# **DVALOC**

Olhão 2022

# **Filling the Core Language** Gaps

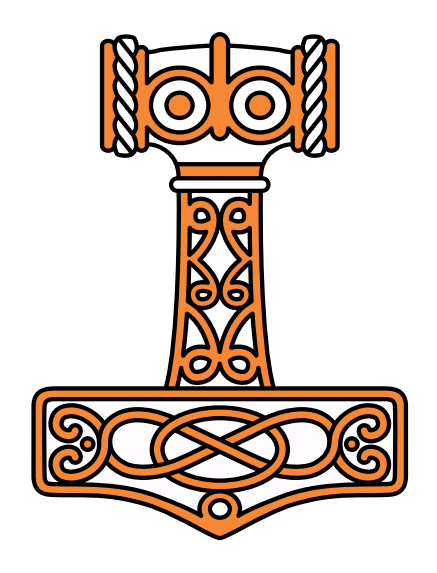

Adám Brudzewsky

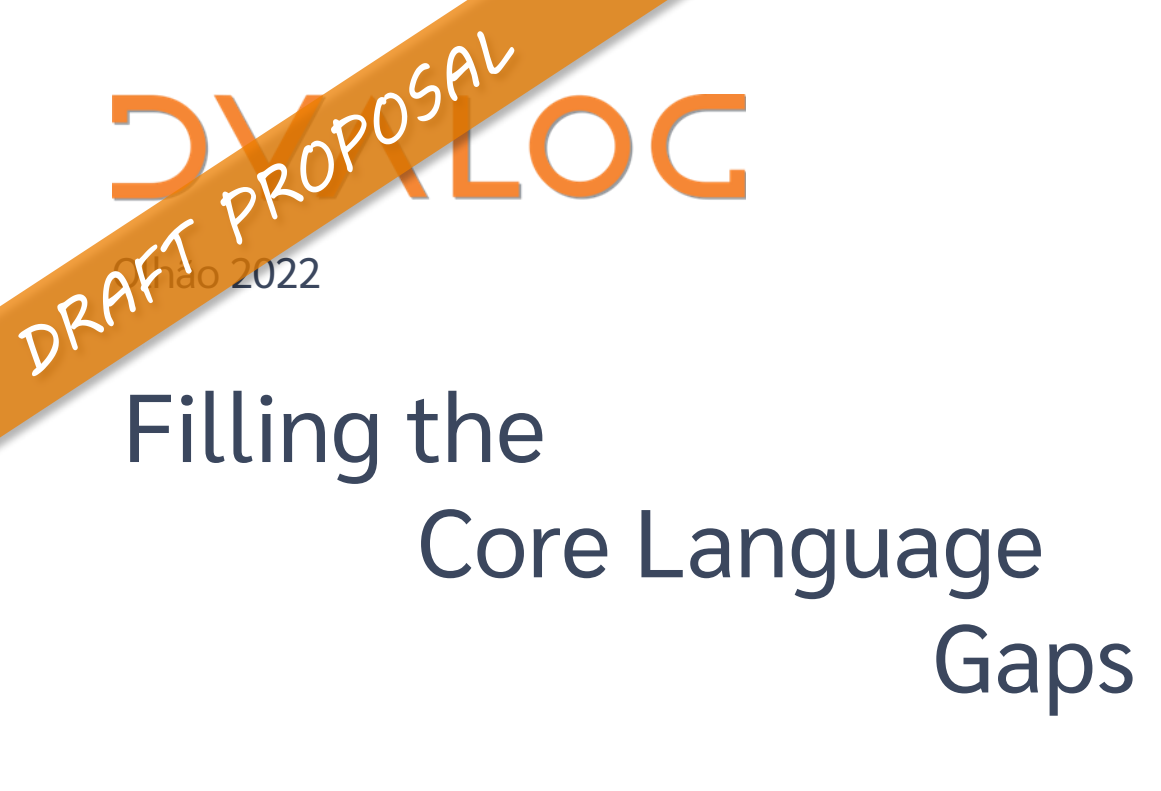

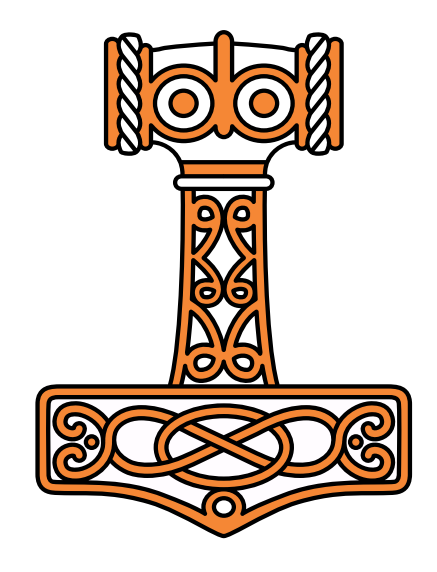

Adám Brudzewsky

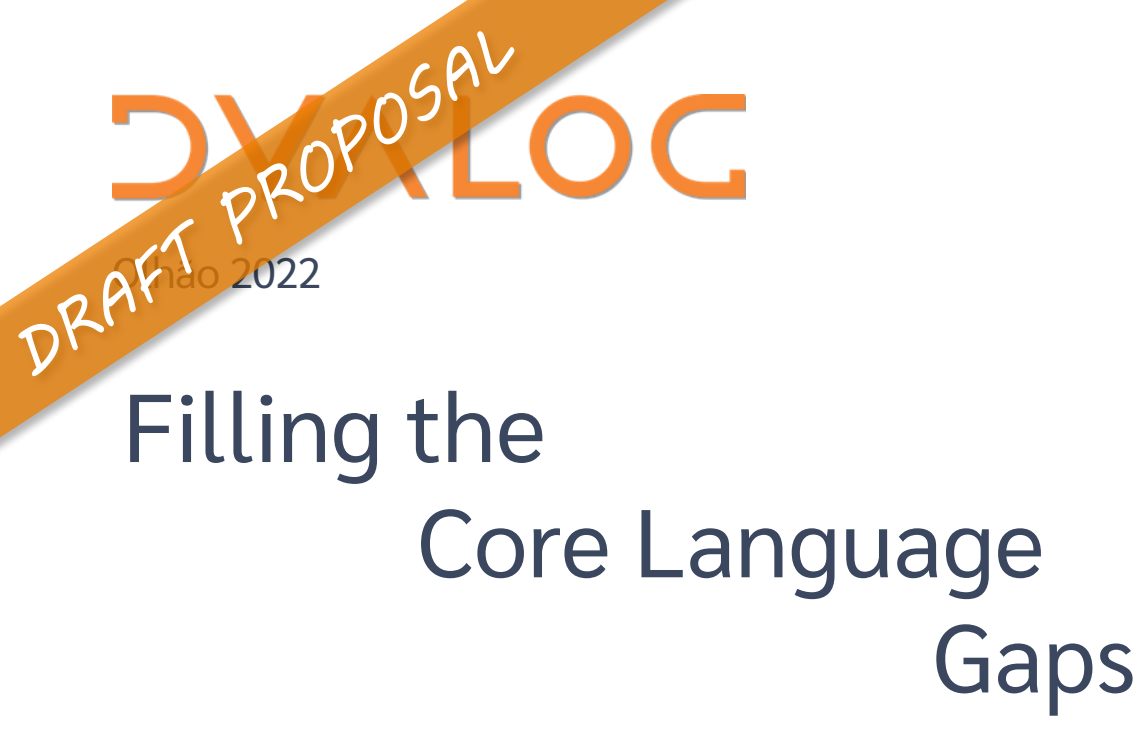

#### Indexing with nested vectors in APL

Asked 2 years, 3 months ago Modified 2 years, 2 months ago Viewed 132 times

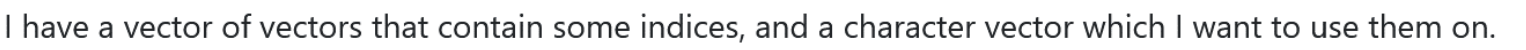

 $A \leftarrow (1 \ 2 \ 3)(3 \ 2 \ 1)$ B←'ABC'

3

CC BY-SA: stackoverflow.com/g/62319267

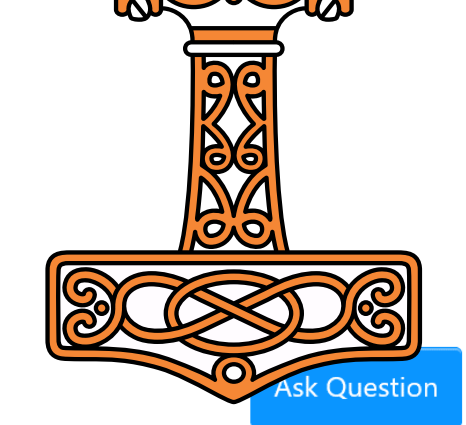

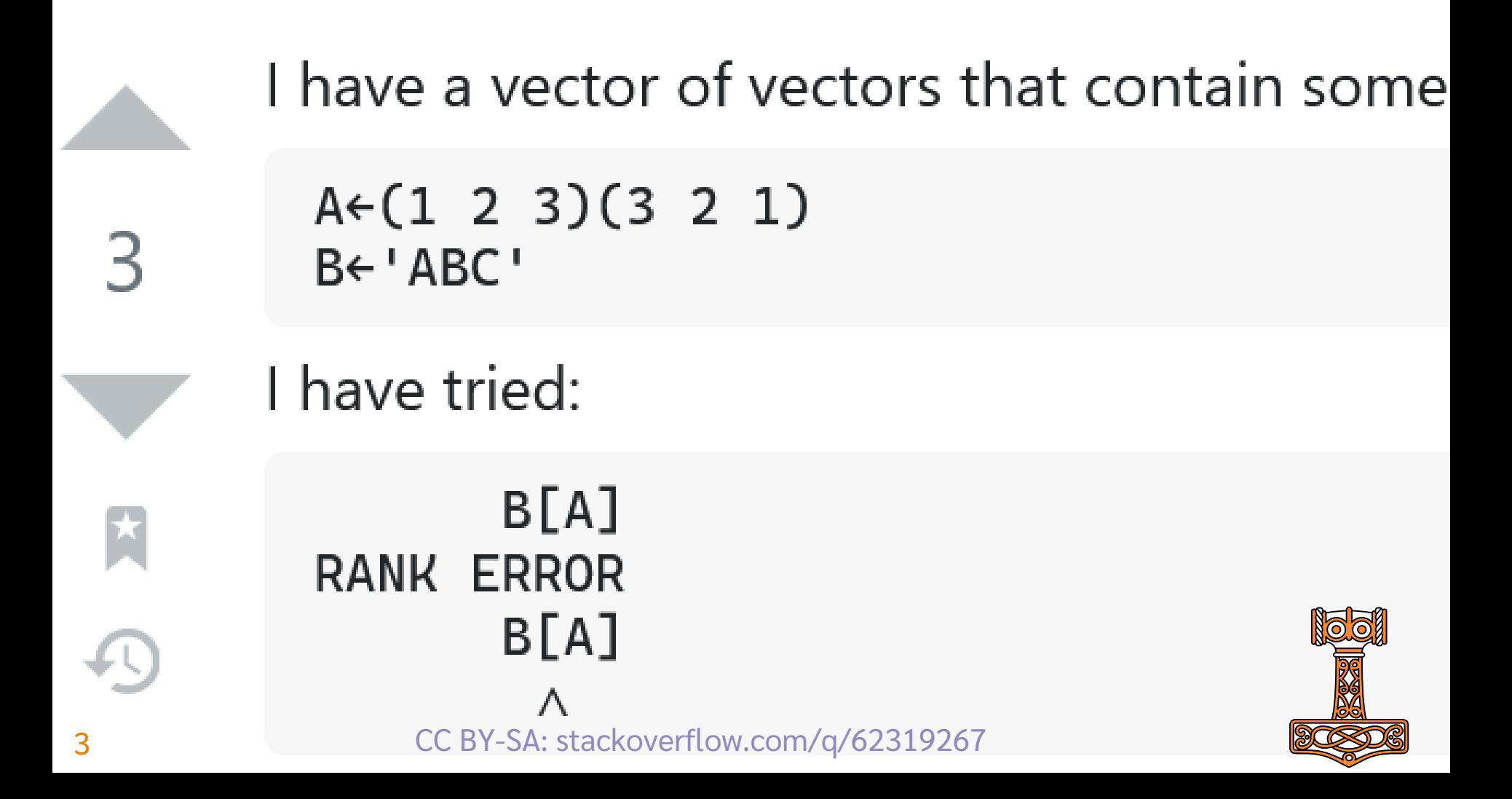

#### **A**<sub>D</sub>B Core Language  $A<sub>II</sub>B$  $\wedge$

and

 $A<sub>II</sub>B$ **LENGTH ERROR**  $A \Box$   $B$ Λ 4 CC BY-SA: stackoverflow.com/q/62319267

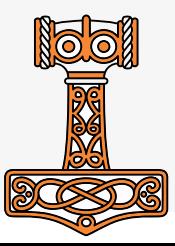

#### I would like

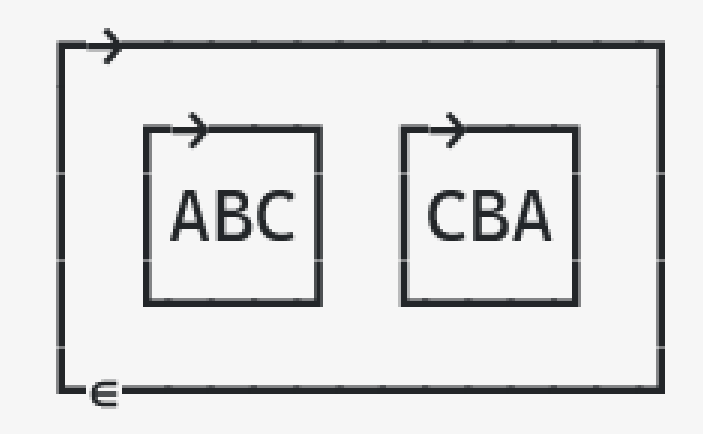

#### to be returned, but if i need to find another way,

5 **Fig. 1.1.2.2.1.1.9** CC BY-SA: stackoverflow.com/q/62319267

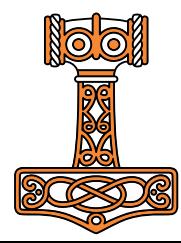

3 Answers:

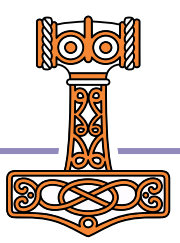

3 Answers:

(⊂¨A)⌷¨⊂B

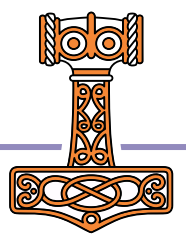

3 Answers:

- (⊂¨A)⌷¨⊂B
- $\bullet \quad \{B[\omega]\}$ <sup>""</sup>A

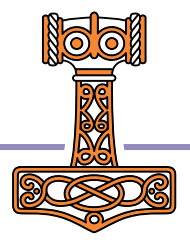

3 Answers:

- (⊂¨A)⌷¨⊂B
- $\bullet \quad \{B[\omega]\}$ <sup>""</sup>A
- *Don't do that!*

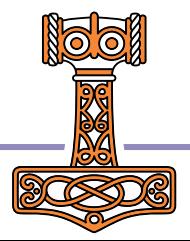

#### **9 Participate Except** Filling the Core Language Gaps

- 3 Answers: Possibilities:
- (⊂¨A)⌷¨⊂B A⌷¨¨⊂⊂B
- $\bullet \quad \{B[\omega]\}$   $\cdots$  A ● **Π∘B**<sup>"⊂"A</sup>
- *Don't do that!* A(⊂⍤⊣⌷⊢)¨⊂B

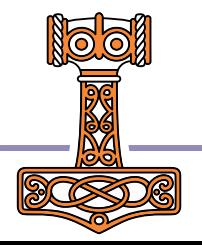

# **DVALOC**

**Olhão 2022** 

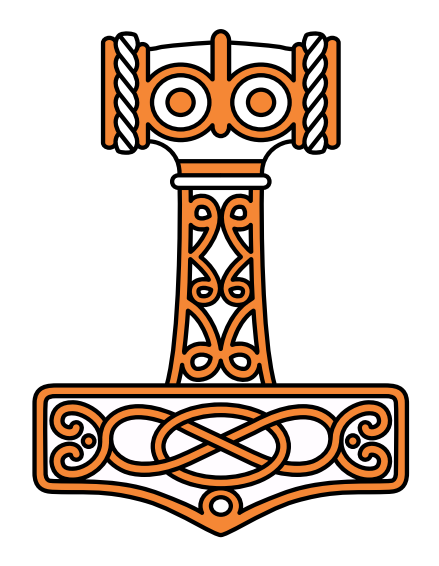

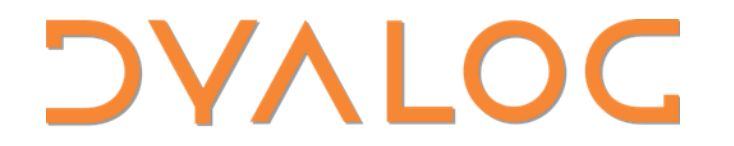

**Olhão 2022** 

#### **Core Language**

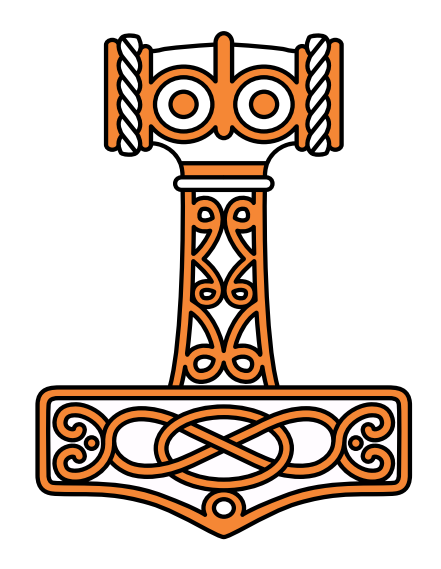

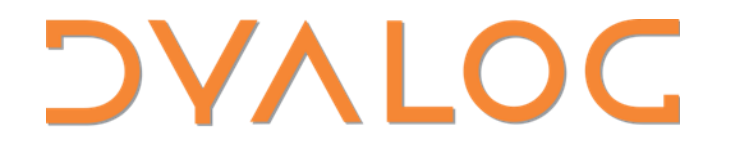

**Olhão 2022** 

#### **Core Language**

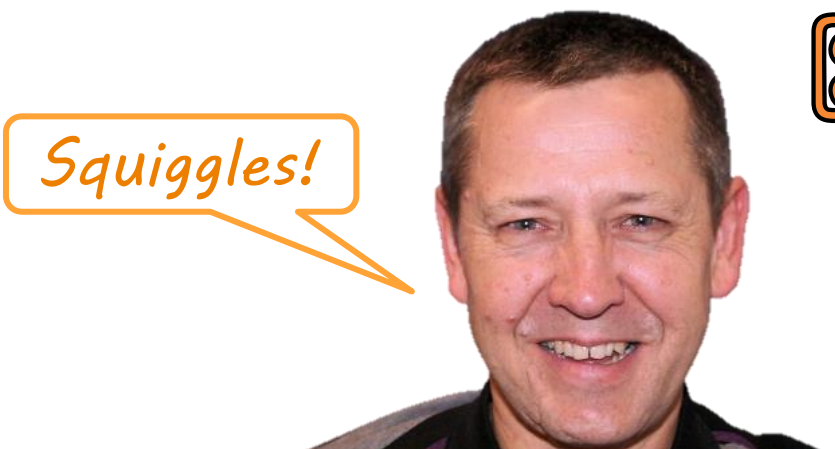

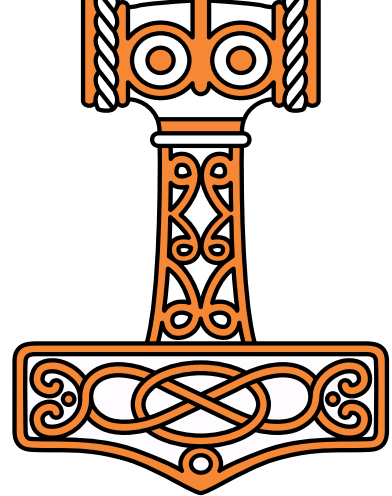

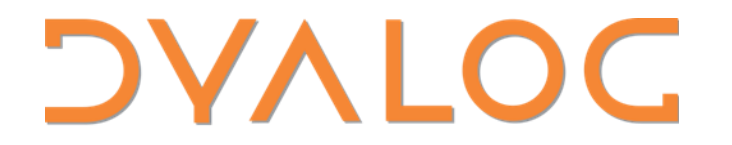

**Olhão 2022** 

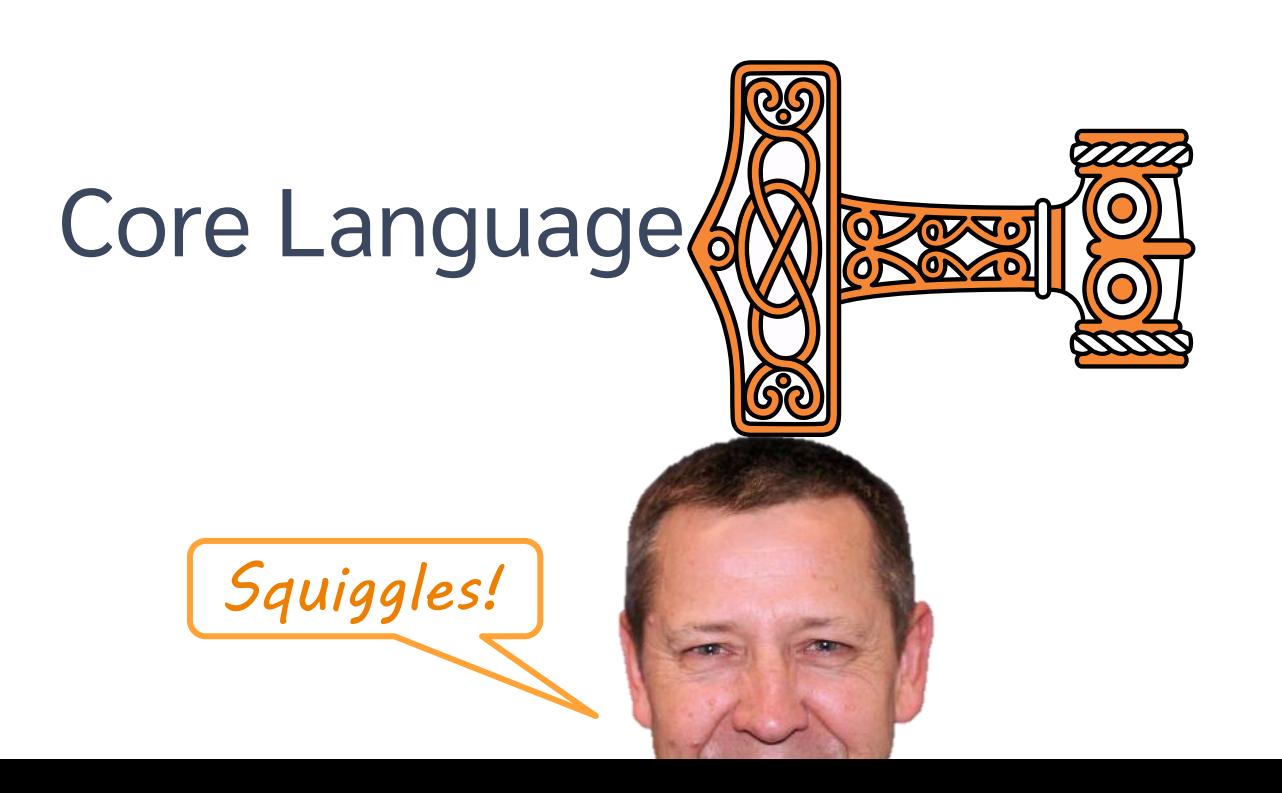

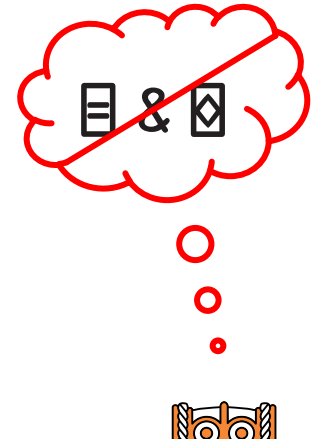

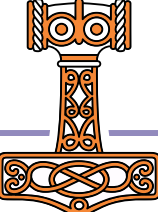

#### **Data Transformation**

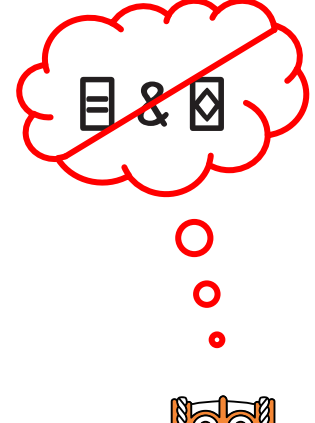

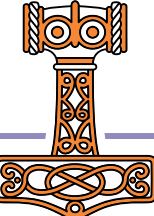

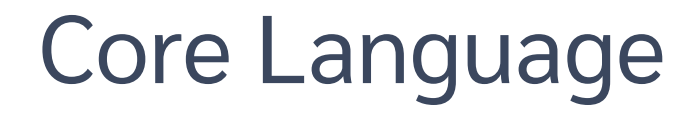

**Function Application** 

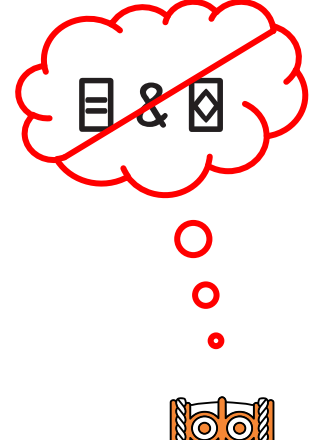

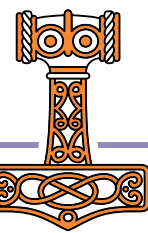

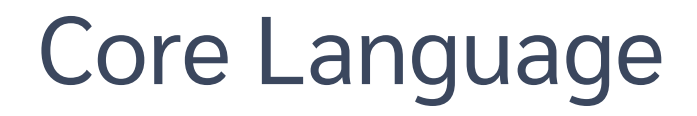

**Function Application** 

**Function Composition** 

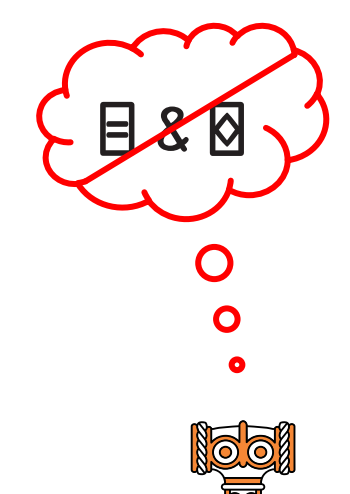

Data Transformation

 $\phi$ Y  $X \times Y$ 

XOY

**Function Application** 

**Function Composition** 

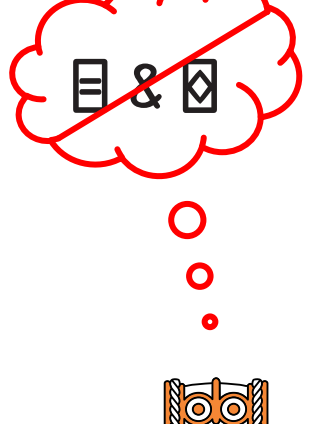

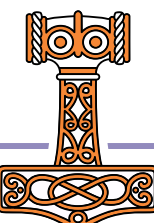

Data Transformation

**Function Application** 

**Function Composition** 

XOY fök

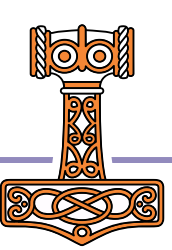

#### **Filling the Core Language Gaps**

XxY

 $f \neq$ 

 $\phi$ Y

 $f\ddot{x}$ g

Data Transformation XOY  $X \times Y$  $\phi$ Y fïg fök  $f \neq$ **Function Application**  $f \ddot{\circ} g$ fög **Function Composition** fog

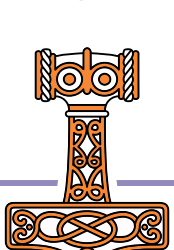

Data Transformation X×Y ΦΥ XΠΥ Function Application  $f \neq f * g$  f Function Composition fög fög f∘g

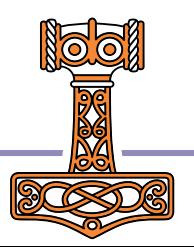

#### Indexing

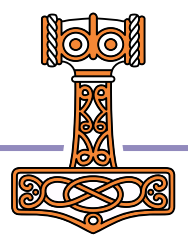

#### 23 **Phillip Elling the Core Language Gaps**

Simple Indexing

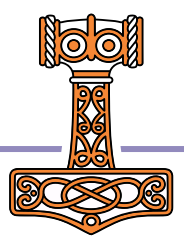

24 **Property Core Language Gaps** Filling the Core Language Gaps

Simple Indexing Choose Indexing

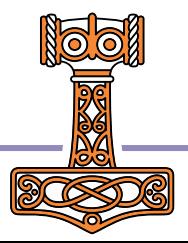

Simple Indexing

Choose Indexing

Reach Indexing

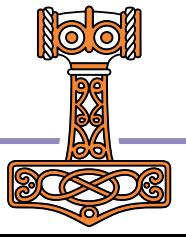

- Simple Indexing Choose Indexing  $\bullet$ 
	- Reach Indexing

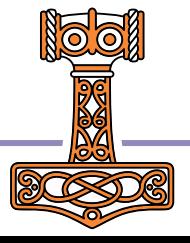

- Simple Indexing **Choose Indexing** 
	- **Reach Indexing**

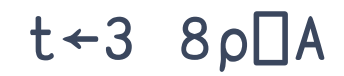

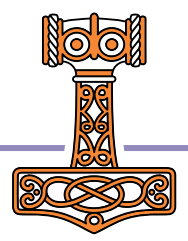

- Simple Indexing **Choose Indexing** 
	- **Reach Indexing**

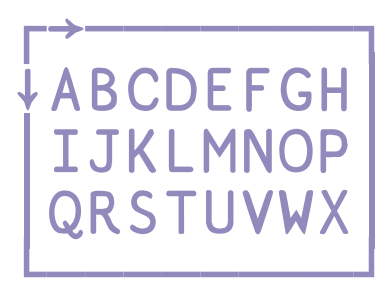

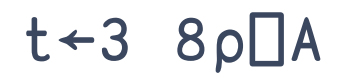

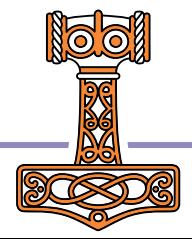

- Simple Indexing **Choose Indexing** 
	- **Reach Indexing**

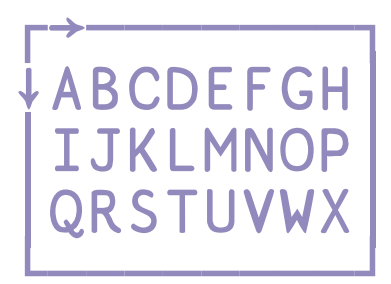

#### $t - 3$  8p<sup> $A$ </sup>

 $t[2;4]$ 

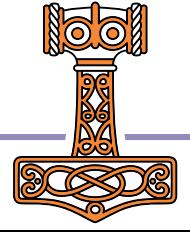

- Simple Indexing **Choose Indexing** 
	- **Reach Indexing**

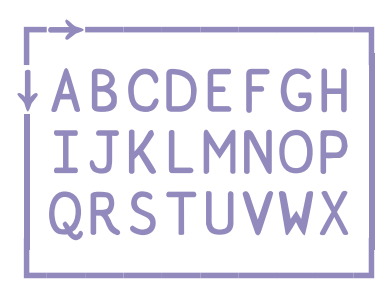

#### $t - 3$  8p<sup> $A$ </sup>

 $t[2;4]$ 

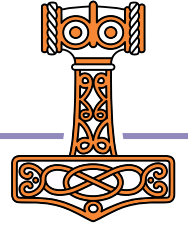

Simple Indexing **Choose Indexing Reach Indexing ↓ABCDEFGH IJKLMNOP QRSTUVWX** 

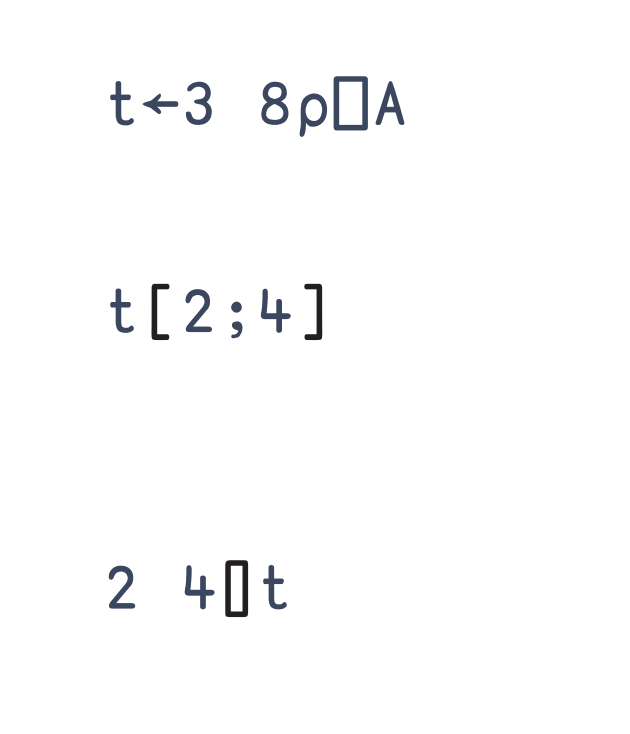

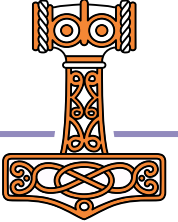

Simple Indexing **Choose Indexing Reach Indexing VABCDEFGH IJKLMNOP** QRSTUVWX

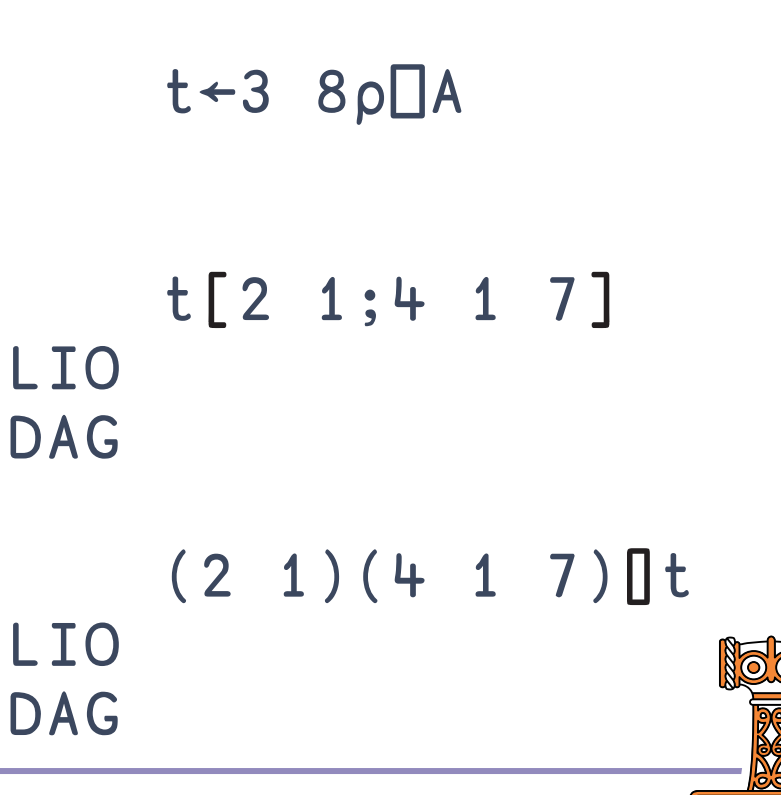

- Simple Indexing Choose Indexing  $\bullet$ 
	- Reach Indexing

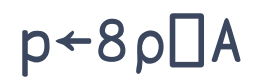

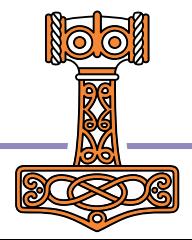

- Simple Indexing **Choose Indexing** 
	- **Reach Indexing**

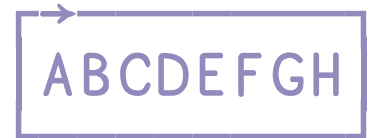

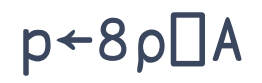

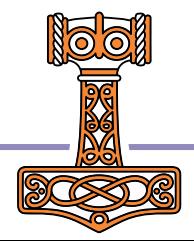
- Simple Indexing **Choose Indexing** 
	- **Reach Indexing**

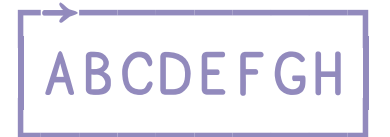

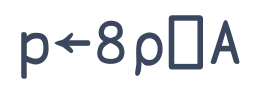

 $p[2]$ 

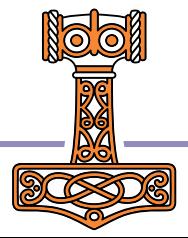

- Simple Indexing **Choose Indexing** 
	- **Reach Indexing**

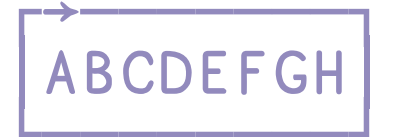

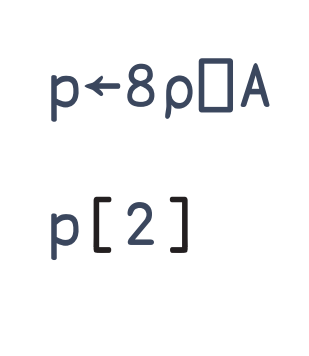

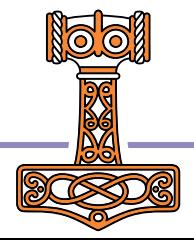

#### **Filling the Core Language Gaps**

B

Simple Indexing **Choose Indexing** B **Reach Indexing ABCDEFGH** B

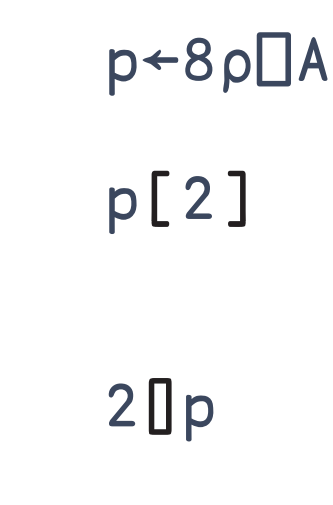

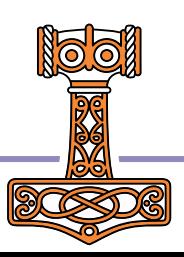

- Simple Indexing **Choose Indexing** 
	- **Reach Indexing**

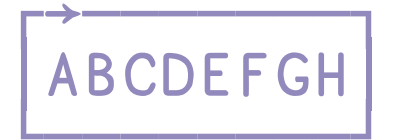

 $p + 8p\Box A$ p[2 1 7] **BAG** 

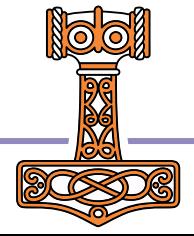

Simple Indexing **Choose Indexing Reach Indexing** 

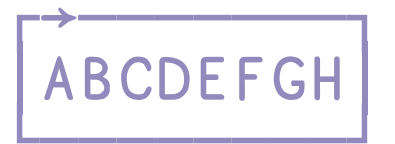

 $p + 8p\Box A$ p[2 1 7] **BAG** 2 1 7<sup>2</sup> $p$ **BAG** 

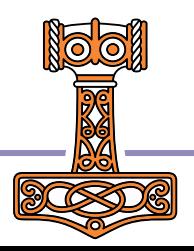

- Simple Indexing
- Choose Indexing  $\bullet$ 
	- Reach Indexing

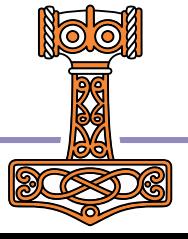

**Simple Indexing** 

- **Choose Indexing** 
	- **Reach Indexing**

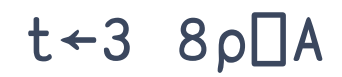

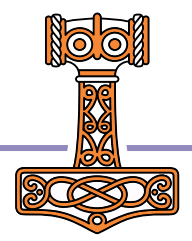

**Simple Indexing** 

**Choose Indexing** 

**Reach Indexing** 

**↓ABCDEFGH IJKLMNOP** QRSTUVWX

#### $t - 3$  8p<sup> $A$ </sup>

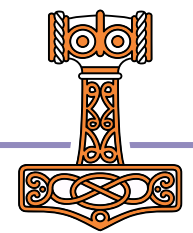

- Simple Indexing
- **Choose Indexing** 
	- **Reach Indexing**

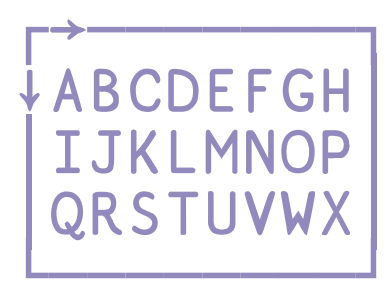

 $t - 3$  8p<sup> $A$ </sup>  $t[c1 8]$ 

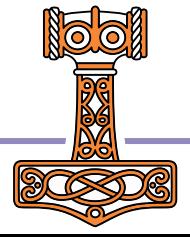

- Simple Indexing
- **Choose Indexing** 
	- **Reach Indexing**

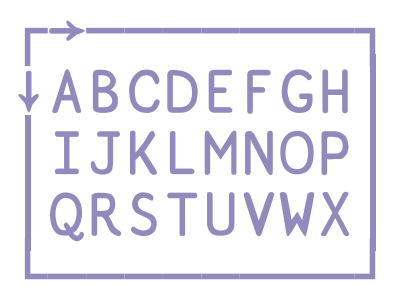

 $t - 3$  8p<sup> $A$ </sup>  $t[c1 8]$ 

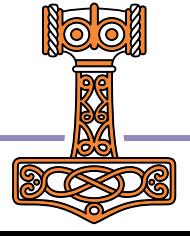

#### **Filling the Core Language Gaps**

 $\mathsf H$ 

- Simple Indexing
- **Choose Indexing** 
	- **Reach Indexing**

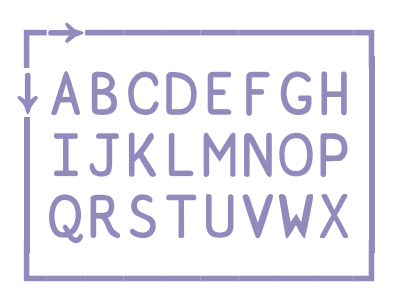

 $t - 3$  8p<sup> $A$ </sup>  $t[c1 8]$  $18$ 

 $\mathsf H$ 

Н

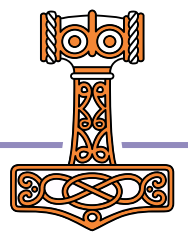

- Simple Indexing
- **Choose Indexing** 
	- **Reach Indexing**

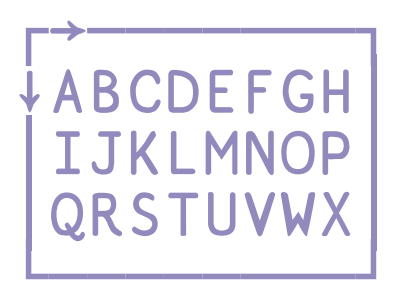

# $t - 3$  8p<sup> $A$ </sup>  $t[(1 8)(2 7)]$

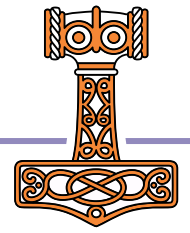

#### **Filling the Core Language Gaps**

HO

- **Simple Indexing**
- **Choose Indexing** 
	- **Reach Indexing**

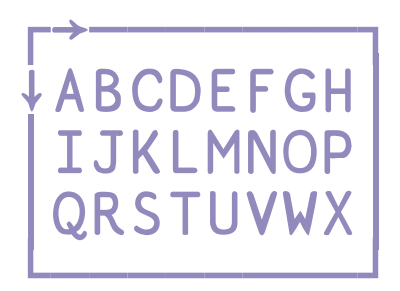

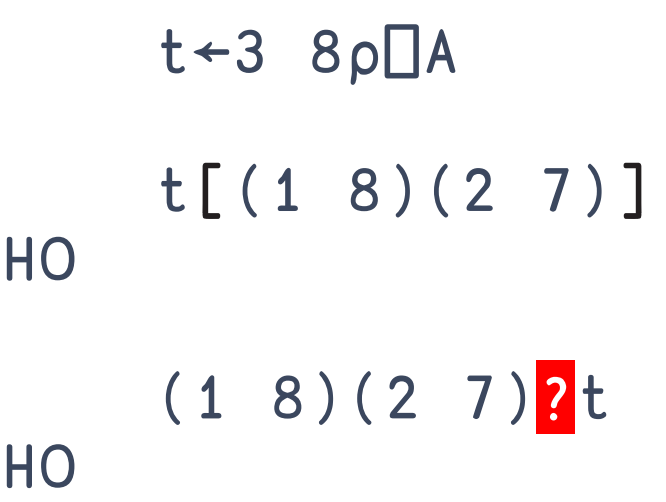

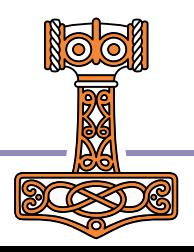

Simple Indexing

Choose Indexing

Reach Indexing  $\bullet$ 

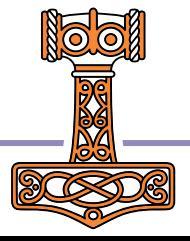

**Simple Indexing Choose Indexing** 

**Reach Indexing** 

$$
s \leftarrow 'Dad'
$$
 'Mom',  $53$  5

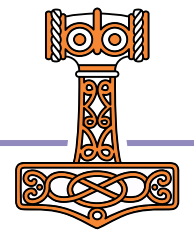

Simple Indexing Choose Indexing

Reach Indexing  $\bullet$ 

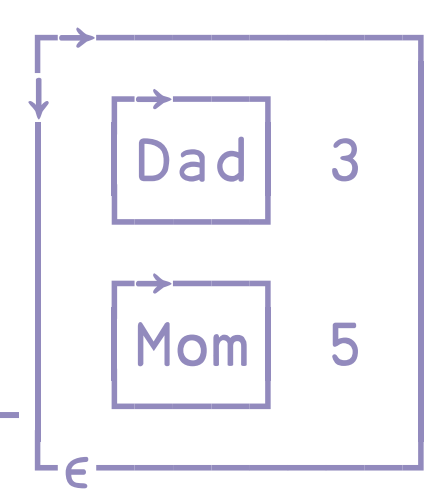

s<sup>←</sup>'Dad' 'Mom', <del>,</del> 3 5

#### $51$   $\leftarrow$   $\leftarrow$  Filling the Core Language Gaps

Simple Indexing Choose Indexing

Reach Indexing  $\bullet$ 

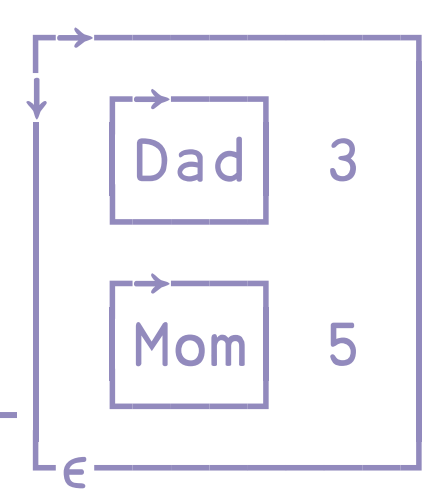

s<sup>←</sup>'Dad' 'Mom', = 3 5 s[⊂(2 1)3]

#### $52 \qquad \qquad \vdots$  Filling the Core Language Gaps

Simple Indexing Choose Indexing

Reach Indexing  $\bullet$ 

┌→────────┐

↓ ┌→──┐ │

│ └───┘ │

│ ┌→──┐ │

│ └───┘ │

└∊────────┘

 $Mom$  5

Dad  $|$  3

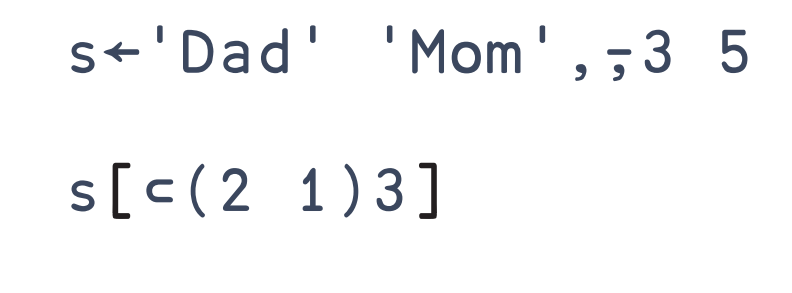

m

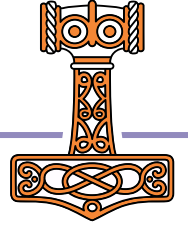

#### $53 \qquad \qquad \vdots$  Filling the Core Language Gaps

Simple Indexing Choose Indexing

Reach Indexing  $\bullet$ 

┌→────────┐

↓ ┌→──┐ │

│ └───┘ │

│ ┌→──┐ │

│ └───┘ │

└∊────────┘

 $Mom$  5

Dad  $|$  3

s<sup>←</sup>'Dad' 'Mom', = 3 5 s[⊂(2 1)3] (2 1)3⊃s

#### $54$   $\overline{6}$   $\overline{6}$   $\overline{1}$  Filling the Core Language Gaps

m

m

Simple Indexing Choose Indexing

Reach Indexing  $\bullet$ 

┌→────────┐

↓ ┌→──┐ │

│ └───┘ │

│ ┌→──┐ │

│ └───┘ │

└∊────────┘

 $Mom$  5

Dad  $|$  3

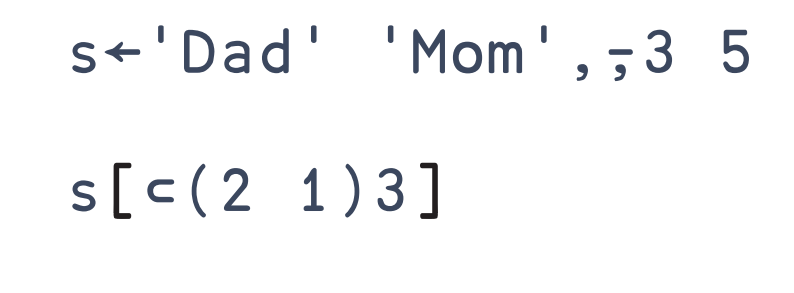

m

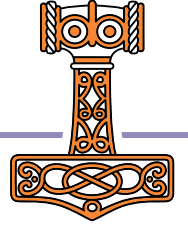

#### $55$   $\overline{c}$   $\overline{c}$   $\overline{c}$  Filling the Core Language Gaps

Simple Indexing Choose Indexing

Reach Indexing  $\bullet$ 

┌→────────┐

↓ ┌→──┐ │

│ └───┘ │

│ ┌→──┐ │

Dad| 3

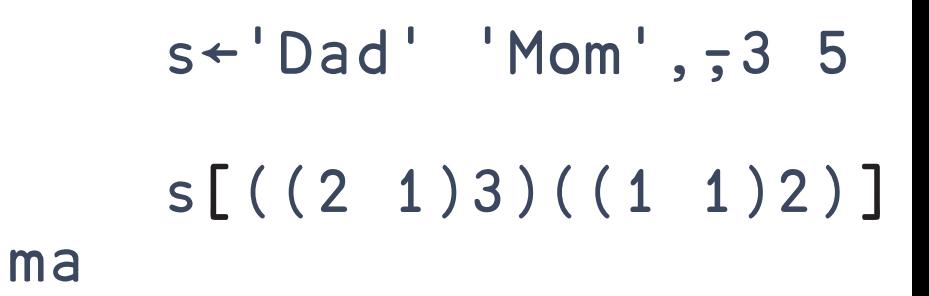

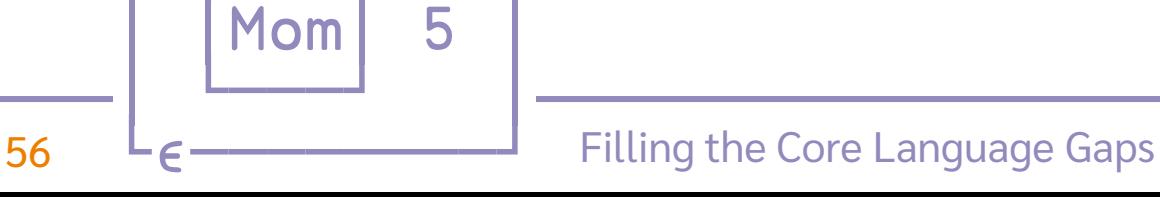

Simple Indexing Choose Indexing

Reach Indexing  $\bullet$ 

┌→────────┐

↓ ┌→──┐ │

│ └───┘ │

│ ┌→──┐ │

│ └───┘ │

└∊────────┘

 $Mom$  5

Dad| 3

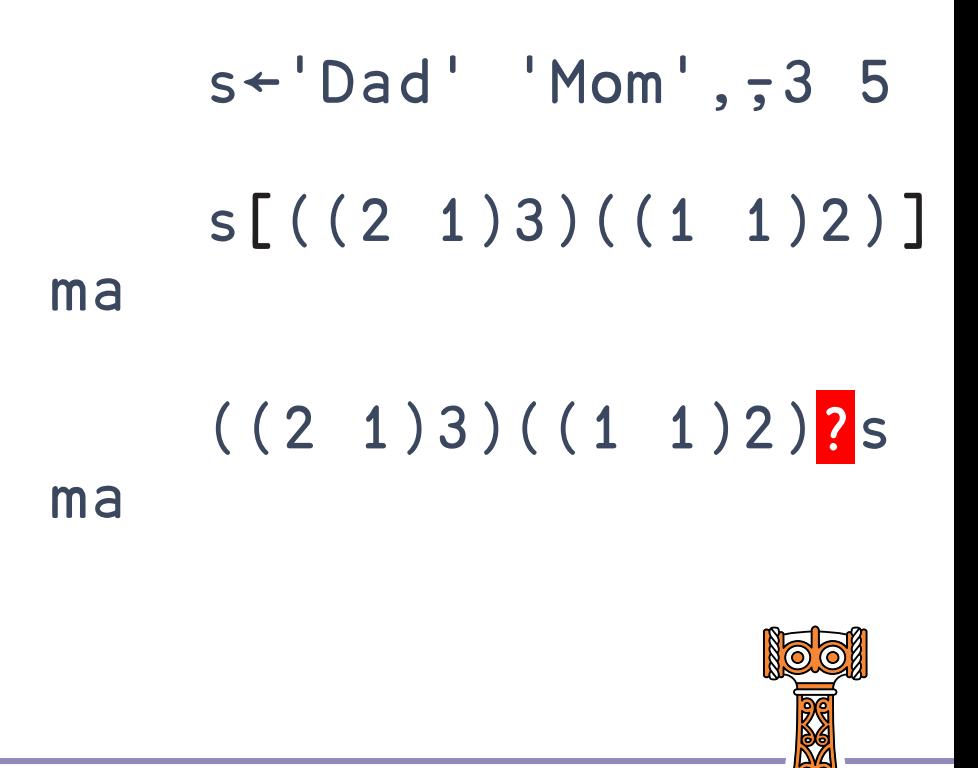

#### $57 \qquad \qquad \vdots$  Filling the Core Language Gaps

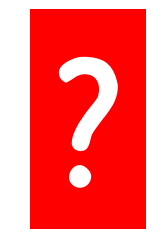

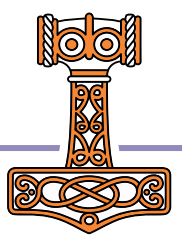

# Select

X 2 Y

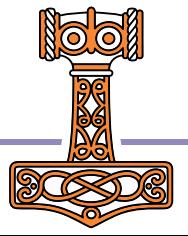

## Indexing with Nested Vectors

3 Answers: Possibilities: With Select X⊃Y:

- (⊂¨A)⌷¨⊂B A⌷¨¨⊂⊂B
- $\bullet \quad \{B[\omega]\}$   $\cdots$  A ● **D**∘B<sup>"</sup>⊂<sup>"</sup>A
- *Don't do that!* A(⊂⍤⊣⌷⊢)¨⊂B

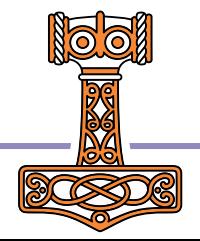

## Indexing with Nested Vectors

3 Answers: With Select X⊇Y: Possibilities:

A⌷¨¨⊂⊂B

- (⊂¨A)⌷¨⊂B
- $\bullet \quad \{B[\omega]\}$   $\cdots$  A
- **D**∘B<sup>"</sup>⊂<sup>"</sup>A
- *Don't do that!* A(⊂⍤⊣⌷⊢)¨⊂B

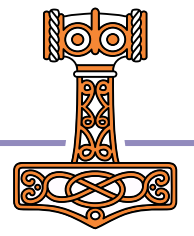

A⊇¨⊂B

## Indexing with Nested Vectors

- 3 Answers: (⊂¨A)⌷¨⊂B  $\bullet \quad \{B[\omega]\}$   $\cdots$  A With Select X⊃Y: A⊇¨⊂B ⊇∘B¨A Possibilities: A⌷¨¨⊂⊂B ● **D**∘B<sup>"</sup>⊂<sup>"</sup>A
- *Don't do that!* A(⊂⍤⊣⌷⊢)¨⊂B

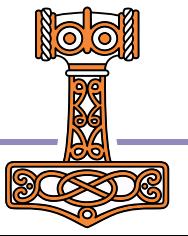

#### X⌷Y Index

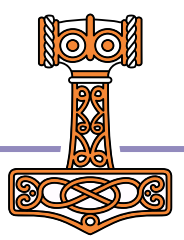

#### XIY Index

Sort  $\leftarrow$  (cont)

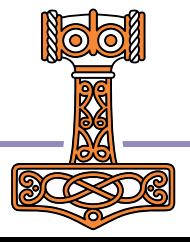

#### X⌷Y Index

- Sort ← (⊂⍤⍋⌷⊢)
- Sorts ← ∏<sup> $\Xi$ </sup>∘⊂∘∆<sup> $\Xi$ </sup> A "sort Y by X"

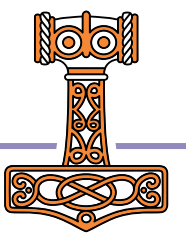

### X⌷Y Index

● Sort ← (⊂°all-) ● Sorts ← Ⅱ<sup> $\therefore$ </sup> ° c∘4<sup> $\therefore$ </sup> A "sort Y by X" Shuffle ← (⊂⍤?⍨∘≢⌷⊢)

### X<sub>II</sub>Y Index

- Sort ← (⊂°all-)
- Sorts ← ∏<sup> $\Xi$ </sup>∘⊂∘∆<sup> $\Xi$ </sup> A "sort Y by X"
- Shuffle ← (⊂⍤?⍨∘≢⌷⊢)
- Grade ← ((⊂bounds∘⍸)⌷grades⍨)

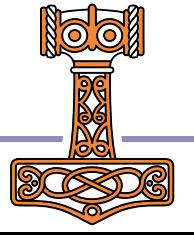

### X⊇Y Select

- Sort ← (⊂°all-)
- Sorts ← ∏<sup> $\Xi$ </sup>°⊂∘∆<sup> $\Xi$ </sup> A "sort Y by X"
- Shuffle ← (⊂⍤?⍨∘≢⌷⊢)
- Grade ← ((⊂bounds∘⍸)⌷grades⍨)

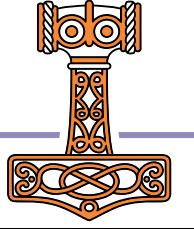

#### X⊇Y Select/Permute

- Sort ← (⊂°all-)
- Sorts ← ∏<sup> $\Xi$ </sup>∘⊂∘∆<sup> $\Xi$ </sup> A "sort Y by X"
- Shuffle ← (⊂⍤?⍨∘≢⌷⊢)

Grade ← ((⊂bounds∘⍸)⌷grades⍨)

#### X⊇Y Select/Permute

- Sort ← ( ⍋⊇⊢)
- Sorts ← ⊇<sup> $\therefore$ </sup> ∘ $\mathbb{A}^{\therefore}$  **A** "sort Y by X"
- Shuffle ← ( ?⍨∘≢⊇⊢)
- Grade ← ( bounds∘<u>t</u> egrades<sup>2</sup>)

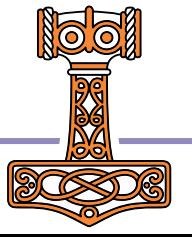

#### X⊇Y Select/Permute

- Sort ← ( $\Delta \geq r$ )
- Sorts ← ⊇<sup> $\therefore$ </sup>  $\mathbb{A}^{\therefore}$  **A** "sort Y by X"
- Shuffle ← (?⍨∘≢⊇⊢)
- Grade ← (bounds∘<u>i</u>egrades<sup>2</sup>)

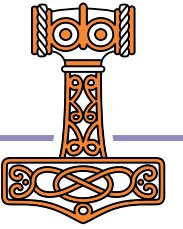
I have

 $A+(1 2 3)(3 2 1)$   $\circ$   $B+'ABC'$ 

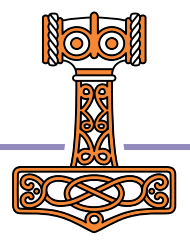

### I have

### $A \leftarrow (1 \ 2 \ 3) (3 \ 2 \ 1) \ \diamond B \leftarrow 'ABC'$

### I would like

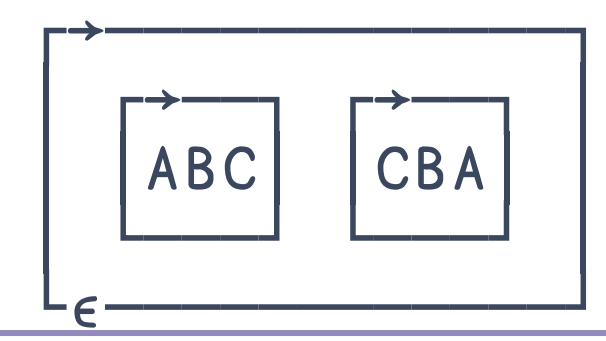

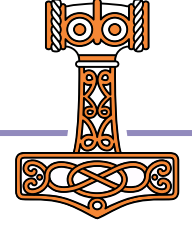

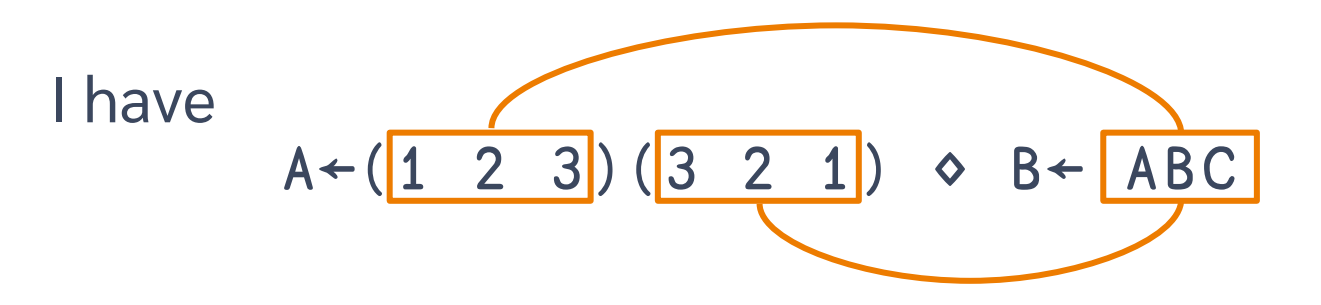

### I would like

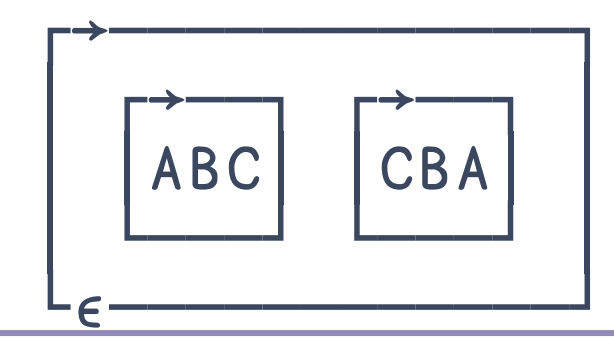

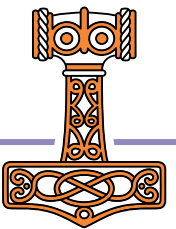

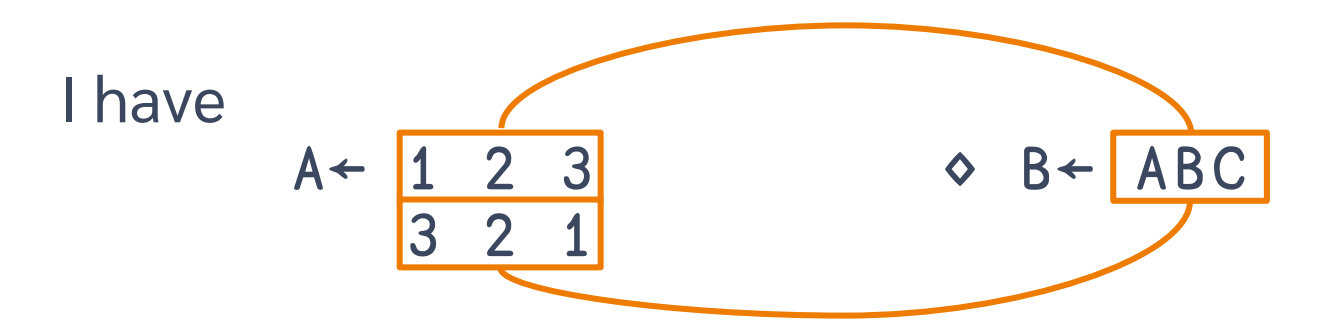

### I would like

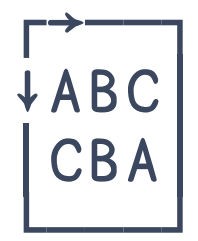

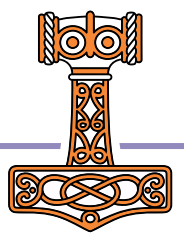

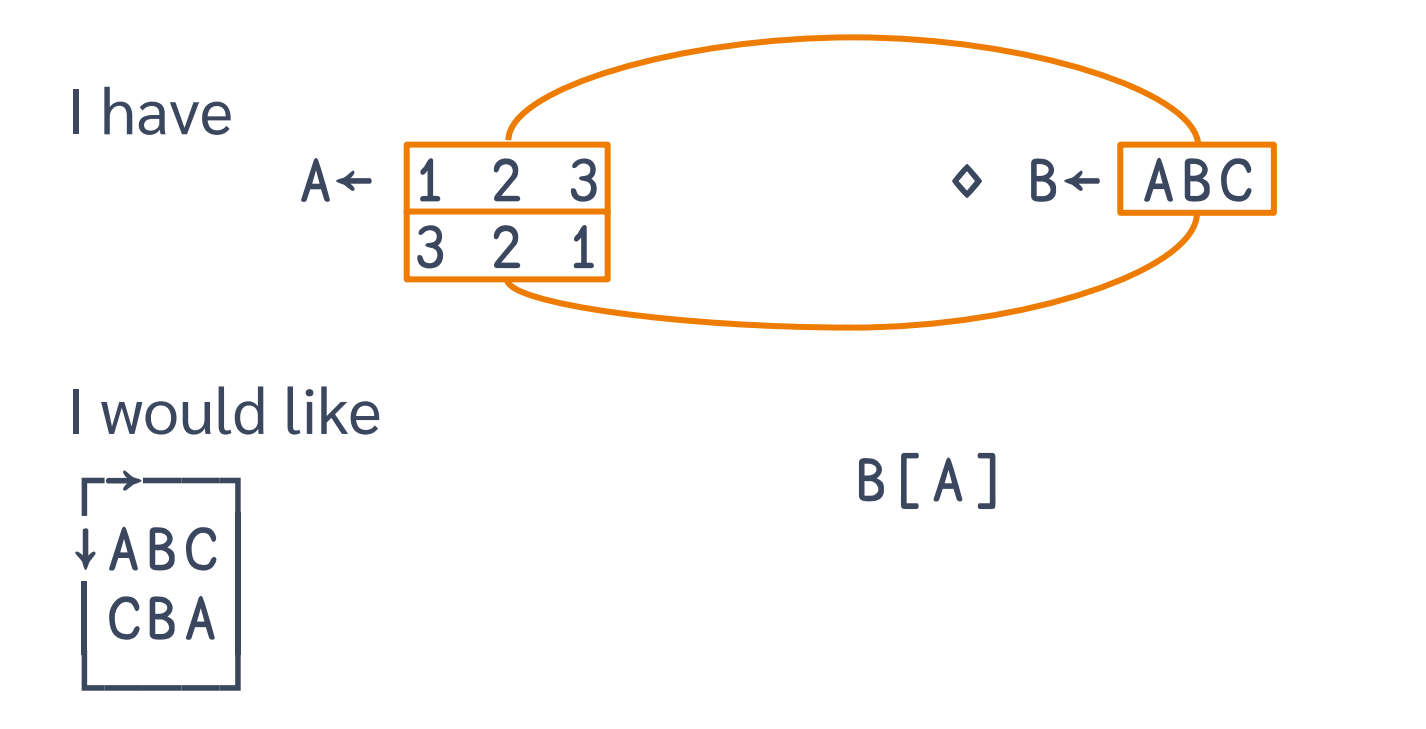

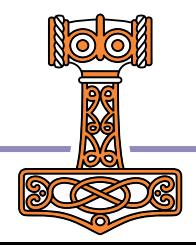

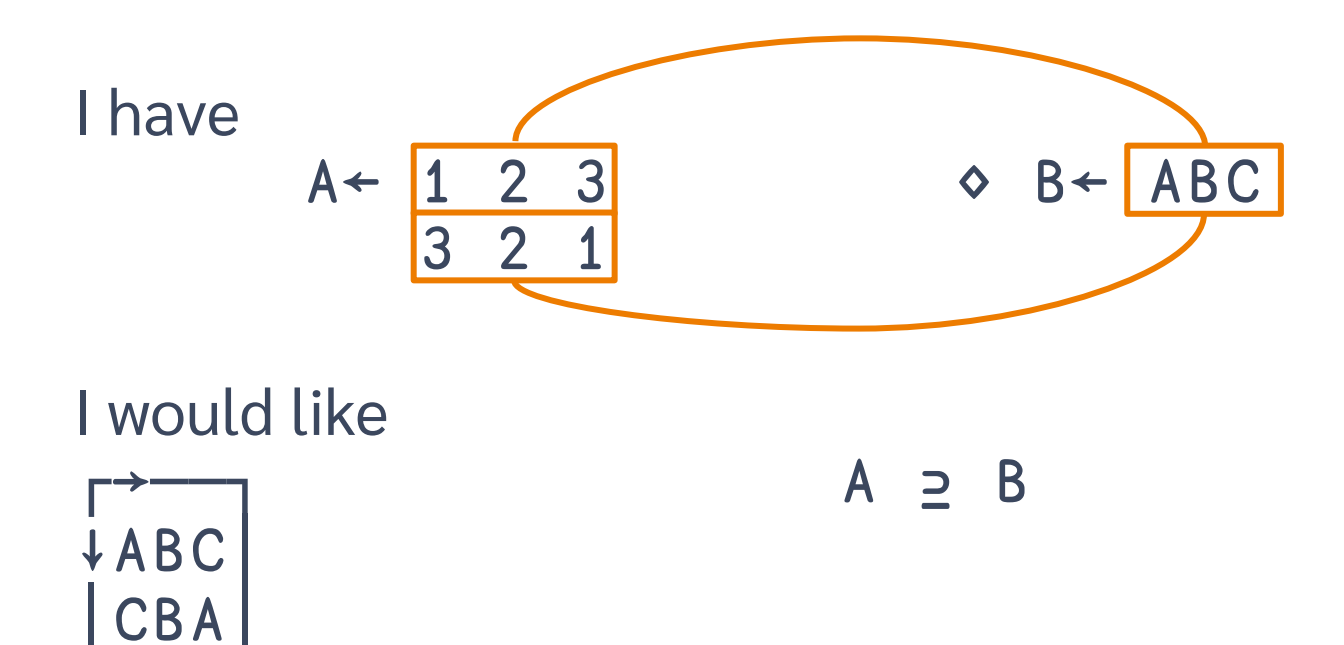

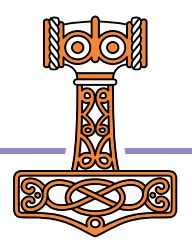

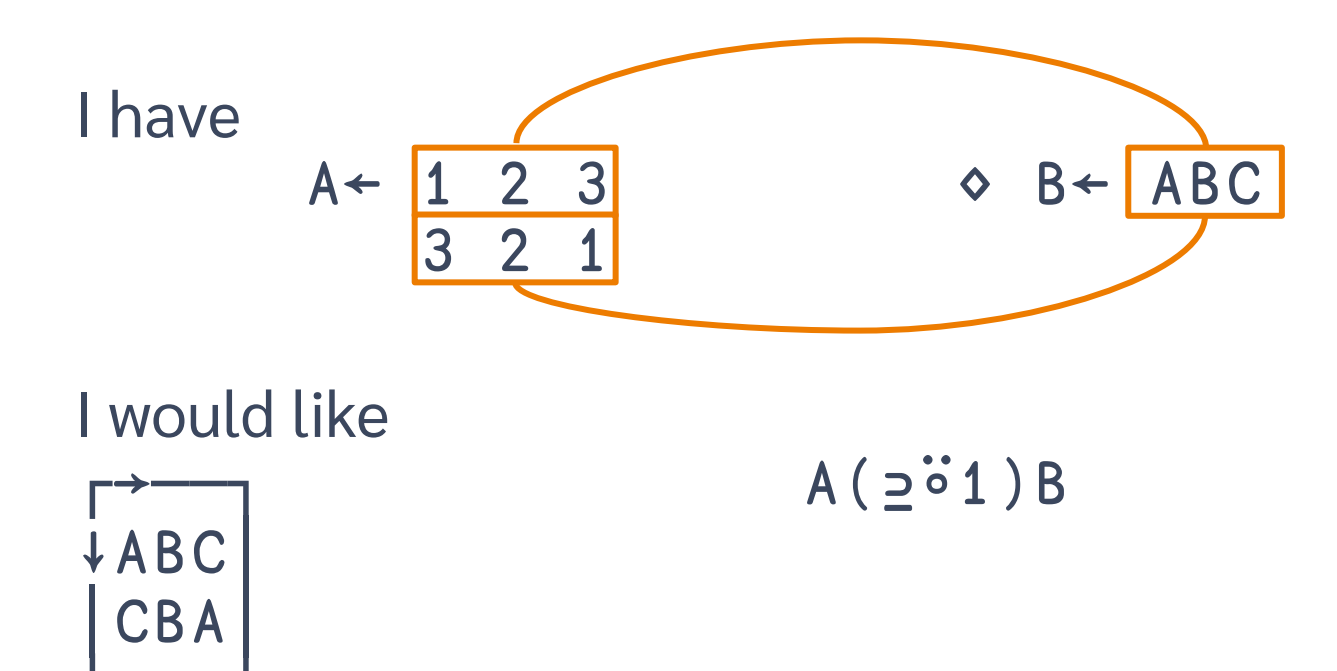

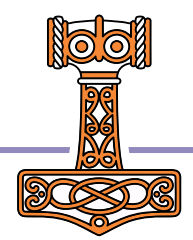

I have  $A \leftarrow (1 \ 2 \ 3) (3 \ 2 \ 1) \Leftrightarrow B \leftarrow ABC$ 

I would like

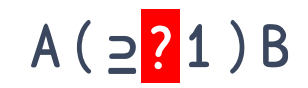

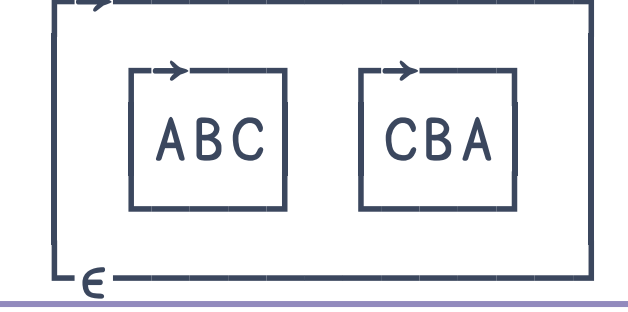

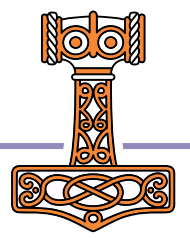

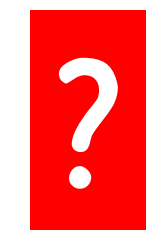

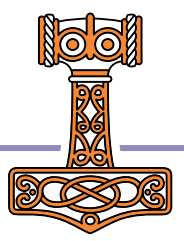

Depth fök

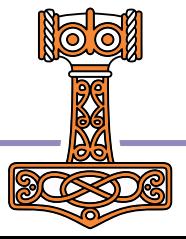

I have  $A \leftarrow ( |1 2 3 | ) ( |3 2 1 | ) \Leftrightarrow B \leftarrow ABC$ 

I would like

│ ┌→──┐ ┌→──┐ │

│ │ABC│ │CBA│ │

│ └───┘ └───┘ │

└∊────────────┘

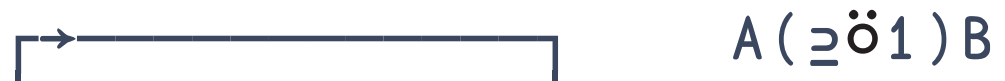

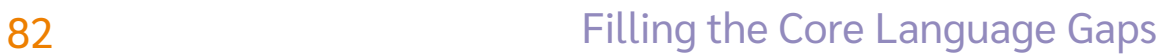

I have  $A \leftarrow ( |1 2 3 | ) ( |3 2 1 | ) \Leftrightarrow B \leftarrow ABC$ 

### I would like

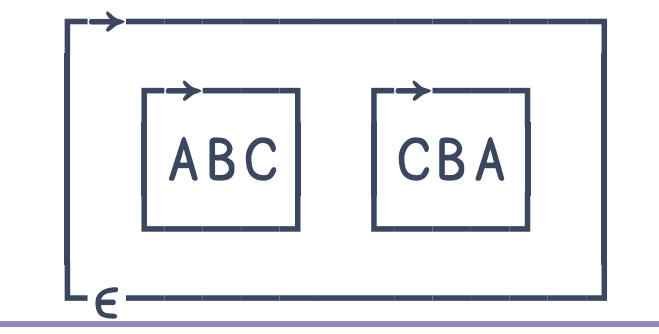

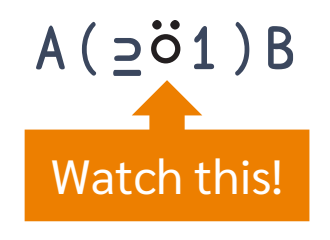

#### 83 **Base Elling the Core Language Gaps Filling the Core Language Gaps**

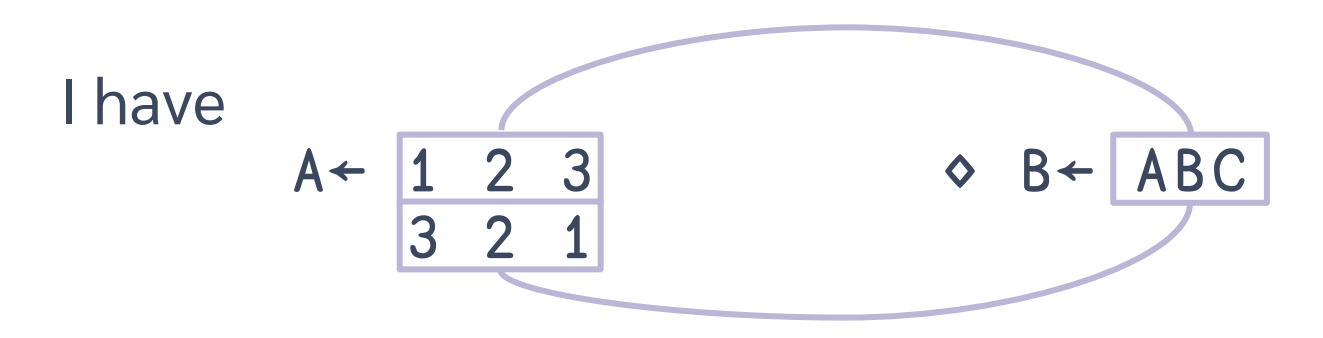

### I would like

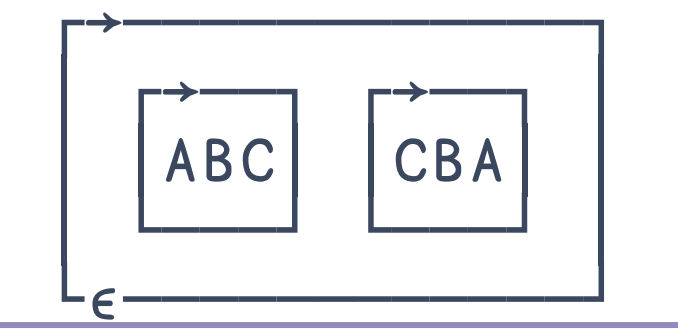

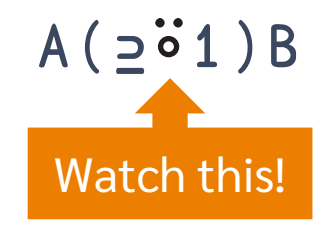

#### 84 **Band Core Language Gaps** Filling the Core Language Gaps

I have  $A \leftarrow ( |1 2 3 | ) ( |3 2 1 | ) \Leftrightarrow B \leftarrow ABC$ 

### I would like

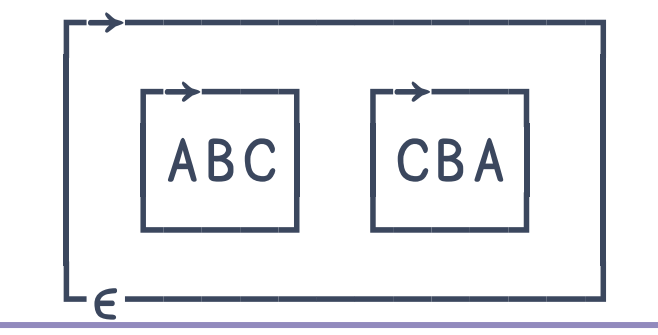

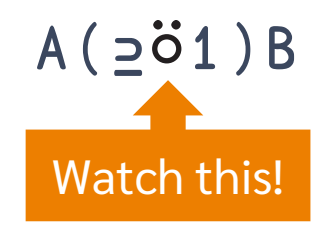

$$
Fp^+!
$$
  
\n
$$
Fp + (5 \ 6)
$$

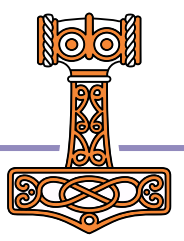

$$
\begin{array}{c|cc}\n & Fp^{-1} \\
 & Fp & 4 & (5 & 6) \\
\hline\n24 & 120 & 720\n\end{array}
$$

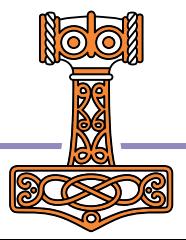

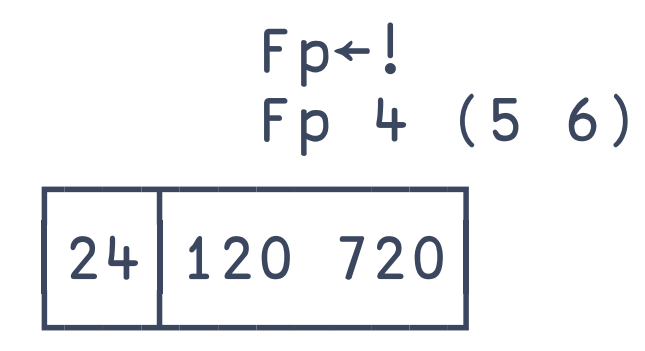

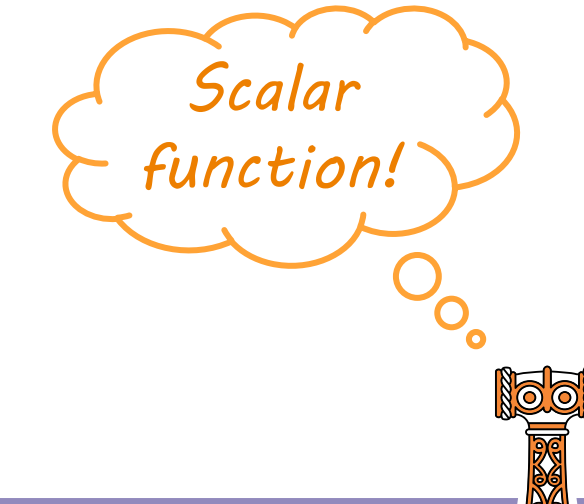

### $Fd \leftarrow \{x / \iota \omega\}$

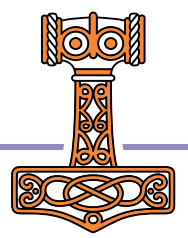

$$
Fd \leftarrow \{ \times / \iota \omega \}
$$
  
Fd4 (5 6)  
DOMAIN ERROR  
Fd[0] Fd \leftarrow \{ \times / \iota \omega \}

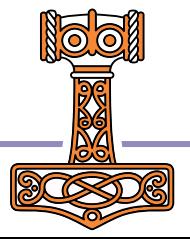

#### **90 Service Structure Except** Filling the Core Language Gaps

```
Fd \leftarrow \{x / \iota \omega\}Fd 4 (5 6)
DOMAIN ERROR
Fd[0] Fd\leftarrow \{x/u\}∧
         Fs←{×/⍳⍵}⍥0
```
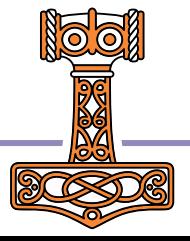

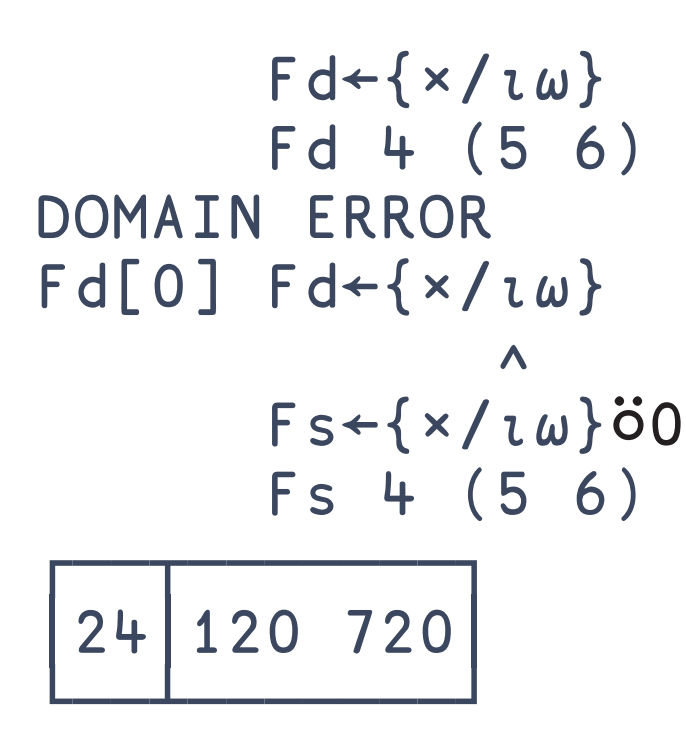

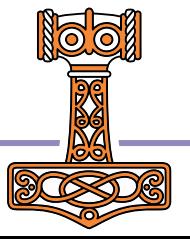

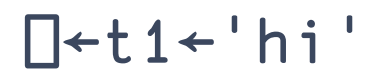

hi

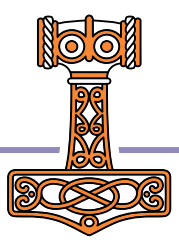

 $\Box$ +t2+2pct1+'hi'

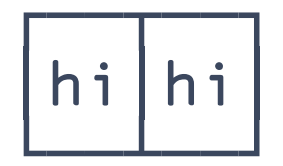

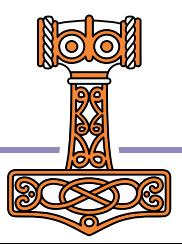

$$
\textcolor{gray}{\mathsf{I}\texttt{+13+2p}\texttt{-12+2p}\texttt{-11+}'\text{hi}}
$$

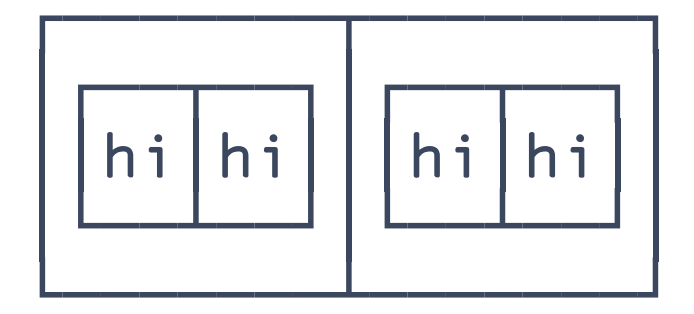

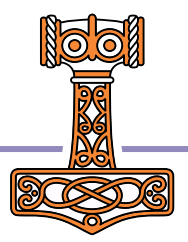

 $\Box$ +t4+2p=t3+2p=t2+2p=t1+'hi'

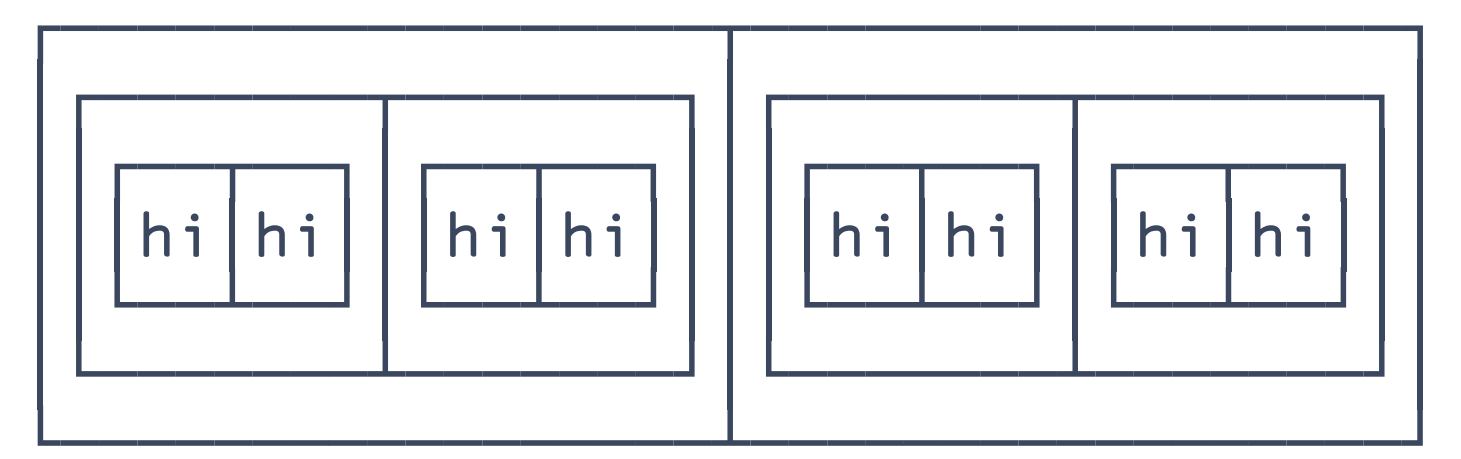

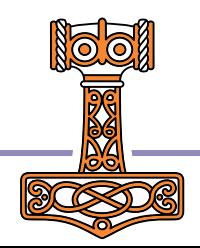

 $t$ 4  $\div$  2  $\rho$   $\cot$  3  $\div$  2  $\rho$   $\cot$  2  $\div$  2  $\rho$   $\cot$  1  $\div$   $\ln i$ 

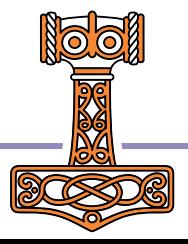

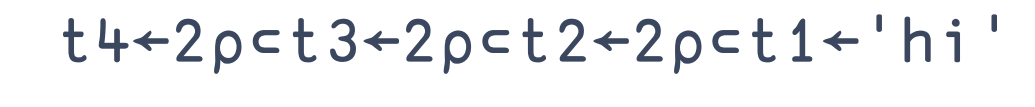

```
' \wedge.'\BoxR'\u&'\vdasht1
```
Hi

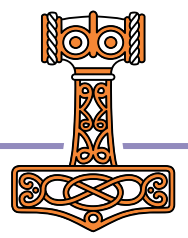

 $t$ 4  $\div$  2  $\rho$   $\div$  3  $\div$  2  $\rho$   $\div$  2  $\div$  2  $\rho$   $\div$  1  $\div$   $\div$   $\div$   $\div$   $\div$ 

 $' \wedge$ .' $\Box$ R'\u&' $\vdash$ t2

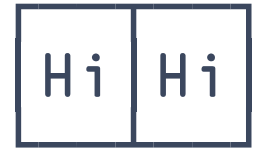

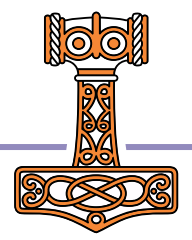

```
t4 \div 2 \rho \subset t 3 \div 2 \rho \subset t 2 \div 2 \rho \subset t 1 \div 'hi'
```

```
' \wedge.'\BoxR'\u&'\vdasht3
DOMAIN ERROR: Invalid input source
           ' \wedge.'\BoxR'\u&'\vdasht3
                 \boldsymbol{\wedge}
```
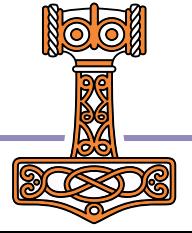

- $t$ 4  $\div$  2  $\rho$   $\div$  3  $\div$  2  $\rho$   $\div$  2  $\div$  2  $\rho$   $\div$  1  $\div$   $\div$   $\div$   $\div$   $\div$
- $' \wedge$ . ' $\Box$ R ' \u& ' $\ddot{o}$ 2 t 3

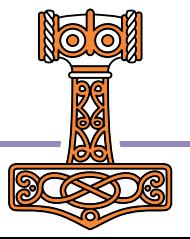

 $t$ 4  $\div$  2  $\rho$   $\div$  3  $\div$  2  $\rho$   $\div$  2  $\div$  2  $\rho$   $\div$  1  $\div$   $\div$   $\div$   $\div$   $\div$ 

 $' \wedge$ .' $\Box$ R'\u&' $\ddot{o}$ 2 $\vdash$ t3

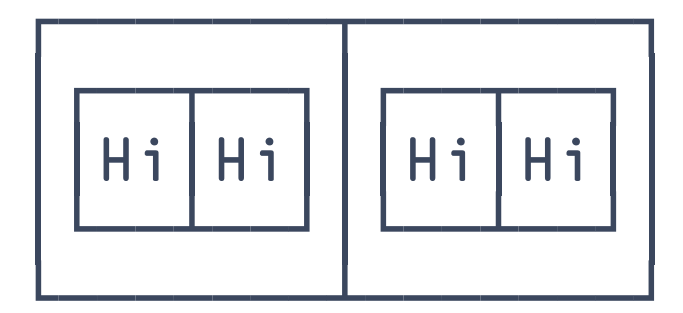

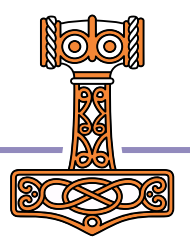

 $t$ 4  $\leftarrow$  2  $\rho$   $\leftarrow$  1  $3$   $\leftarrow$  2  $\rho$   $\leftarrow$  1  $t$   $\leftarrow$  2  $\rho$   $\leftarrow$  1  $t$   $\leftarrow$   $\leftarrow$  1  $\leftarrow$   $\leftarrow$  1

 $' \wedge$ .' $\Box$ R'\u&' $\ddot{\circ}$ 2⊢t4

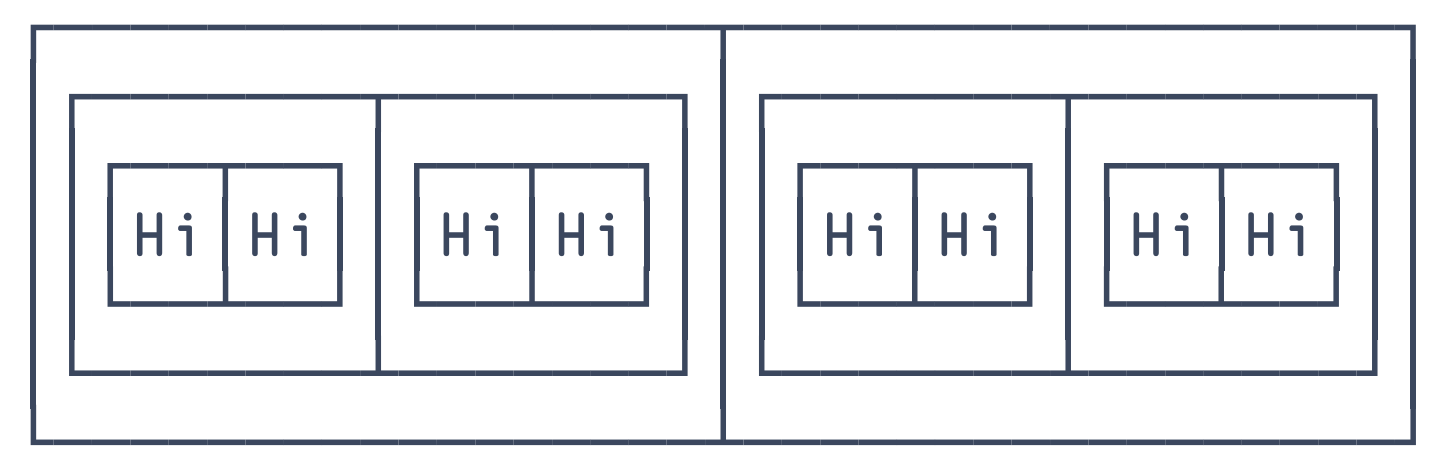

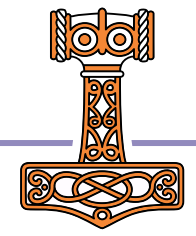

 $t$ 4  $\leftarrow$  2  $\rho$   $\leftarrow$  1  $3$   $\leftarrow$  2  $\rho$   $\leftarrow$  1  $t$   $\leftarrow$  2  $\rho$   $\leftarrow$  1  $t$   $\leftarrow$   $\leftarrow$  1  $\leftarrow$   $\leftarrow$  1

 $' \wedge$ .' $\Box$ R'\u&' $\ddot{o}$ 2 $\vdash$ t4  $\{2\leq|\equiv\omega:\nabla^{\cdot\cdot}\omega\in\P^{\cdot\cdot},\cdot\Box R^{\cdot}\setminus U\&\cdot\vdash\omega\}$ 

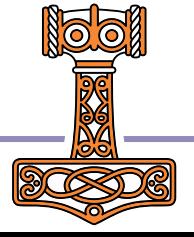

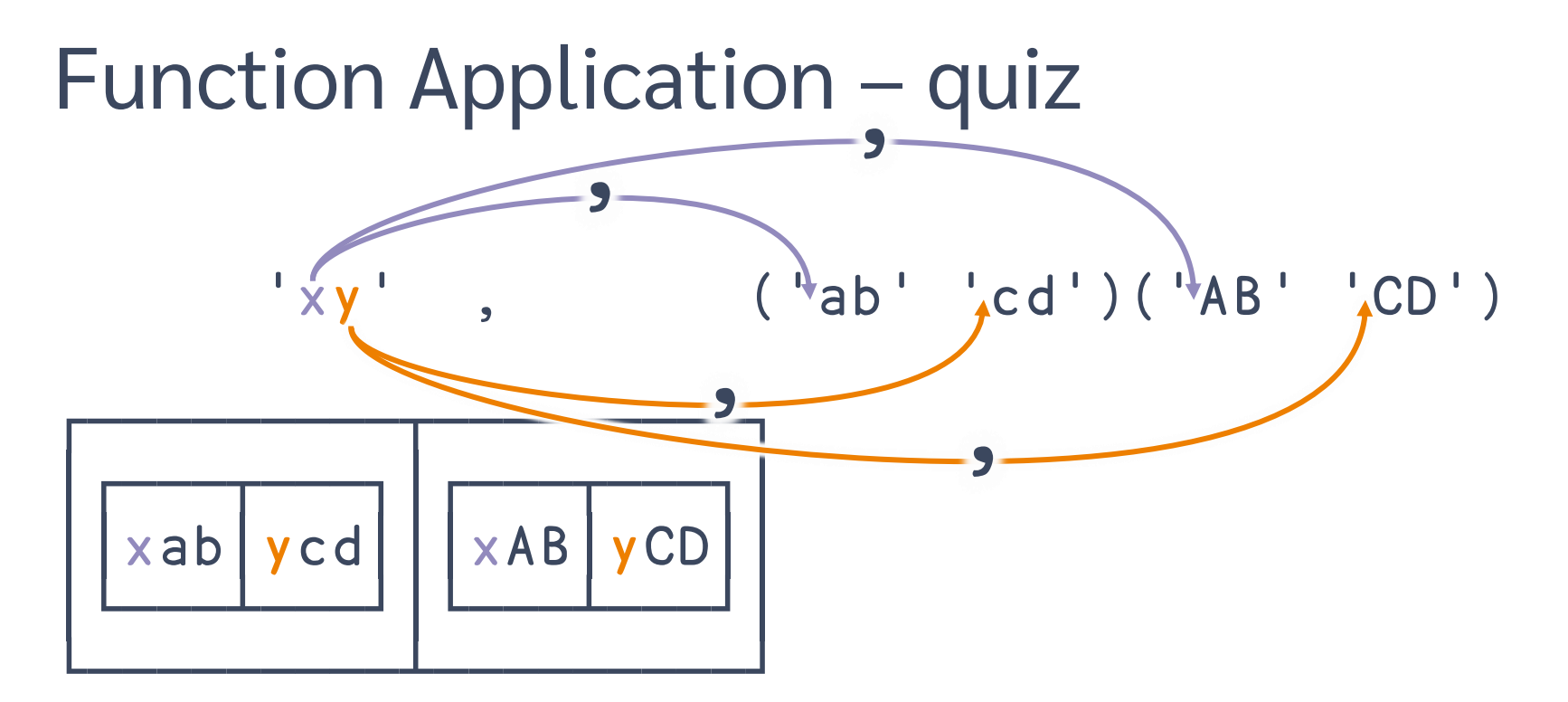

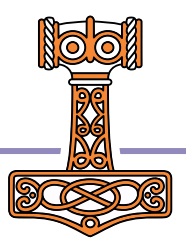

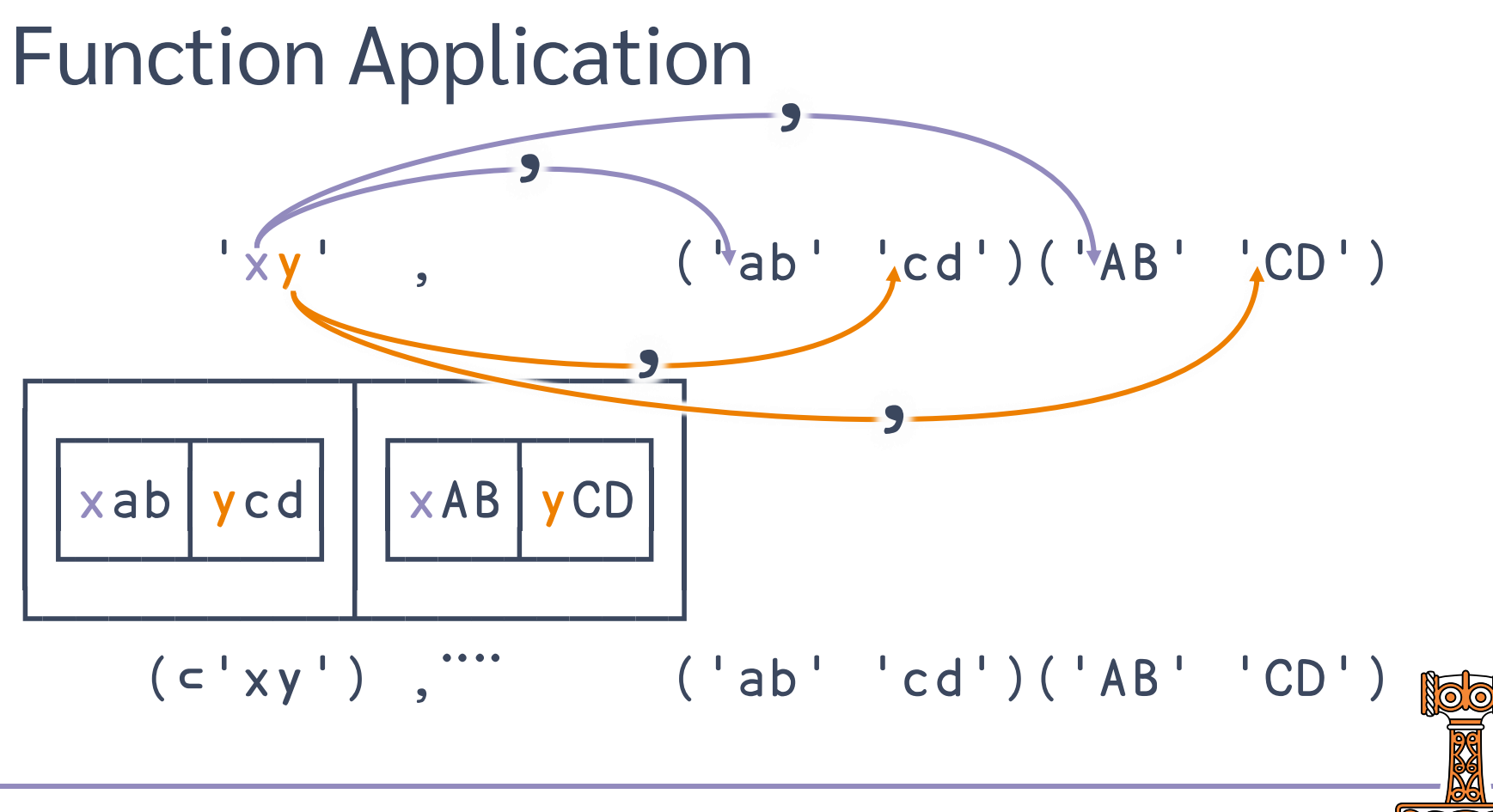

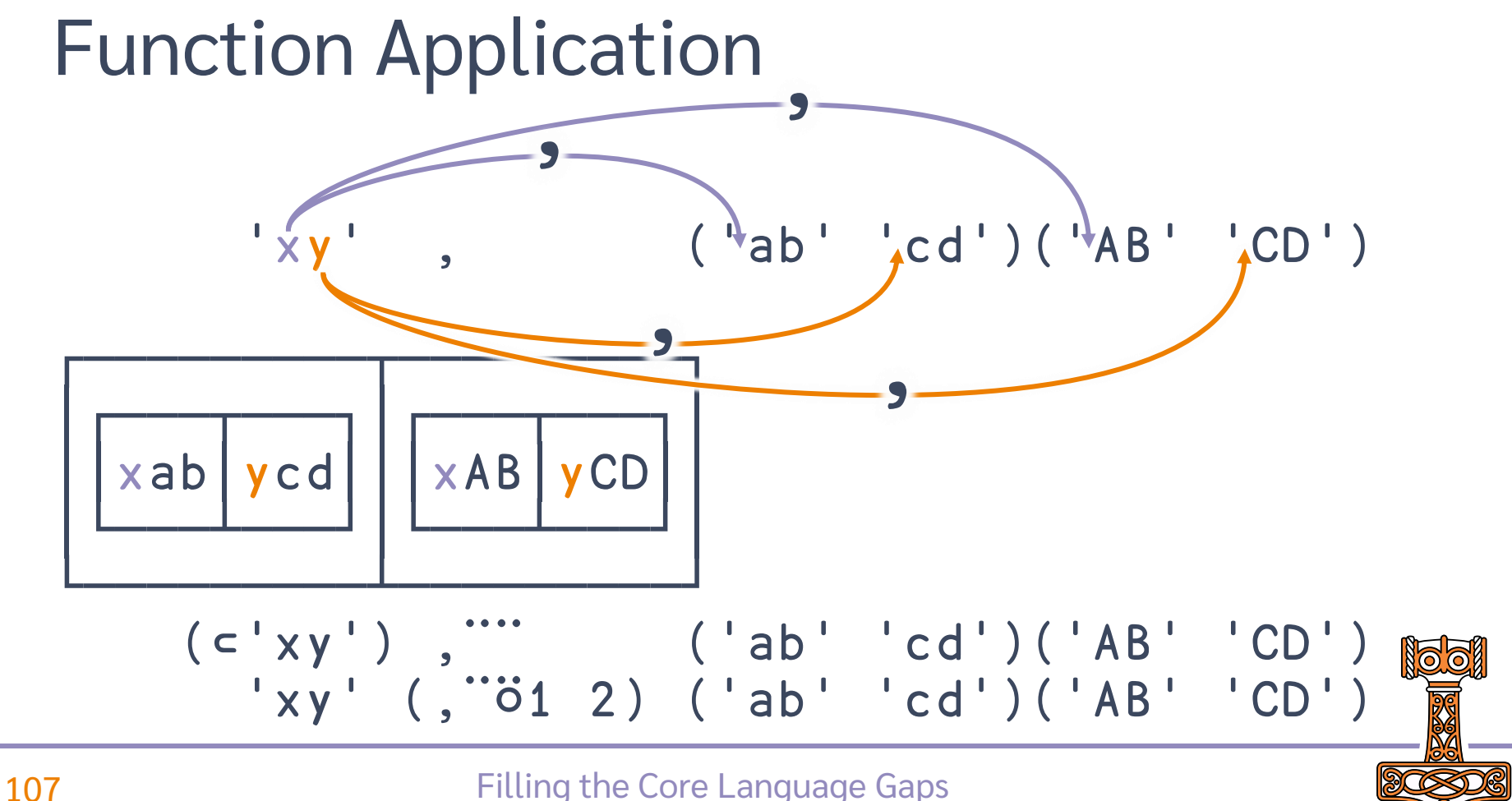
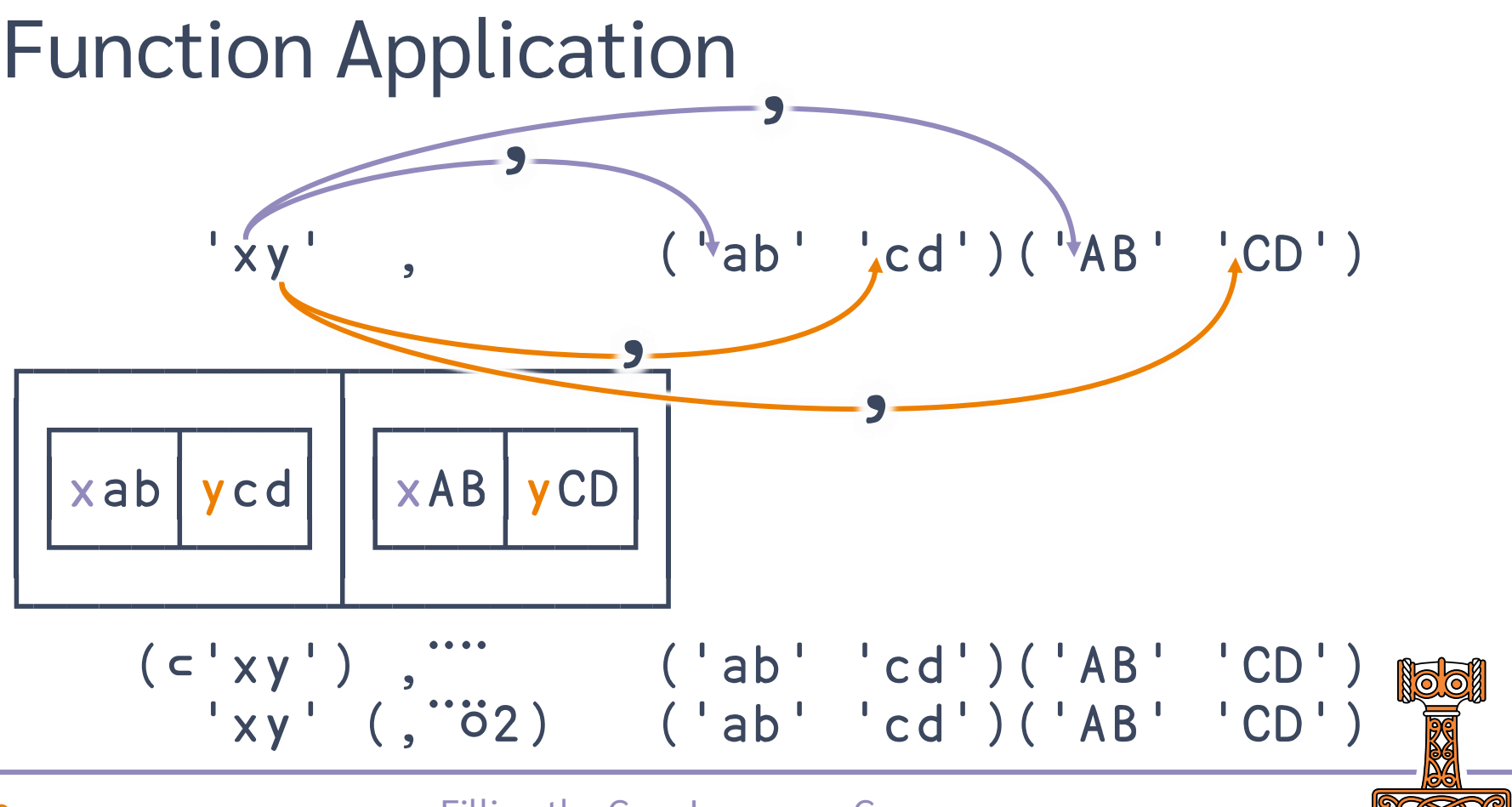

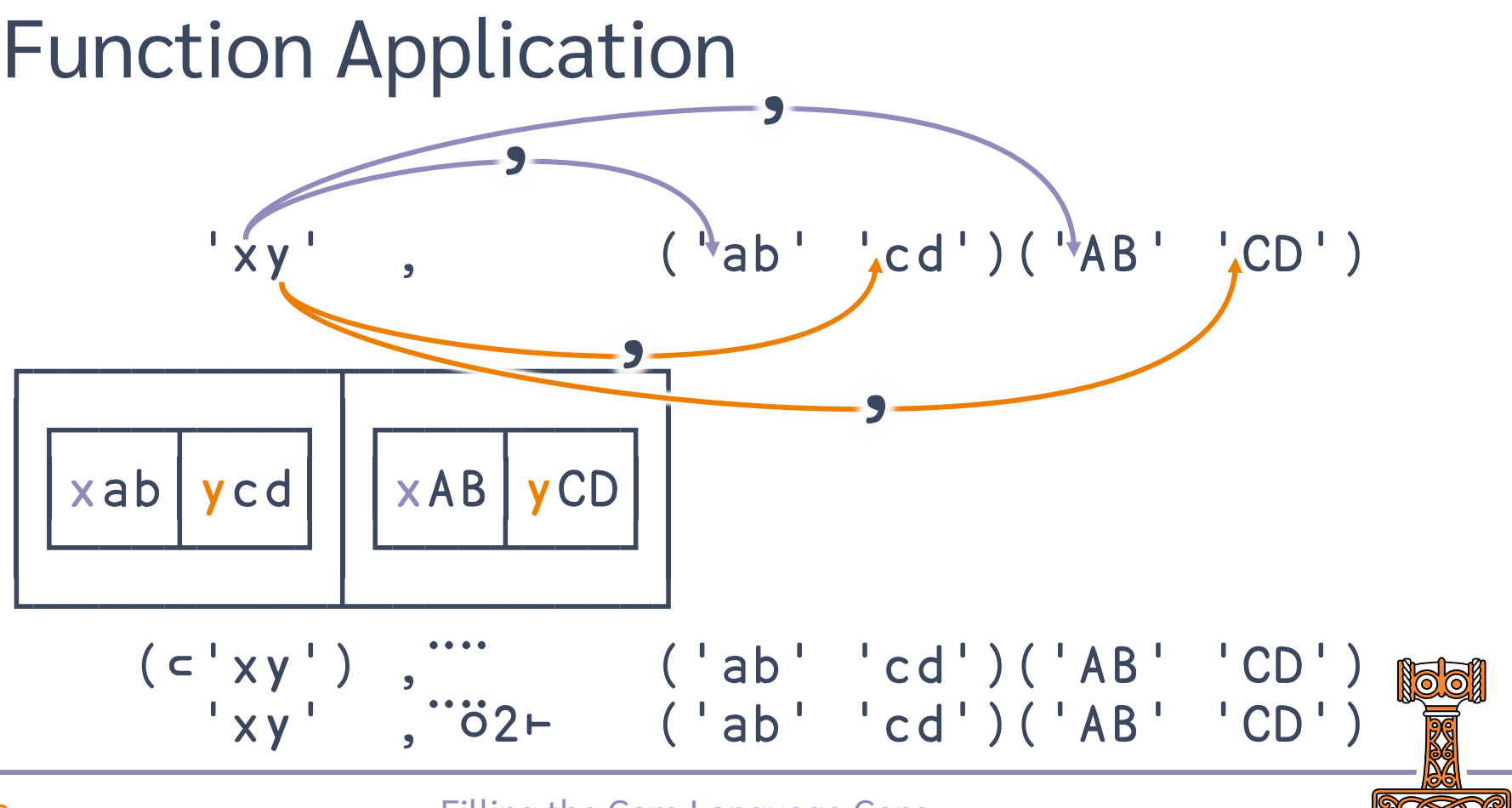

## Core Language

Data Transformation

Function Application **F**ok

Function Composition

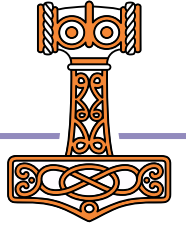

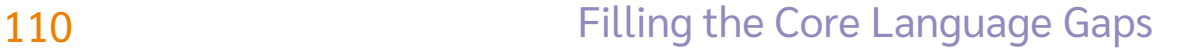

## Core Language

Data Transformation X×Y ΦΥ XΠΥ X⊇Υ Function Application f⌿ f⍣g f⍤k f⍥k Function Composition fög fög f∘g

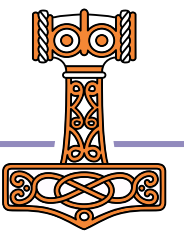

**111 Example 2** Filling the Core Language Gaps

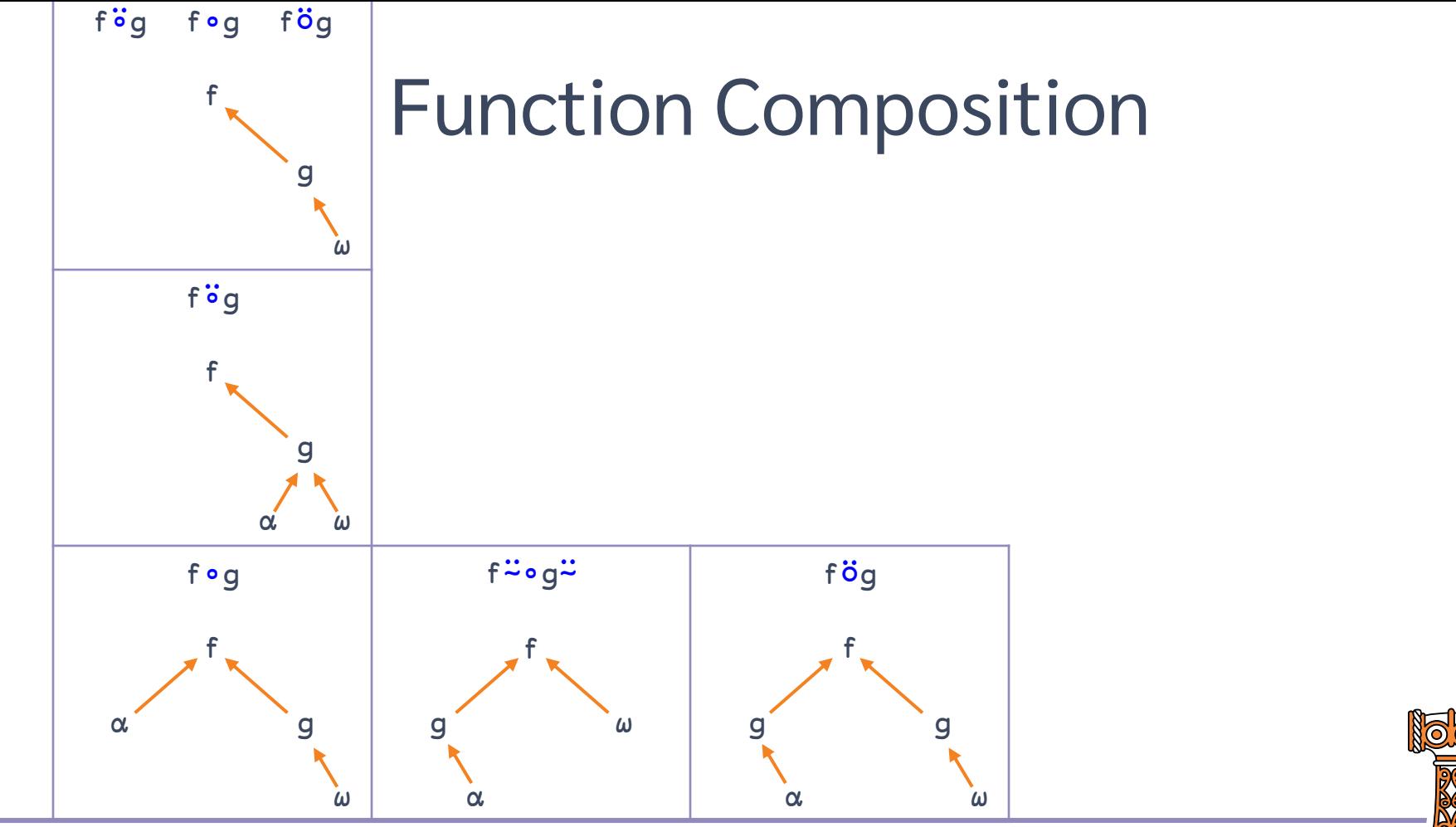

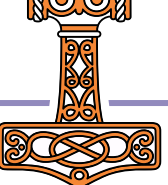

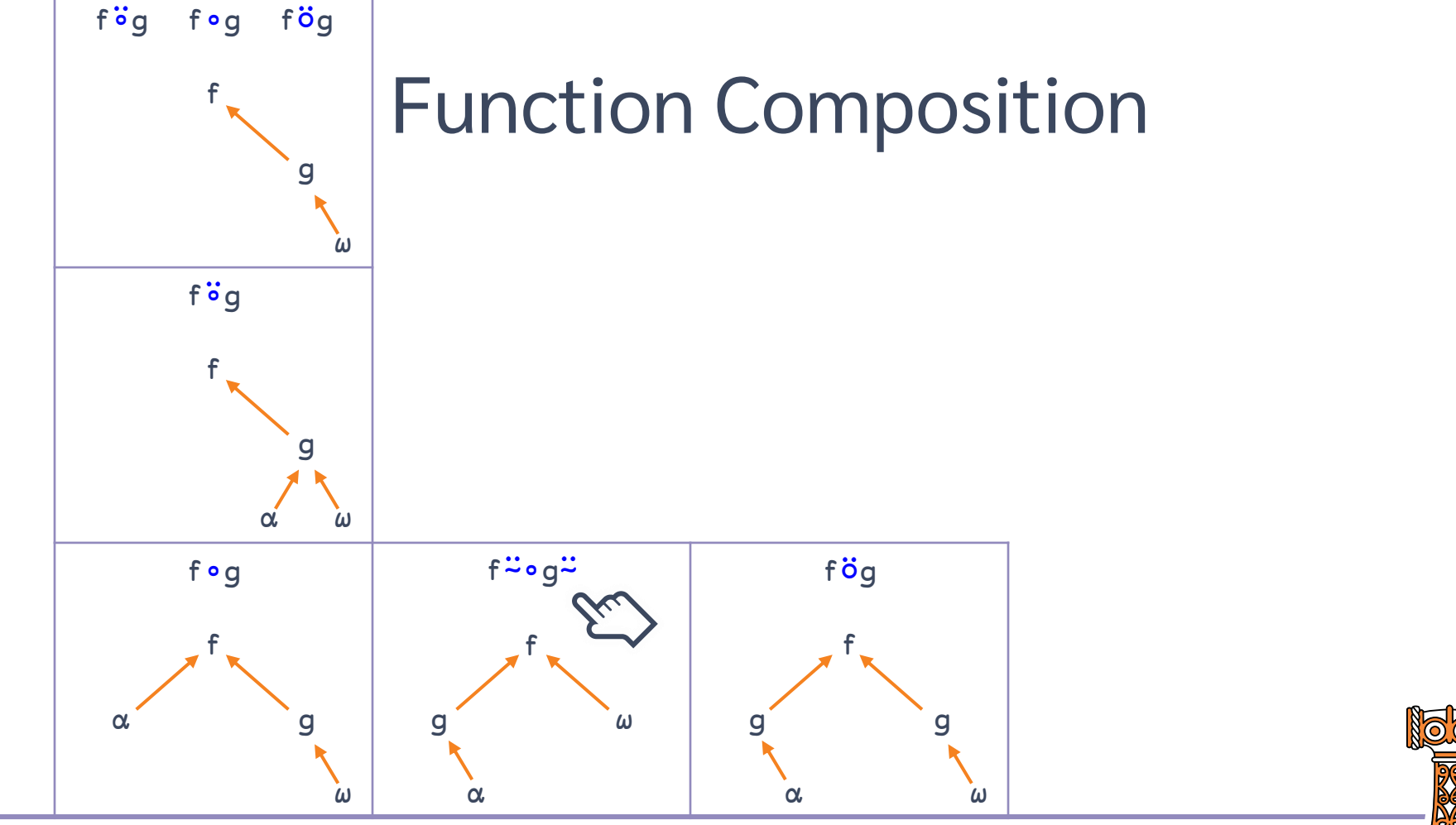

**113 Example 20 Filling the Core Language Gaps** 

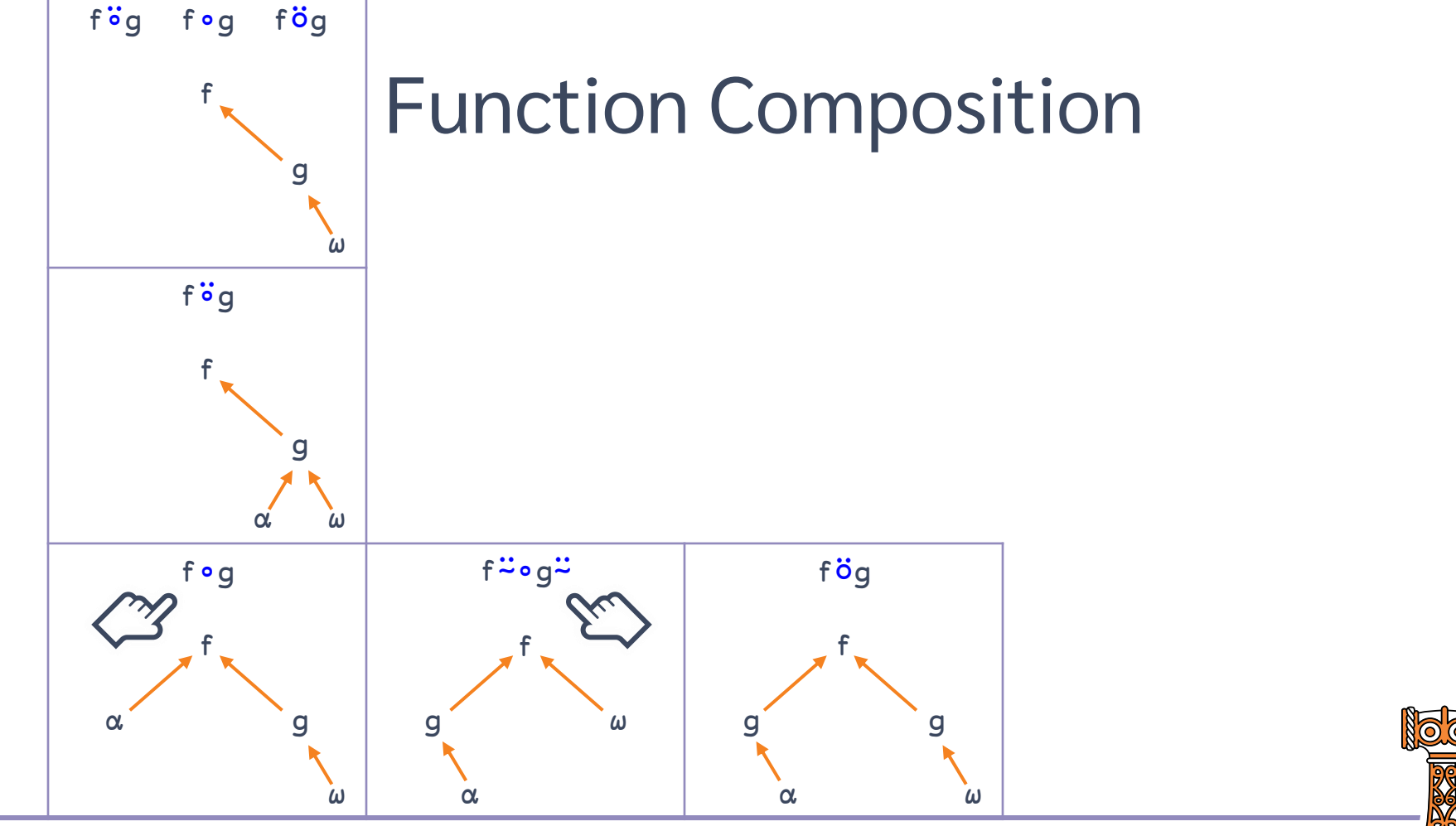

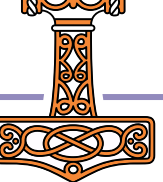

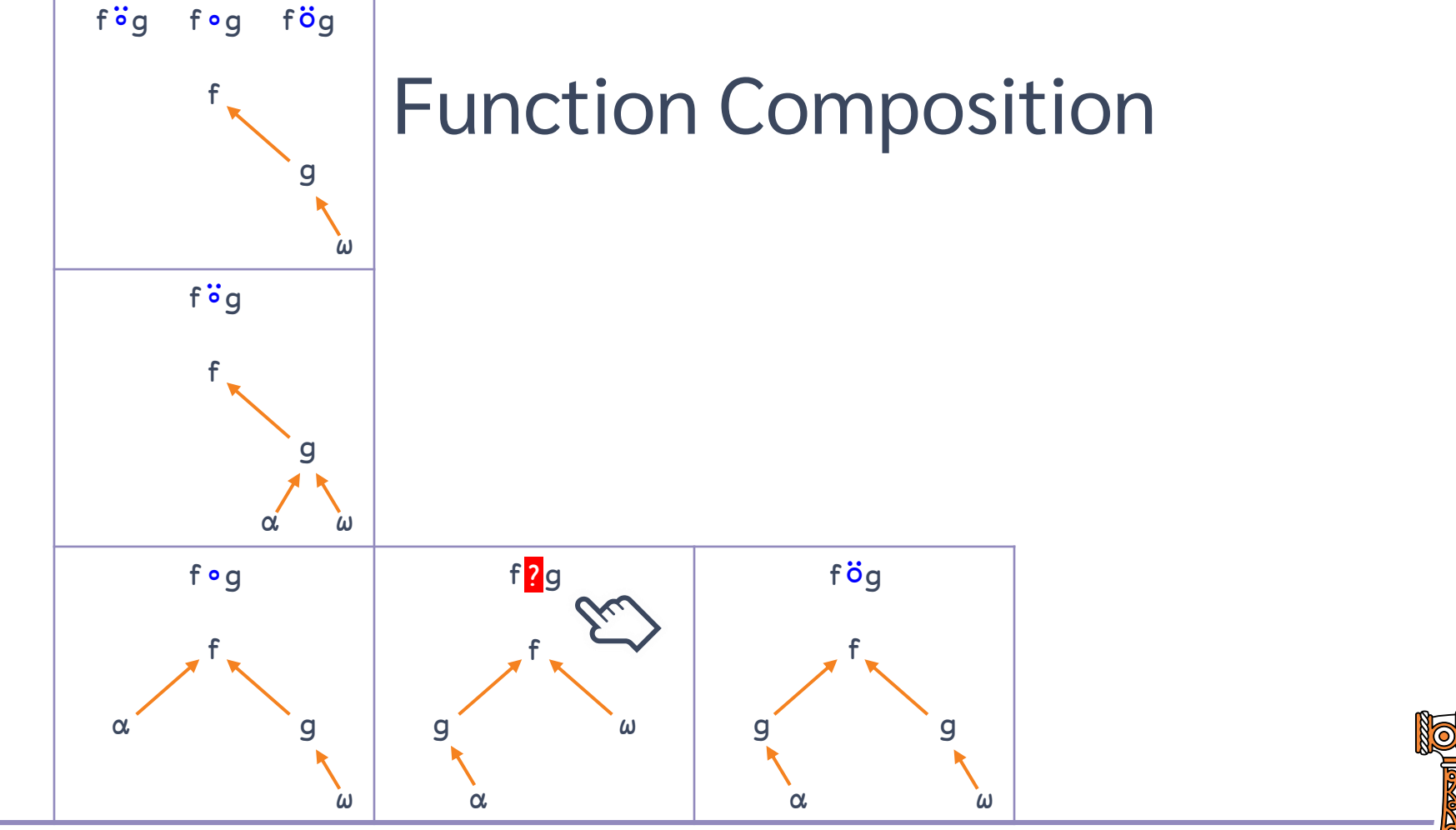

**115 Example 20 Filling the Core Language Gaps** 

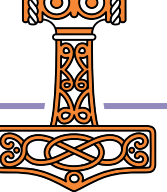

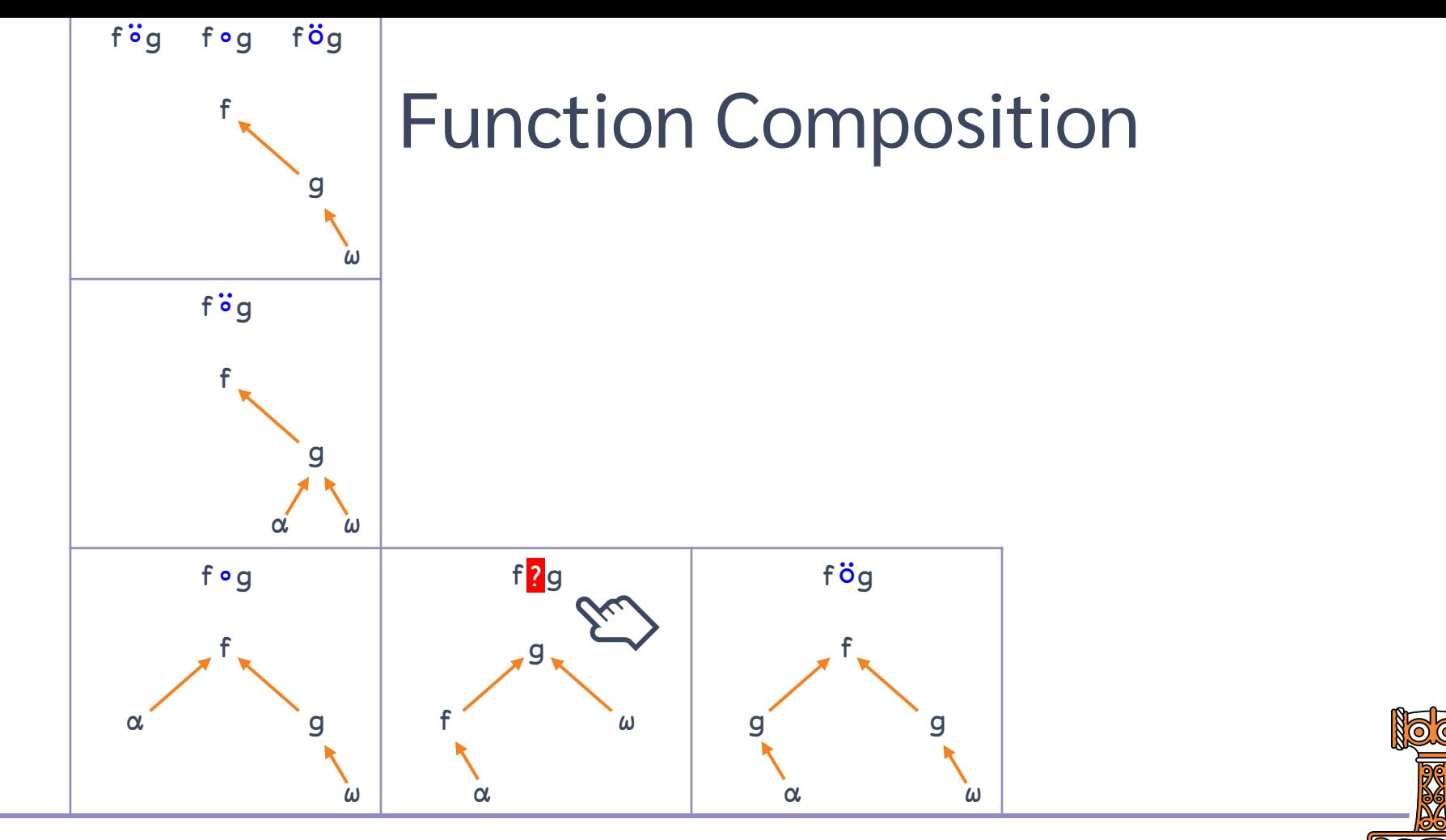

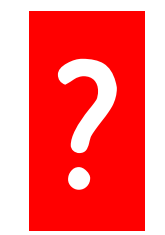

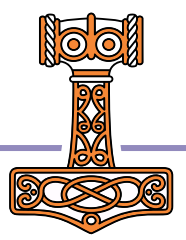

# **Behind**

tog

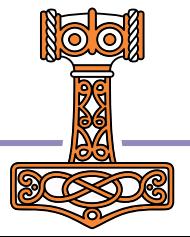

# **Behind**

fog  $X(f \circ g)Y$ 

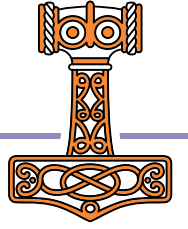

# **Behind**

fog  $X(f)$  g Y

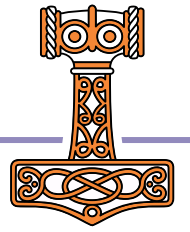

# **Behind**

fog  $(f X)g Y$ 

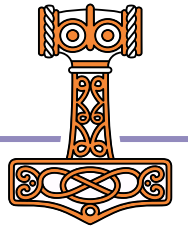

# **Behind**

fog

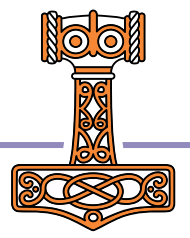

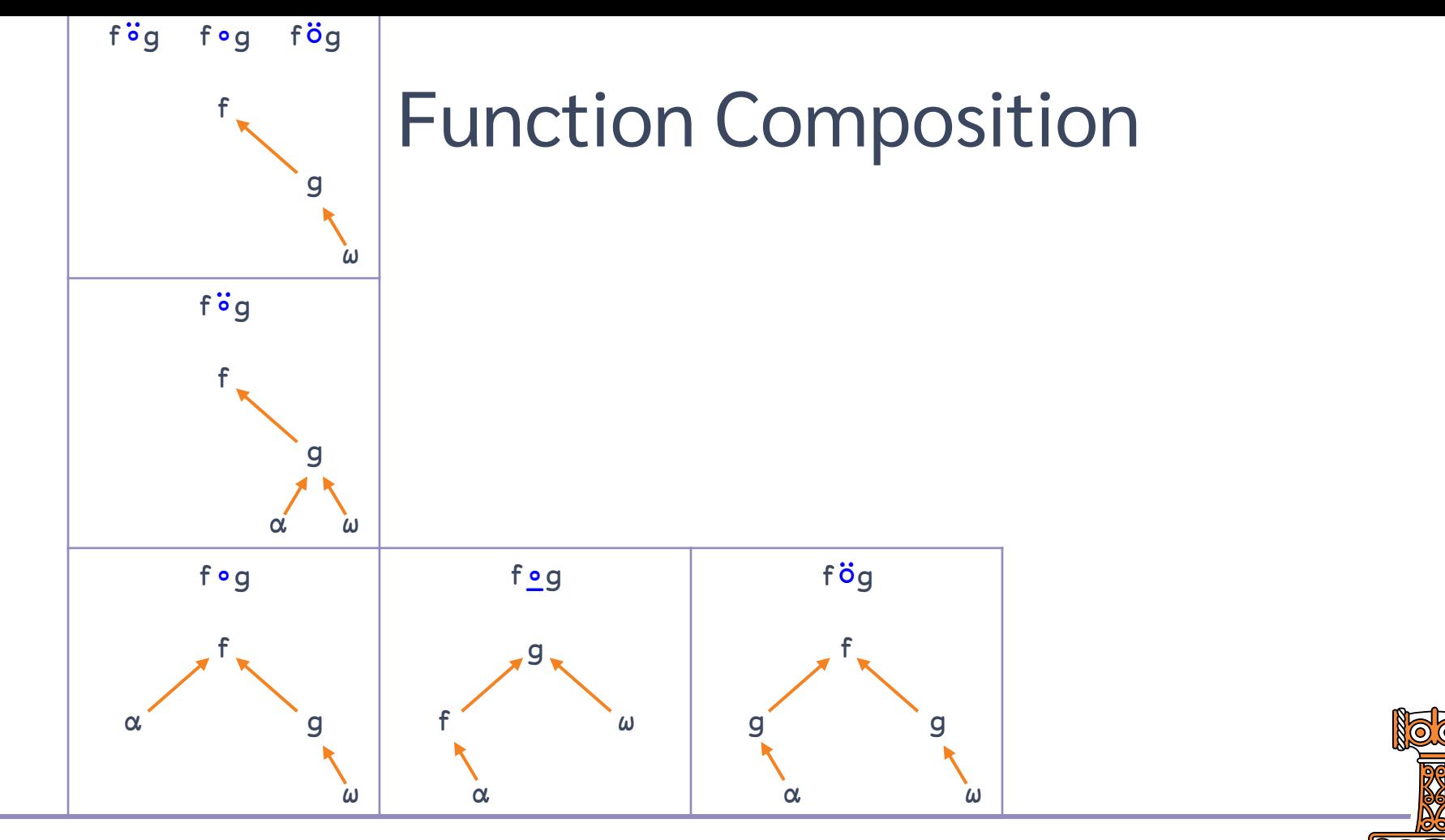

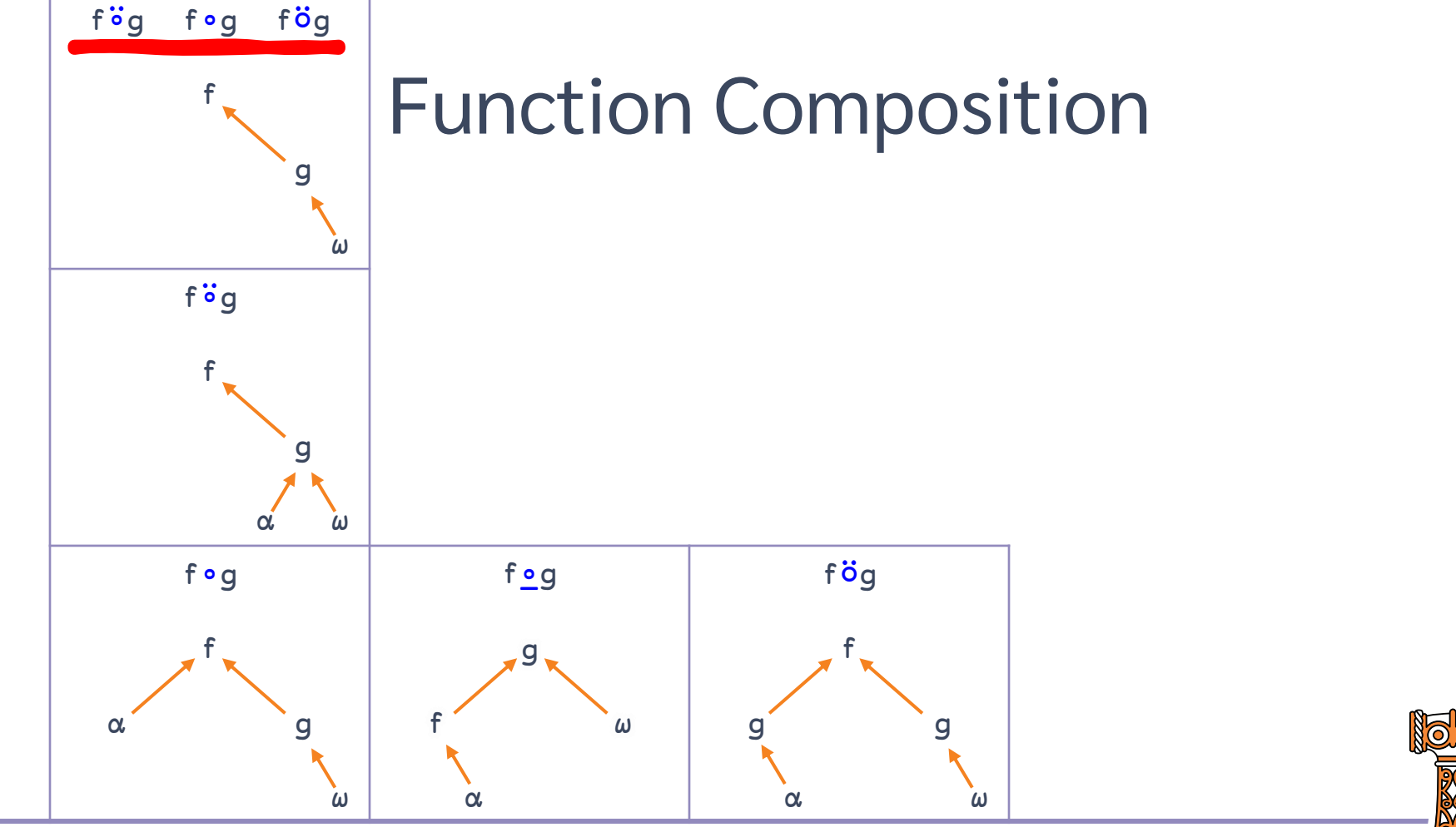

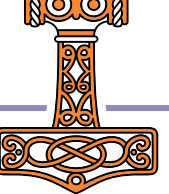

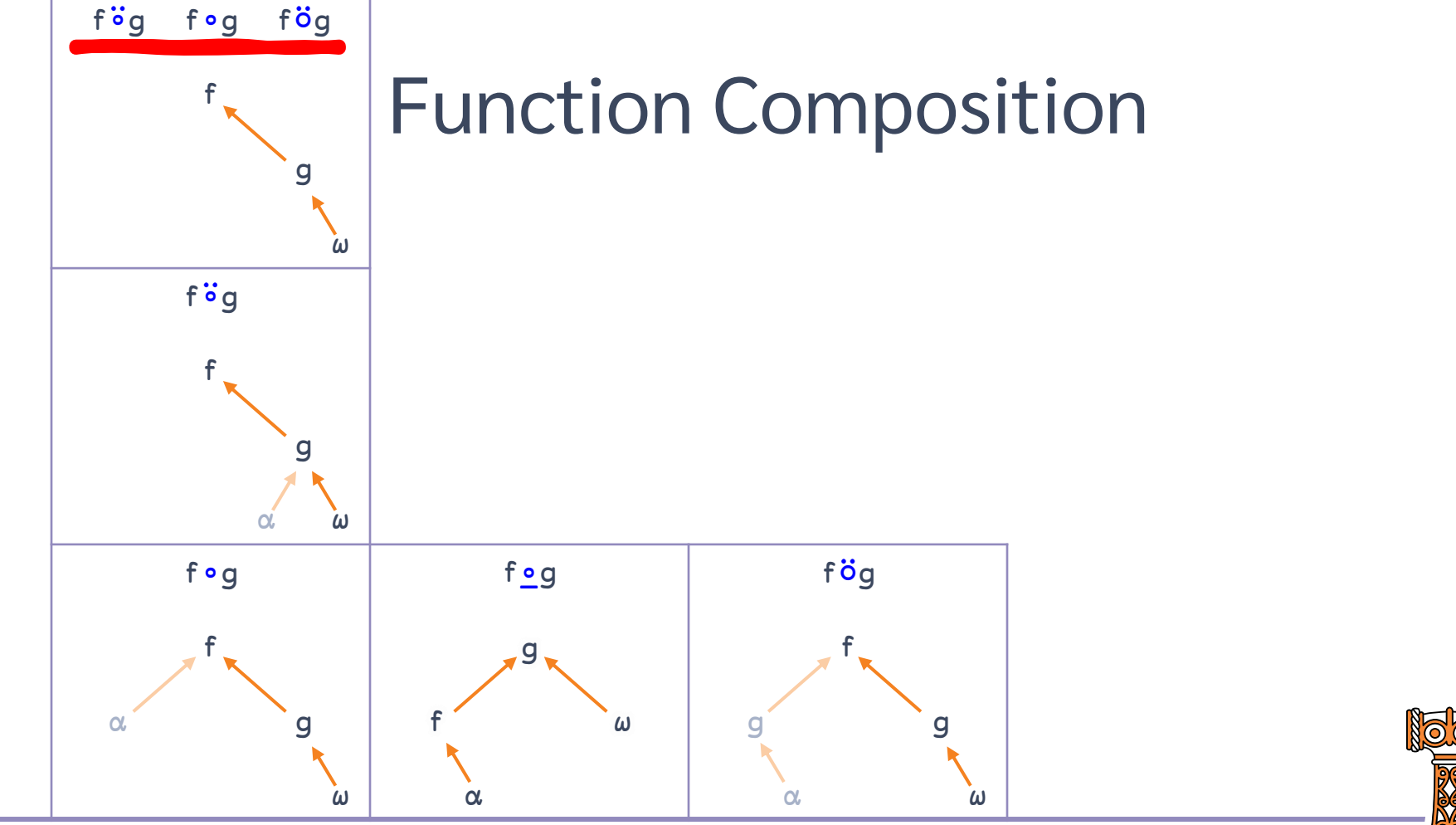

### **125 Example 20 Filling the Core Language Gaps**

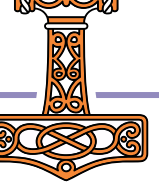

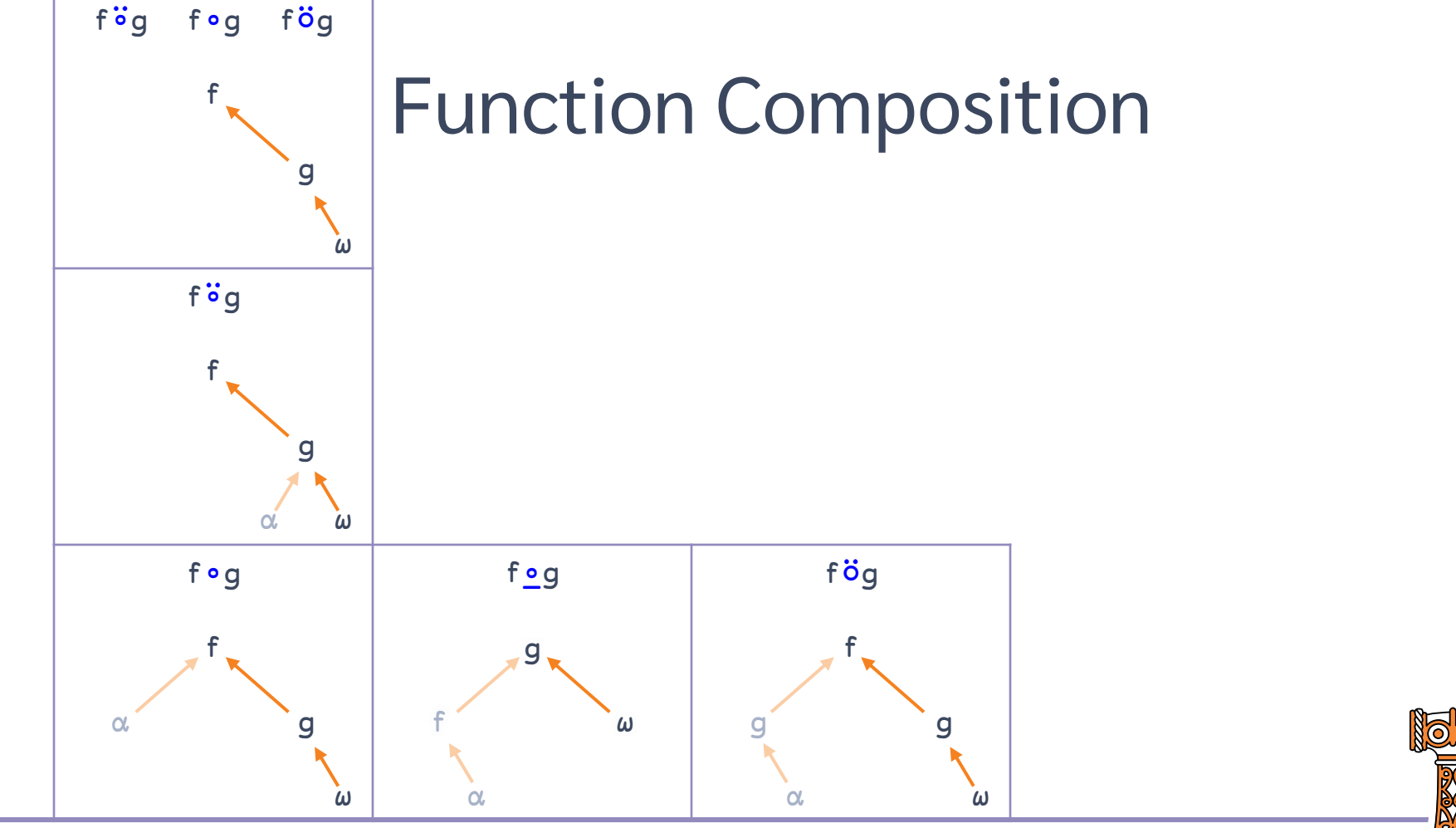

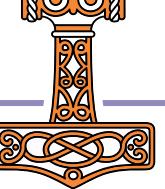

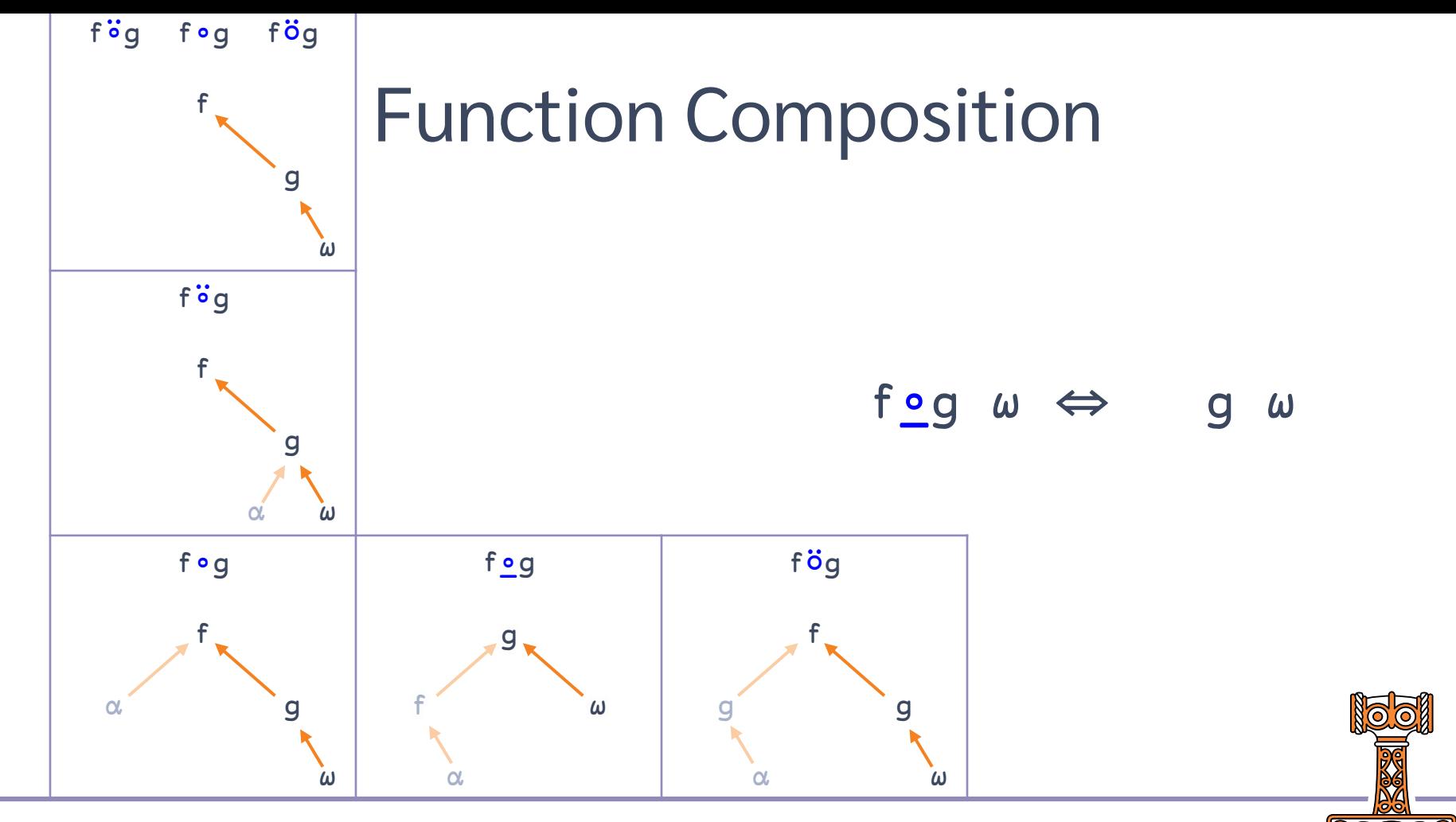

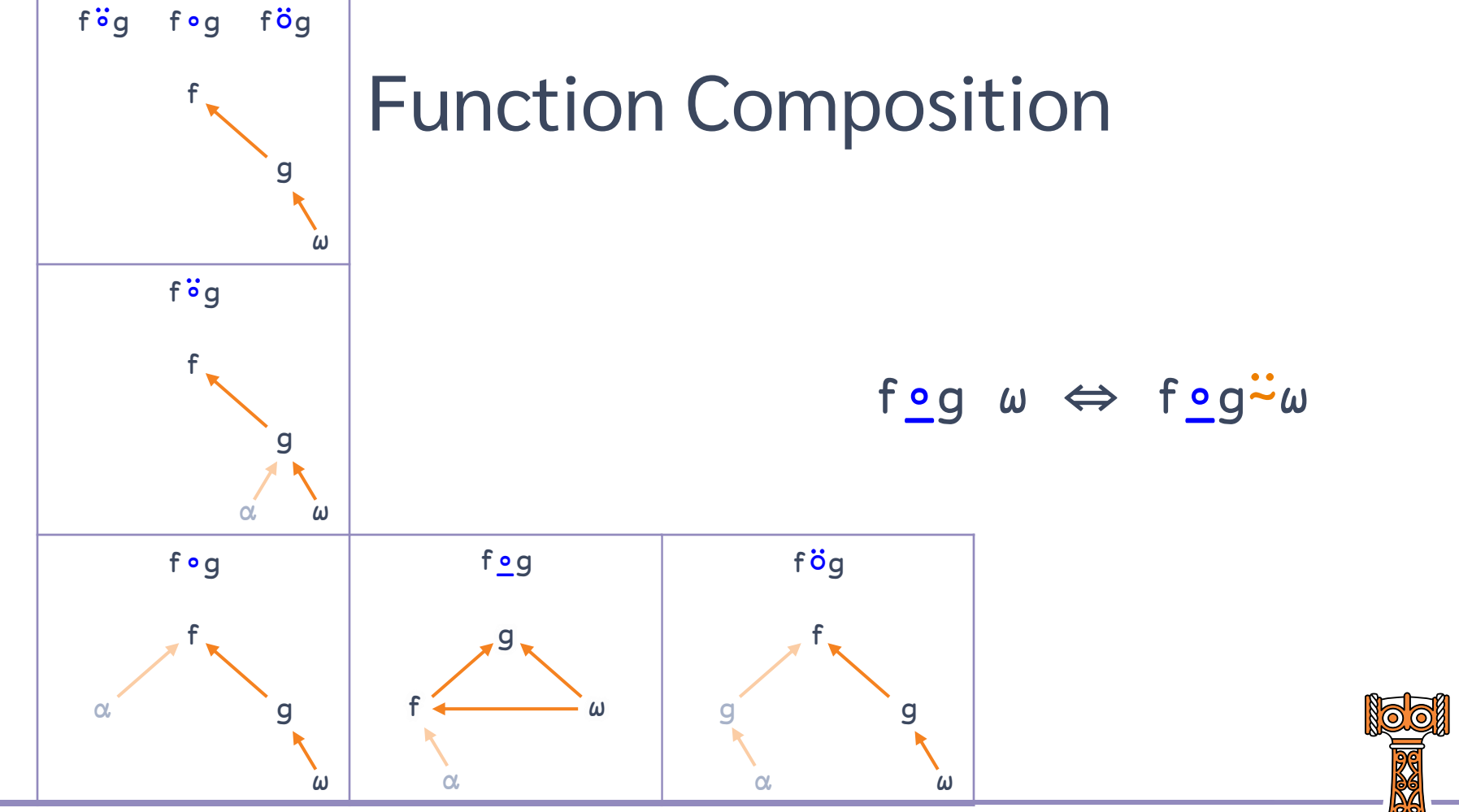

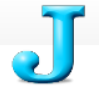

 $\alpha$ 

### **Essays/Hook Conjunction?**

### $\leq$  Essays

Hook is a 2-train, an isolated sequence of two verbs, introduced in APL by K.E. Iverson and E.E. McDonnell, Phrasal Forms&, APL89, APL Quote-Quad, Volume 19, Number 4, 1989-08. It is defined as follows:

 $(a h) v$  $\overset{\bullet}{\bullet}$ y a h y  $x (gh) y \leftrightarrow x g h y$ 

For example, the monad (=<.) is a test for integers and (+%)/ computes a continued fraction -- (+%)/20\$1 is an approximation of the golden ratio. Hook is based on the S combinator of combinatory logic.

With over 17 years of hindsight. I believe it would have been better to use a conjunction (denoted by h., say) to denote a hook rather than using a 2-train. Everything that can be done with the 2-train  $(f \ q)$  can be done with the conjunction  $h, h$  but  $h, d$  oes not require a special parsing rule.

The original motivation for assigning a meaning to a train of length 2 was so that a train of any length (greater than 1) would be interpreted: A train with odd length is a sequence of forks; a train with even length is either a hook (if of length 2) or a hook followed by a sequence of forks (if of length >2). Again with hindsight, the alternatives are:

0. Leave trains of even length uninterpreted -- just signal error.

1. Assign the "at" meaning to it:

 $(g h) y$ g h y x (ah) y + qxhy

That is, the capped fork meaning. You'd probably still have the capped fork. Compare:

 $\Gamma$ :  $f0$   $\Gamma$ :  $f1$   $f2$   $f3$   $f4$  $(f0 (f1 (f2 f3 f4)))$ 

### See also

 $\bullet$  Trains

Contributed by Roger Hui.

**New Users** I code search (new) **NuVoc** I in a browser Guides System Showcase Library Community **Recent changes** Prototype wiki

```
Tools
```
What links here **Related changes** Special pages **Permanent link** Page information Cite this page

Print/export

Create a book Download as PDF Printable version

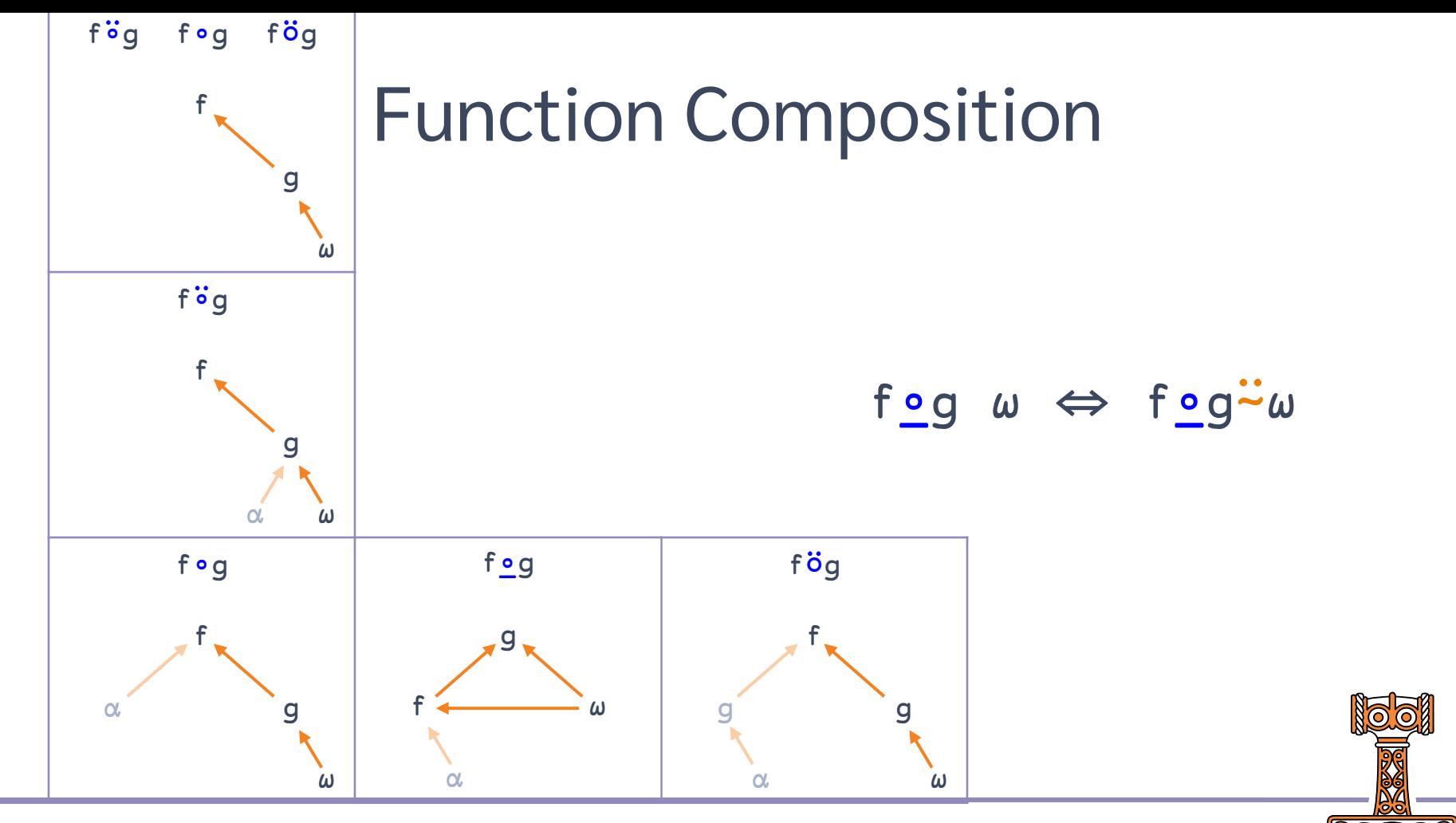

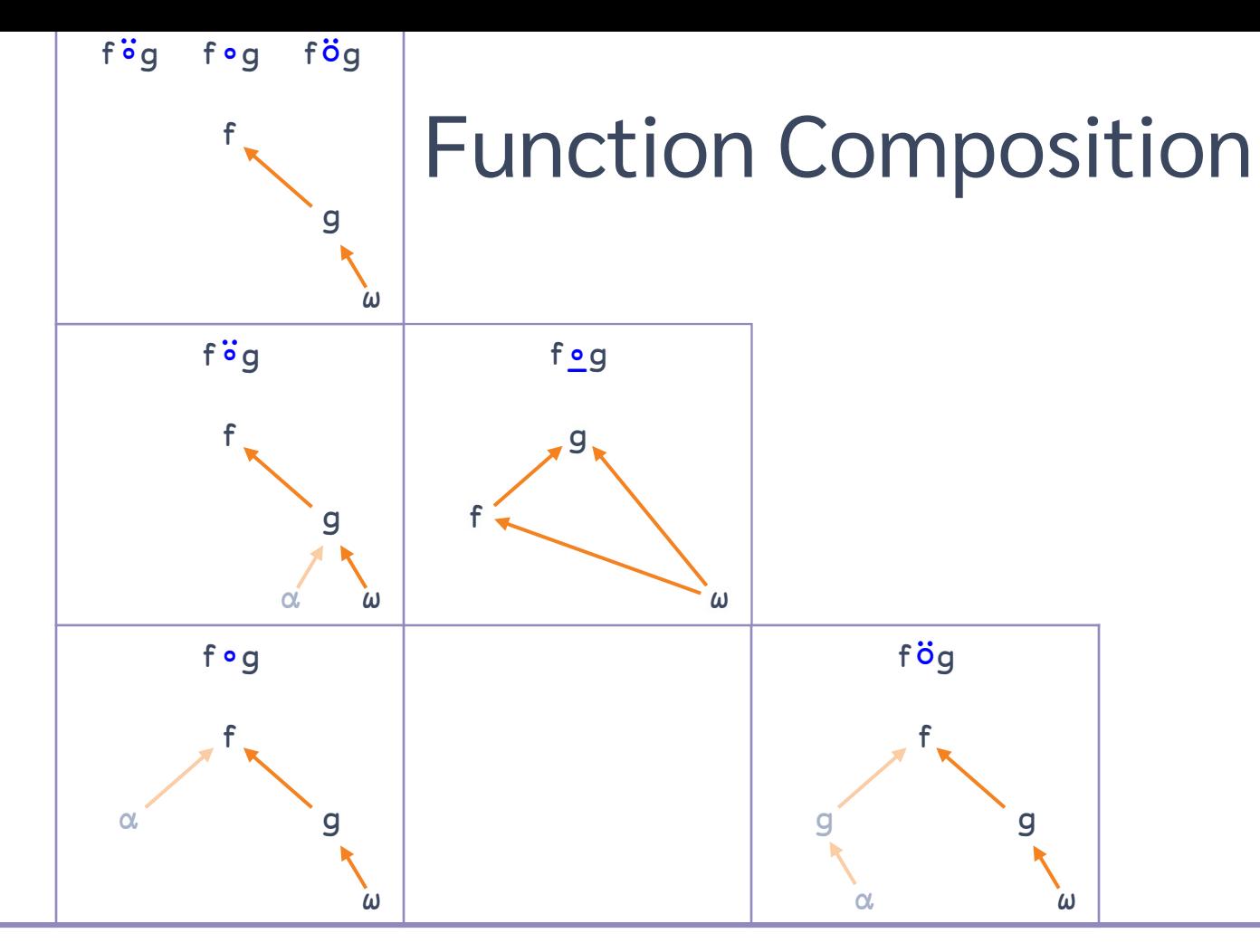

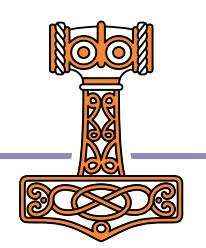

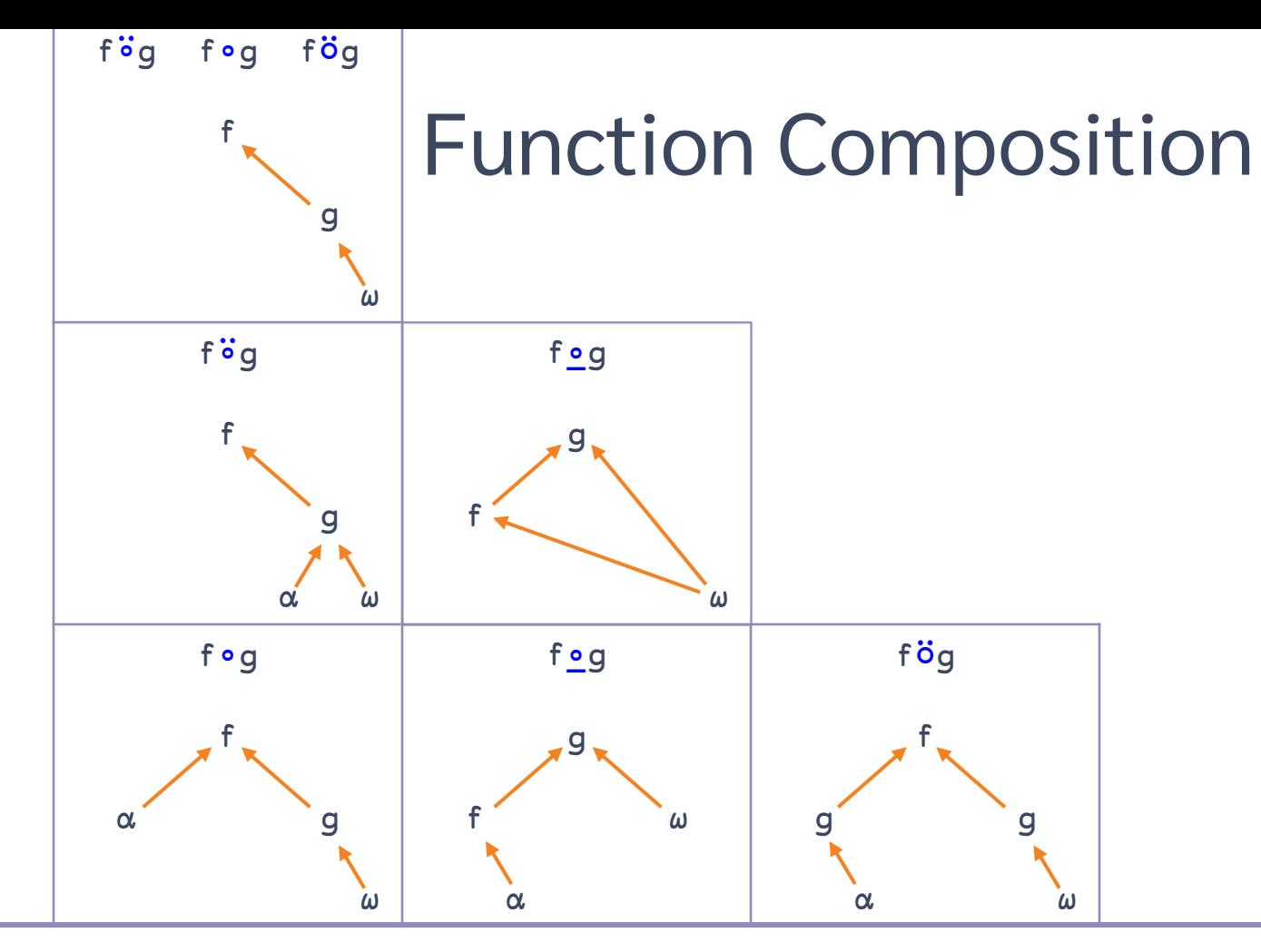

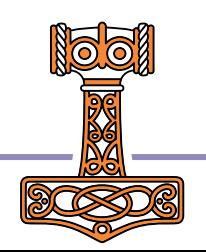

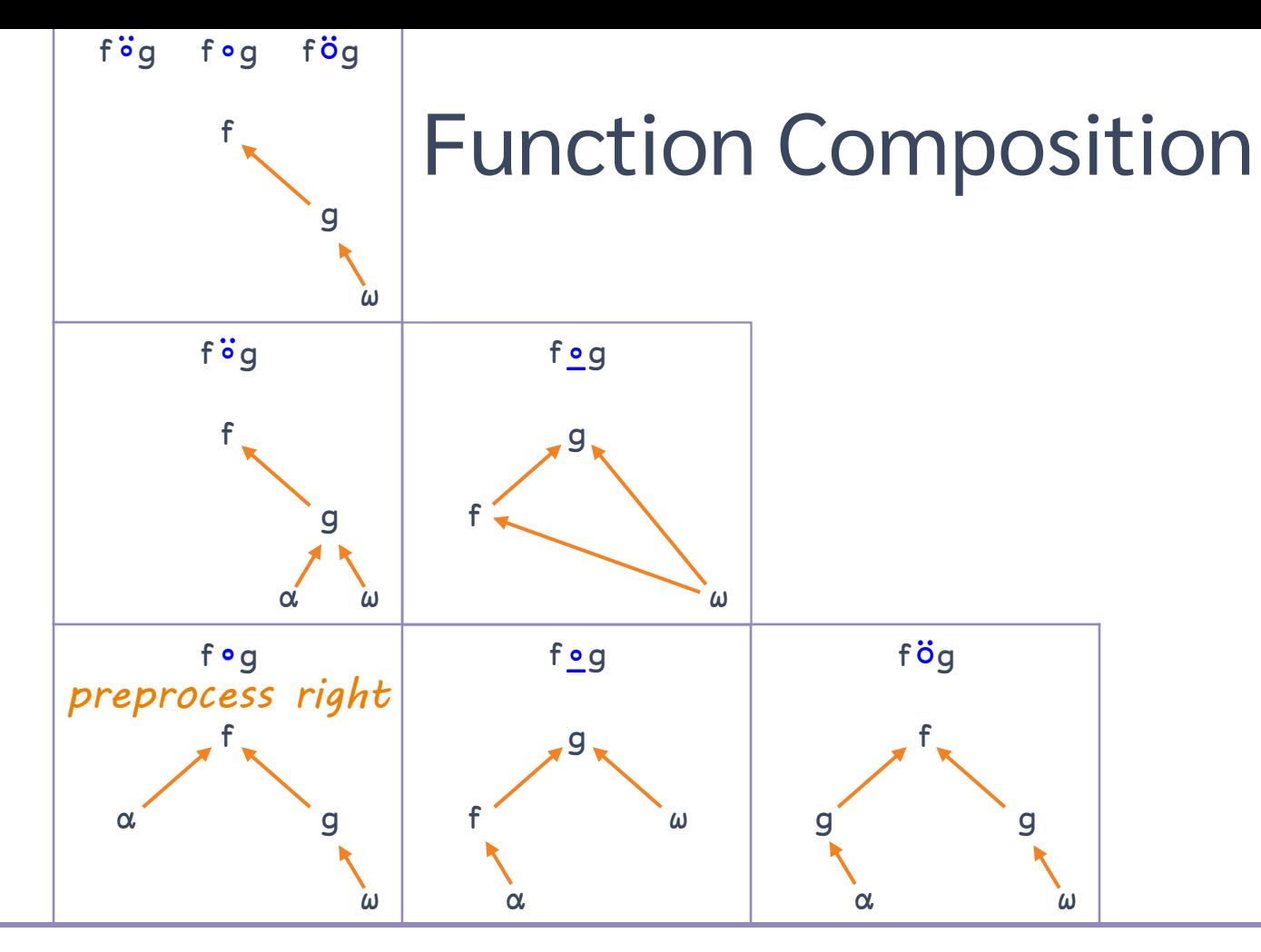

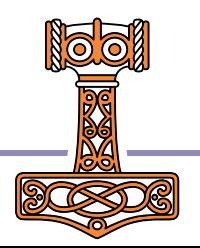

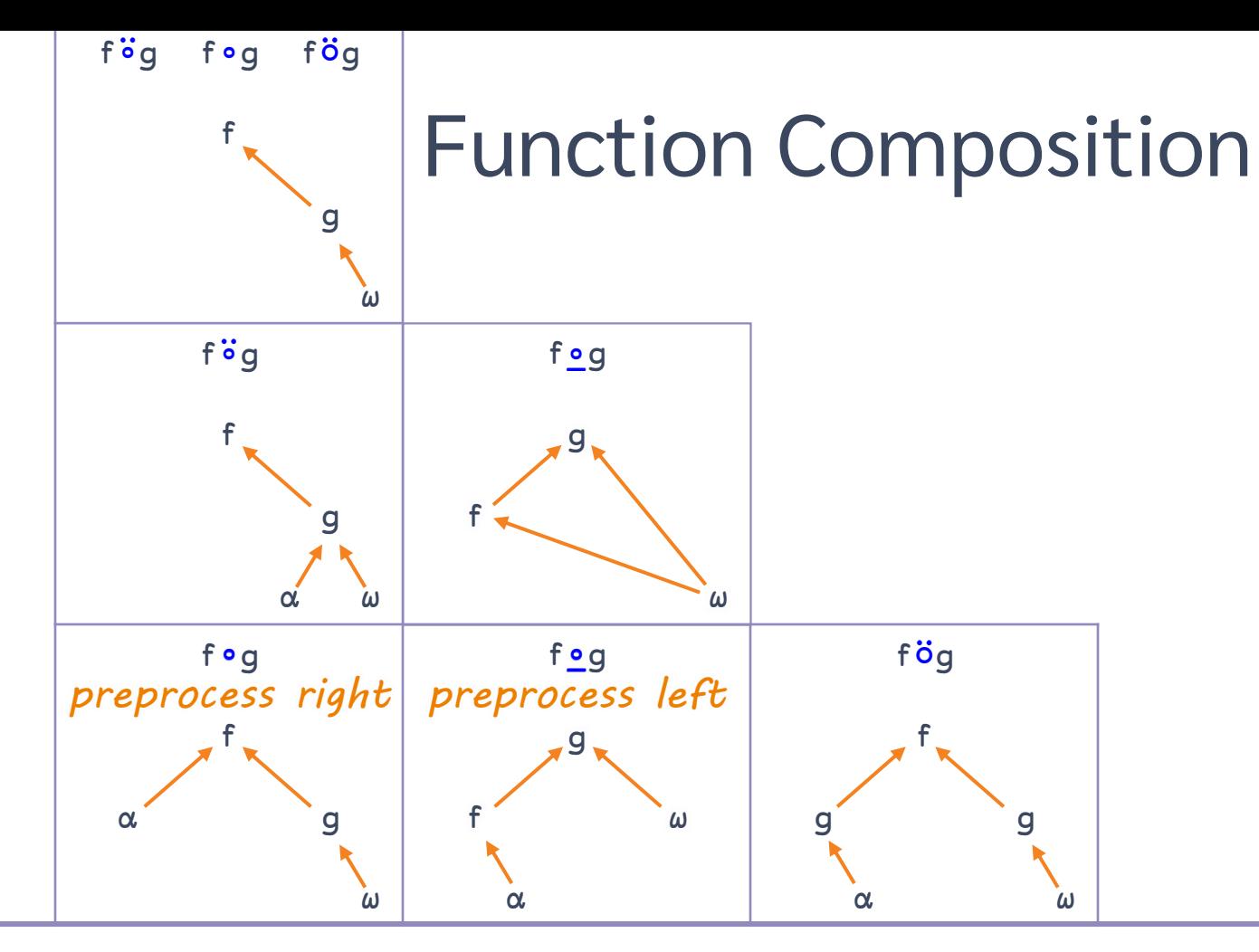

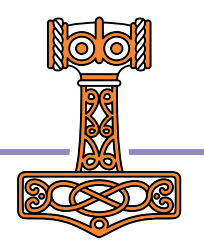

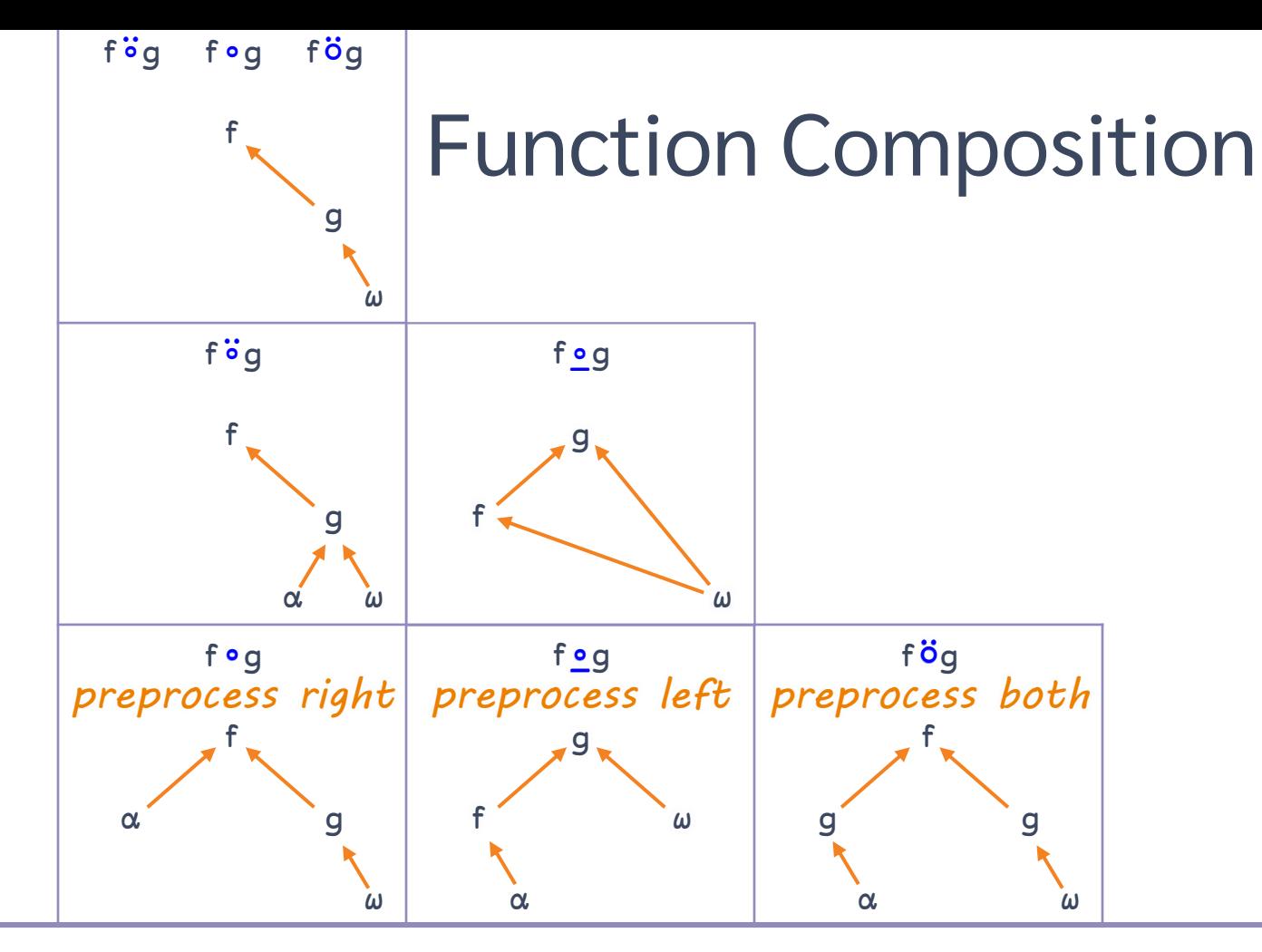

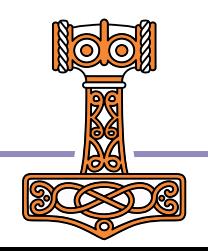

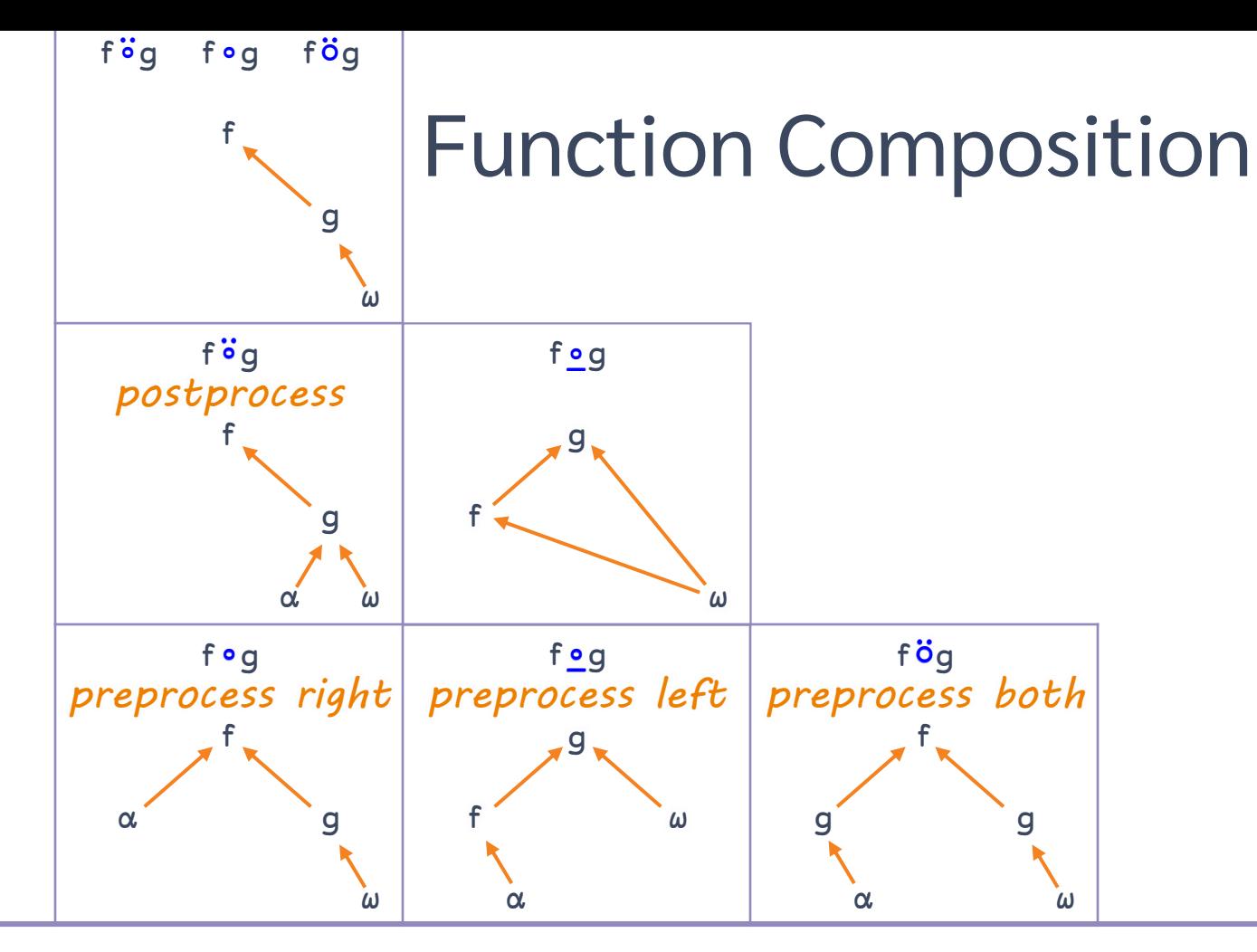

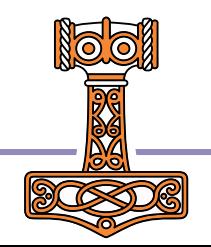

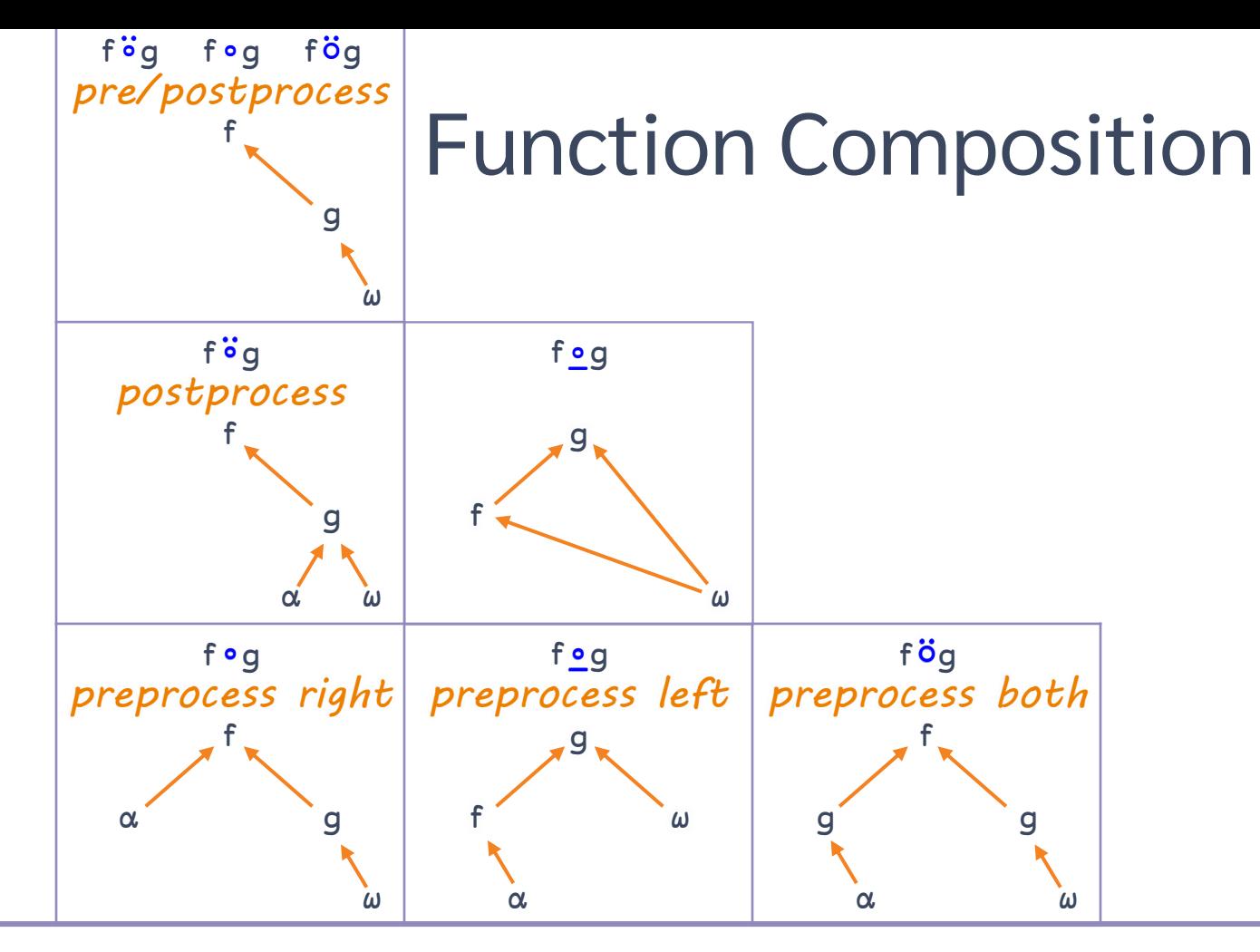

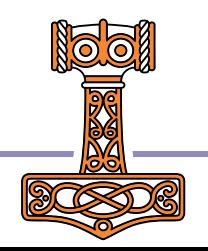

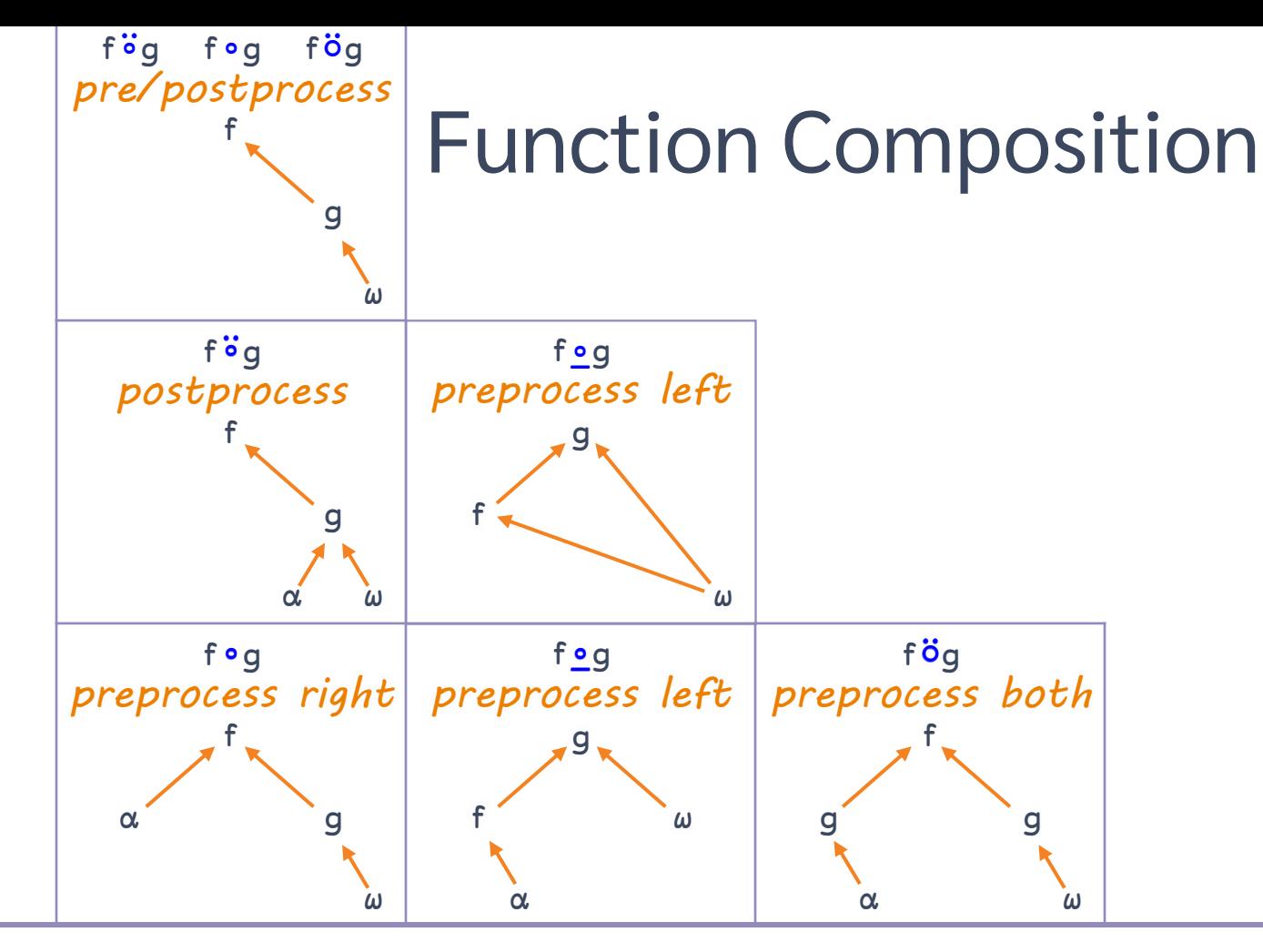

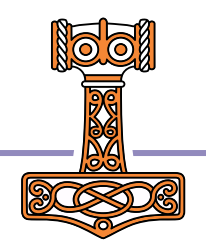

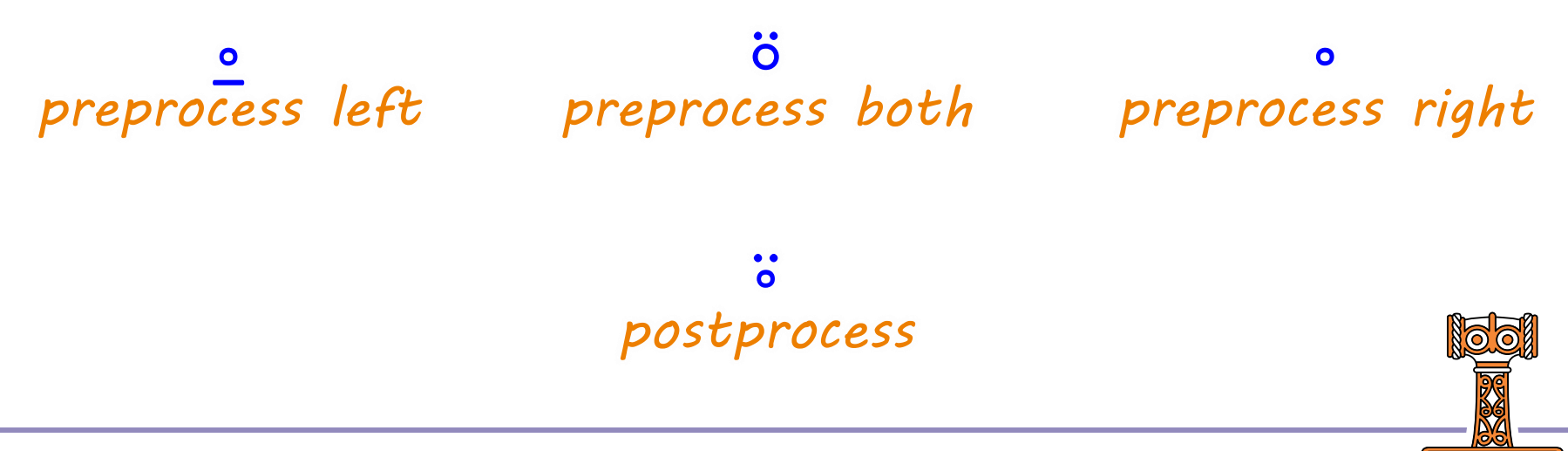

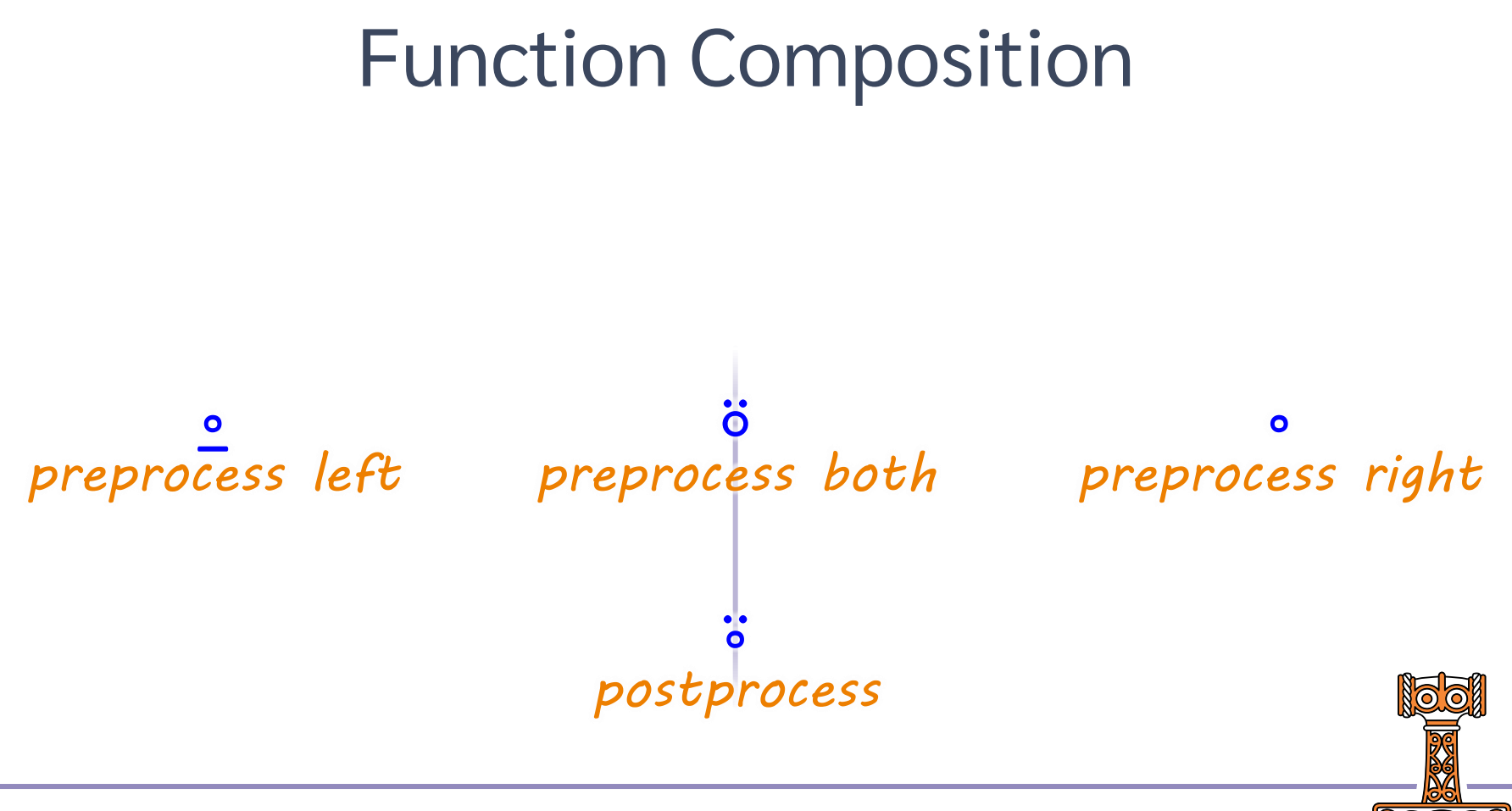

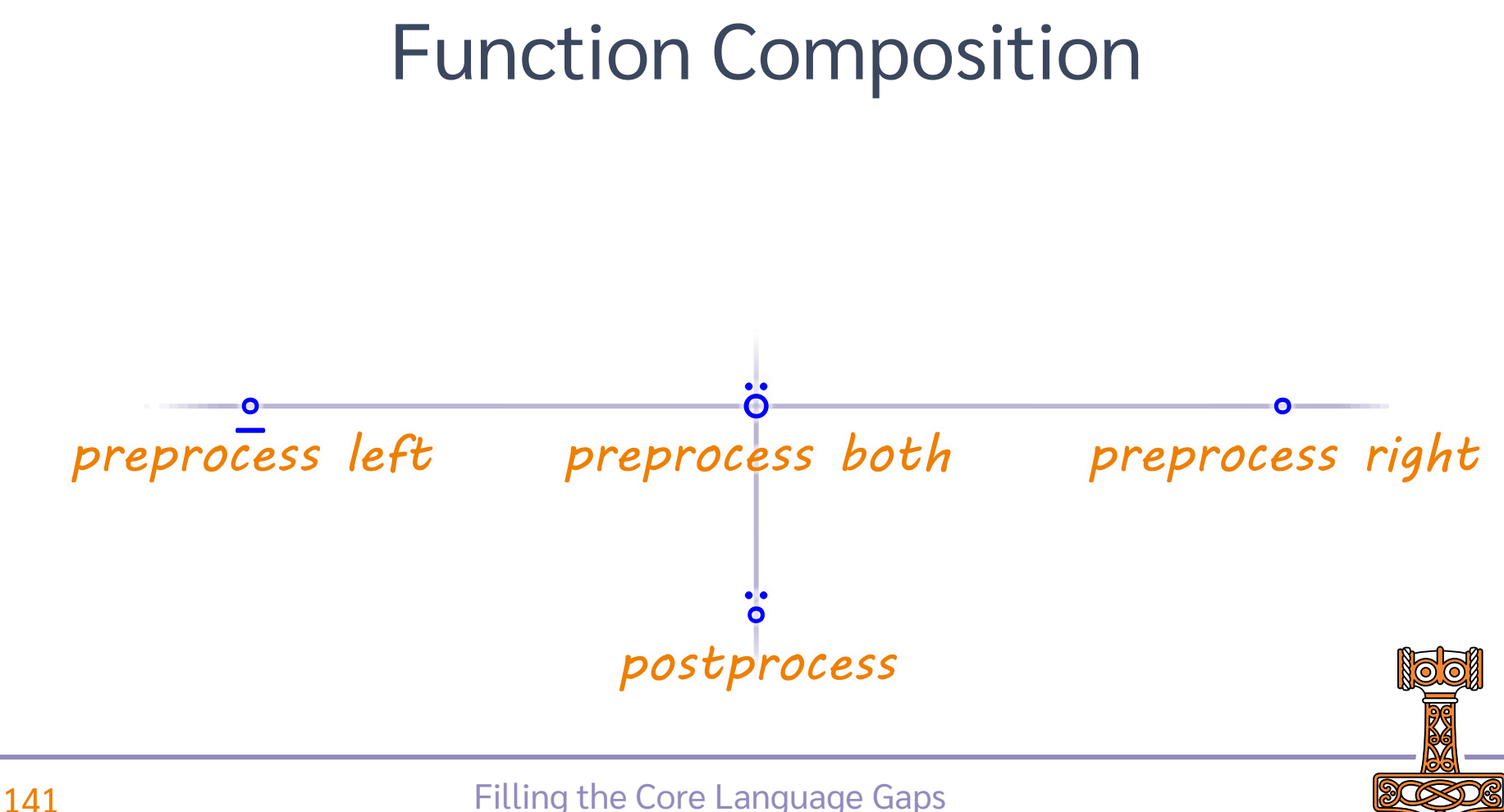

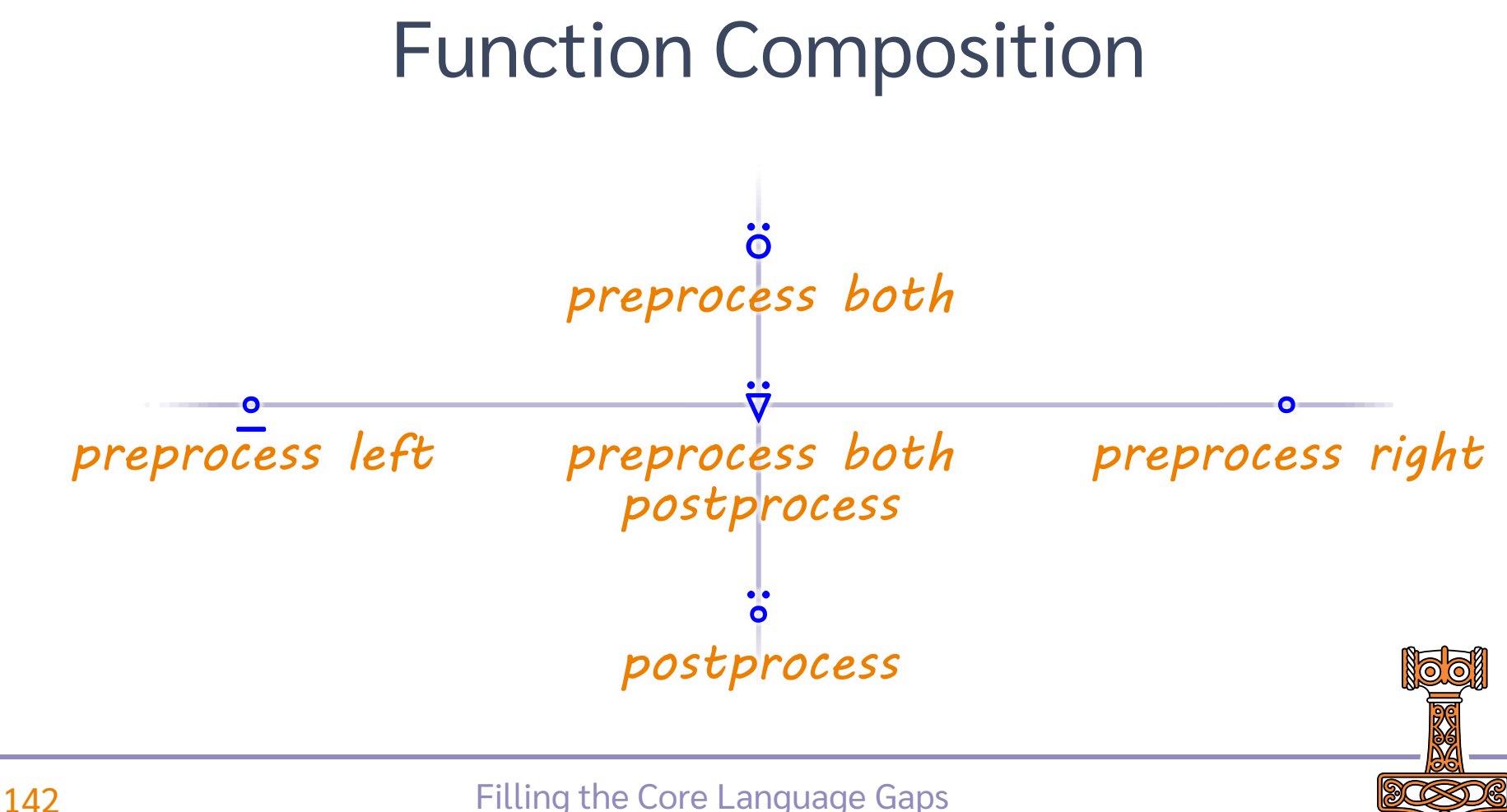

### fog Behind with X2Y Select/Permute

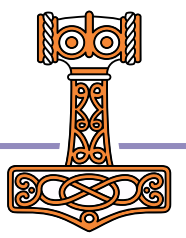
## fog Behind with X<sub>2</sub>Y Select/Permute

Sort  $\leftarrow (\&=)^{\mathsf{L}}$ 

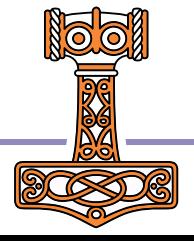

## fog Behind with X2Y Select/Permute

Sort  $\leftrightarrow$   $\uparrow$   $\circ$   $\supset$ 

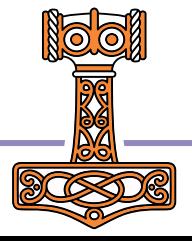

# fog Behind with X<sub>2</sub>Y Select/Permute

- Sort  $\leftrightarrow$   $\Delta_{2}$
- Sorts  $\div$  2" $\circ$ 4" A "sort Y by X"

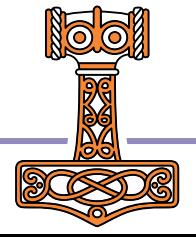

## fog Behind with X2Y Select/Permute

- Sort  $\leftarrow \phi_2$
- Sorts  $\leftarrow \phi_2$ A "sort Y by X"

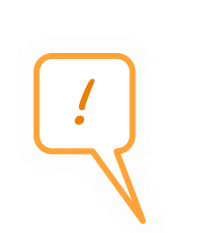

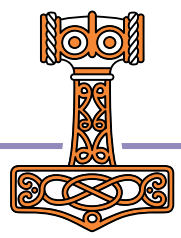

## fog Behind with X<sub>2</sub>Y Select/Permute

## Sort  $\leftarrow \phi_2$

Sorts  $\leftarrow \phi$ A "sort Y by X"

Shuffle +  $(?\frac{1}{2} \cdot \frac{1}{2} - )$ 

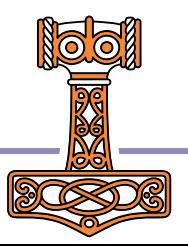

## fog Behind with X<sub>2</sub>Y Select/Permute

- Sort  $\leftarrow \phi_2$
- Sorts  $\leftrightarrow$   $\&$   $\circ$   $\ge$ A "sort Y by X"
- Shuffle  $\leftarrow ?\div \circ \neq o_2$

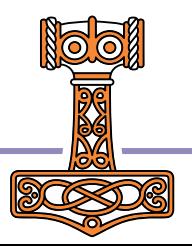

## fog Behind

- SameAsFirst
- HasDuplicates + uo=
- Palindrome  $\leftrightarrow \phi \circ \equiv$
- IsPermutation  $\leftarrow \Delta \ddot{\circ} \Delta \circ \equiv$

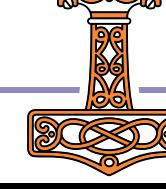

## fog Behind

- Integer ← Lo=
- Split ← (⊃⍛≠⊆⊢)
- Scale ←  $\lceil / \circ ( \div \ddot{\sim} ) \rceil$
- O Deviation ←  $(+/-\neq)$ <sup>o</sup>( $-\ddot{\cdot}$ )

## fog Behind

- Integer  $\leftarrow$   $\left\lfloor \frac{0}{2} \right\rfloor$
- Split ← (⊃⍛≠⊆⊢)
	- Scale ←  $\lceil / \circ ( \div \ddot{\sim} ) \rceil$ 
		- Deviation ←  $(+/-\neq)$ 。( $-\ddot{\sim}$ )

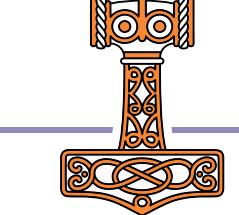

```
\n
$$
f \circ g
$$
 Behind\n $\left( \begin{array}{cc} |' \mid (\neq_{F}) | h i / how / goes \\ | o \neq_{F} |' \mid h i / how / goes \\ | \mid (o \neq_{F}) |' / h i / how / goes \\ | \mid (o \neq_{F}) |' / h i / how / goes \\ | \mid (o \neq_{F}) |' \mid (o \neq_{F}) |' \mid (o \neq_{F}) |' \mid (o \neq_{F}) |' \mid (o \neq_{F}) |' \mid (o \neq_{F}) |' \mid (o \neq_{F}) |' \mid (o \neq_{F}) |' \mid (o \neq_{F}) |' \mid (o \neq_{F}) |' \mid (o \neq_{F}) |' \mid (o \neq_{F}) |' \mid (o \neq_{F}) |' \mid (o \neq_{F}) |' \mid (o \neq_{F}) |' \mid (o \neq_{F}) |' \mid (o \neq_{F}) |' \mid (o \neq_{F}) |' \mid (o \neq_{F}) |' \mid (o \neq_{F}) |' \mid (o \neq_{F}) |' \mid (o \neq_{F}) |' \mid (o \neq_{F}) |' \mid (o \neq_{F}) |' \mid (o \neq_{F}) |' \mid (o \neq_{F}) |' \mid (o \neq_{F}) |' \mid (o \neq_{F}) |' \mid (o \neq_{F}) |' \mid (o \neq_{F}) |' \mid (o \neq_{F}) |' \mid (o \neq_{F}) |' \mid (o \neq_{F}) |' \mid (o \neq_{F}) |' \mid (o \neq_{F}) |' \mid (o \neq_{F}) |' \mid (o \neq_{F}) |' \mid (o \neq_{F}) |' \mid (o \neq_{F}) |' \mid (o \neq_{F}) |' \mid (o \neq_{F}) |' \mid (o \neq_{F}) |' \mid (o \neq_{F}) |' \mid (o \neq_{F}) |' \mid (o \neq_{F}) |' \mid (o \neq_{F}) |' \mid (o \neq_{F}) |' \mid (o \neq_{F}) |' \mid (o \neq_{F}) |' \mid (o \neq_{F}) |' \mid (o \neq_{F}) |' \mid (o \neq_{F}) |' \mid (o \neq_{F}) |' \mid (o \neq_{F}) |' \mid (o \neq$ 
```

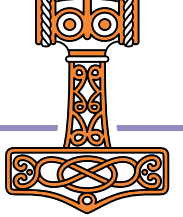

| $f \circ g$ | Behind | \n $(\frac{1}{2} + 1) \cdot \frac{1}{2} \cdot \frac{1}{2} \cdot \frac{1}{$ |
|-------------|--------|----------------------------------------------------------------------------------------------------|
|-------------|--------|----------------------------------------------------------------------------------------------------|

## fog Behind

- Integer ← Lo=
- Split ← (⊃⍛≠⊆⊢)
- Scale ←  $\lceil / \circ ( \div \ddot{\sim} ) \rceil$
- O Deviation ←  $(+/-\neq)$ <sup>o</sup>( $-\ddot{\cdot}$ )

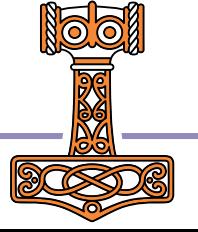

# fog Behind Filters  $\leftarrow$  of

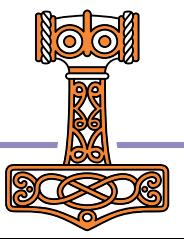

## fog Behind Filters  $\leftarrow$  of > 05 Filters 2 7 1 8 2 8 7 8 8

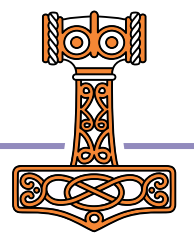

## fog Behind Filters  $\leftarrow$  of > 05 Filters 2 7 1 8 2 8 7 8 8 ф∘≡"Filters 'racecar' 'racer' 'toot' racecar toot

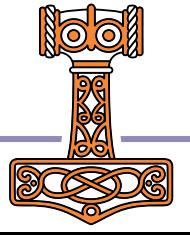

## fog Behind

$$
> 5 \t{0} / 2 7 1 8 2 8
$$
\n
$$
\phi_2 = \begin{cases} 2 / 2 7 1 8 2 8 \\ \text{else} \end{cases}
$$
\n
$$
\phi_2 = \begin{cases} 2 / 2 7 1 8 2 8 \\ \text{else} \end{cases}
$$
\n
$$
\phi_2 = \begin{cases} 2 / 2 7 1 8 2 8 \end{cases}
$$
\n
$$
\phi_2 = \begin{cases} 2 / 2 7 1 8 2 8 \end{cases}
$$
\n
$$
\phi_2 = \begin{cases} 2 / 2 7 1 8 2 8 \end{cases}
$$
\n
$$
\phi_2 = \begin{cases} 2 / 2 7 1 8 2 8 \end{cases}
$$
\n
$$
\phi_2 = \begin{cases} 2 / 2 7 1 8 2 8 \end{cases}
$$

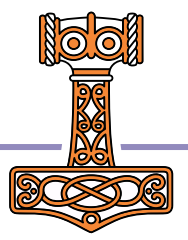

# fog Behind

- $\bullet$  Whence  $\leftarrow$   $\iota \circ \epsilon$  $A \{ (\iota \alpha) \in \omega \}$
- **O** InPoly  $\leftarrow$   $\frac{10}{20}$  $A \{ (\pi, \alpha) \pm \omega \}$
- $A \{ (\rho \alpha) \rho \omega \}$ • Shapes  $\leftarrow \rho \circ \rho$
- Tofile  $\leftarrow$  conneut a {(ca) INPUT  $\omega$ }

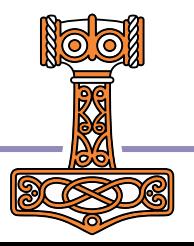

## fog Behind

- FCat  $\div$   $\overline{\phi}$ o,
- RIndex + Ool  $A \{(\Theta \alpha) \iota \omega\}$
- $A \{ (-\alpha) \} \omega \}$ •  $RDrop \leftarrow -0$
- RndSfx  $\leftarrow -\frac{3}{20}$  $A \left\{ \begin{array}{c} A \end{array} \right\}$

$$
(-?\alpha) \uparrow \omega\}
$$

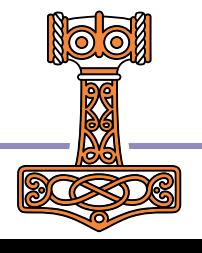

## fog Behind • FCat  $\div$   $\overline{\phi}$ o,  $RIndex \leftarrow \Theta \circ \iota$  $A \{(\Theta \alpha) \iota \omega\}$  $A \{ (-\alpha) \} \omega \}$  $RDrop \leftarrow -0$ RndSfx  $\leftarrow$  -0? of  $A \{ (-? \alpha) \uparrow \omega \}$

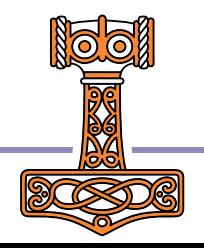

fog Behind  $\bullet$  FCat  $\leftarrow$   $\overline{\bullet}$ <sup>o</sup>, RIndex + Ool  $RDrop \leftarrow -0$  $RndSfx \leftarrow -\ddot{o} ? \circ \uparrow$ 

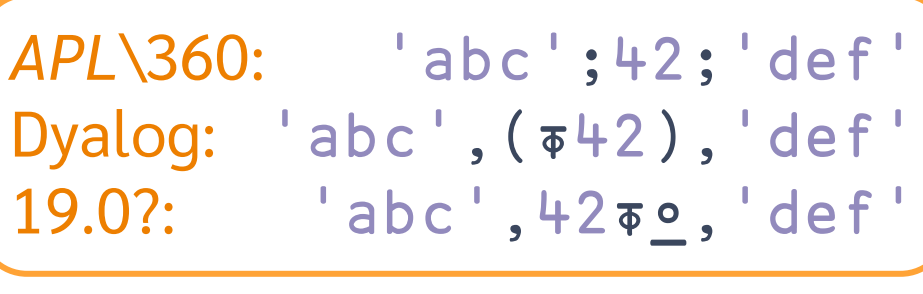

$$
\mathsf{A} \ \{(\mathsf{A} \circ \mathsf{A}) \circ \mathsf{A} \circ \mathsf{A} \}
$$

$$
\varrho \{ (-\alpha) \downarrow \omega \}
$$

$$
\mathsf{A} \ \{ \, (-? \alpha) \uparrow \omega \}
$$

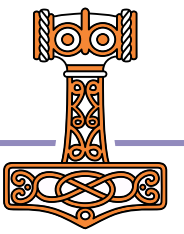

## fog Behind

Split-compose X fogoh Y

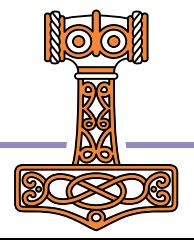

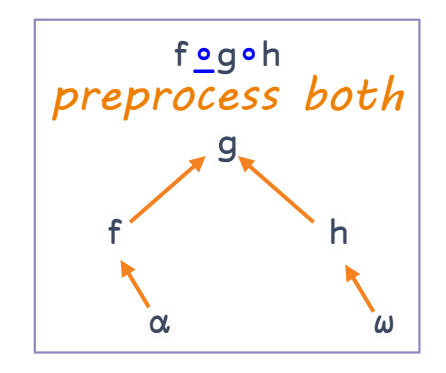

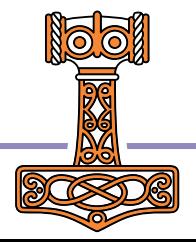

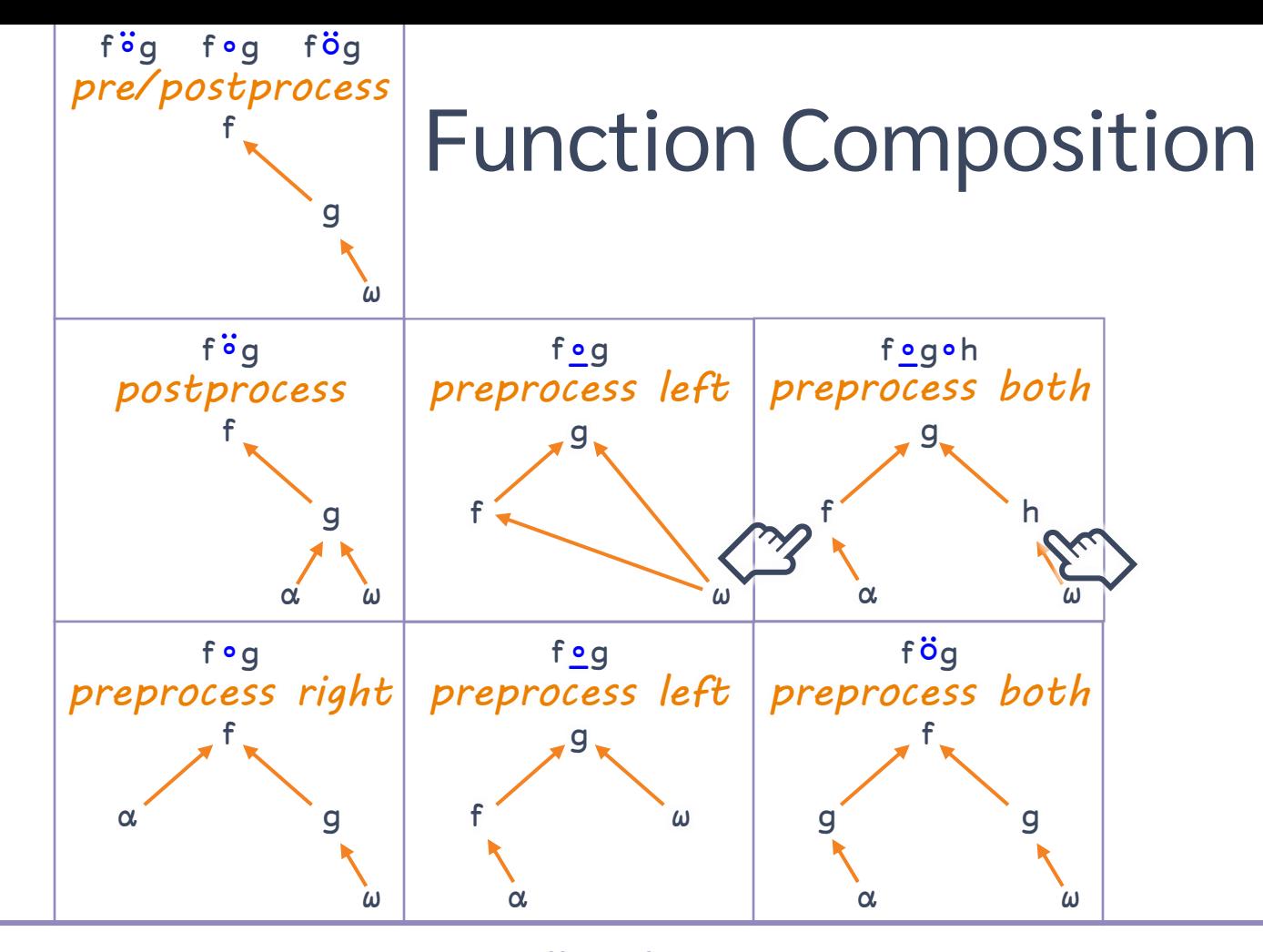

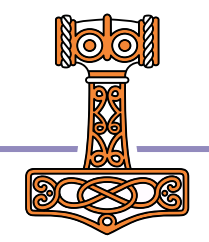

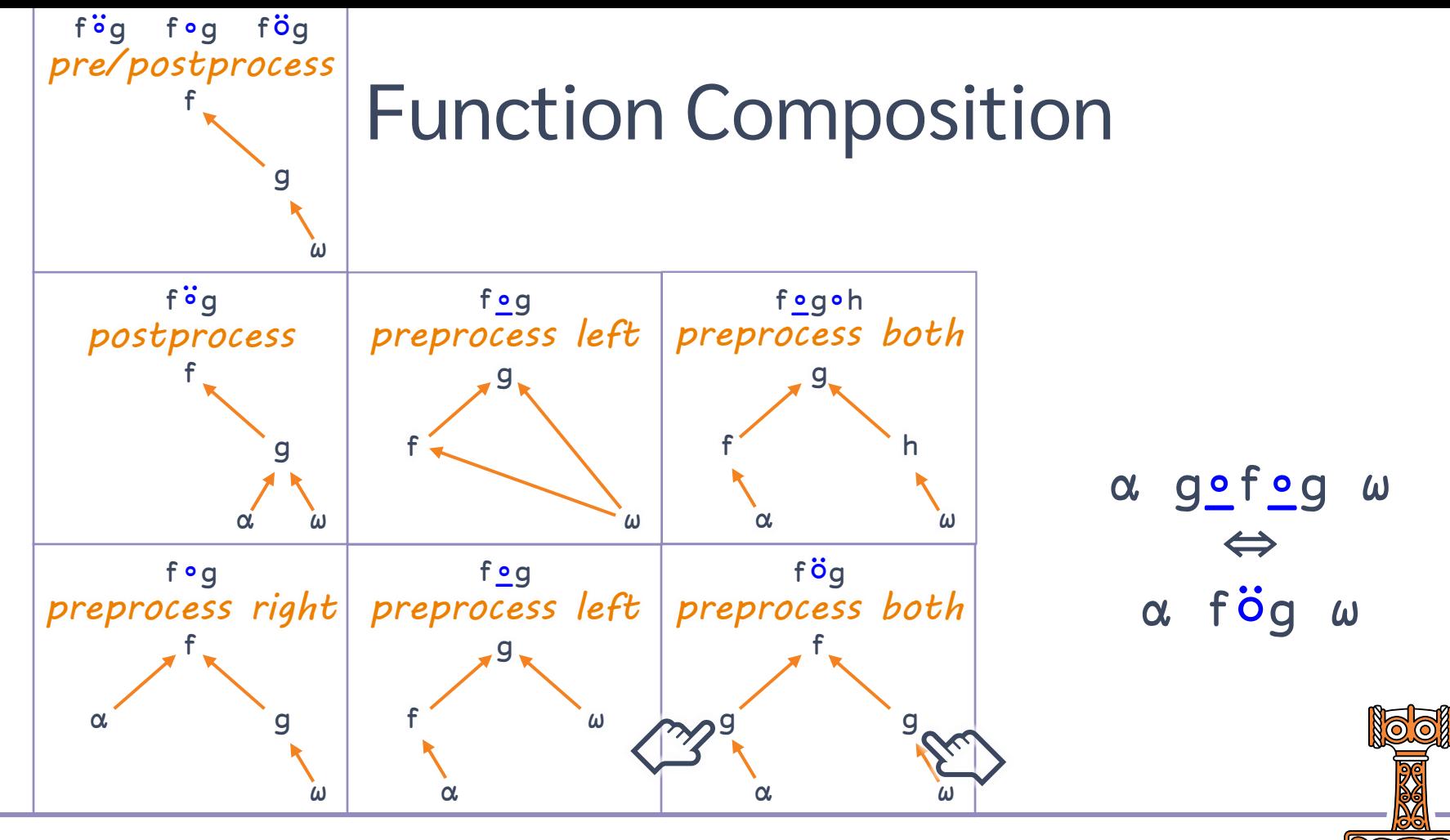

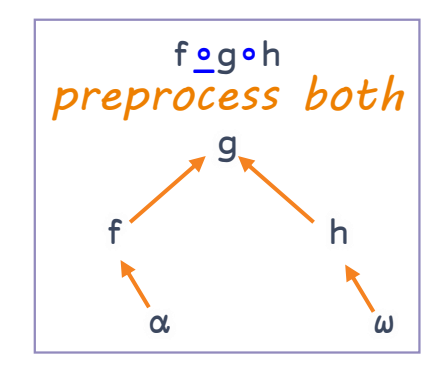

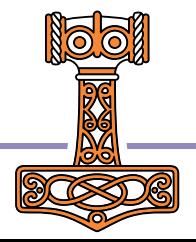

## fog Behind

Split-compose X fogoh Y

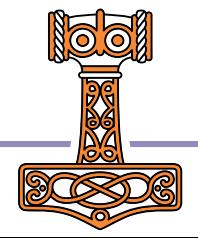

## fog Behind

Split-compose

$$
\times \text{ f\_g} \circ h
$$

$$
\begin{array}{|l|} \hline \text{Pre-18.0:} & g^{\text{2--off-oh}} \\ \hline 18.0: & (f^{\text{3--off}}g h^{\text{3--}}) \\ 19.0?: & f \text{.9} \\\hline \end{array}
$$

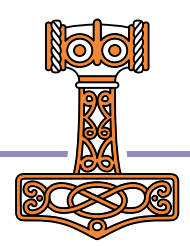

## fog Behind

Split-compose

$$
X \text{ f\_goh}
$$

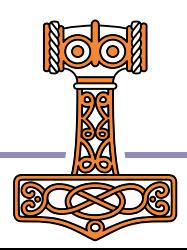

## fog Behind

Split-compose **Hybrid mitigation** 

$$
\begin{array}{c|c}\nX & f \circ g \circ h & Y \\
2 & o & o\n\end{array}
$$

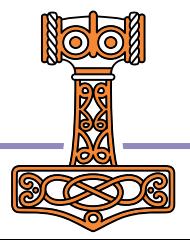

## fog Behind

Split-compose **Hybrid mitigation** 

Pre-18.0:  $(2 \circ | \{\alpha/\omega\} \vdash)$ 18.0:  $(2 \circ | \vdash \ddot{\circ}/\vdash)$  $19.0$  ?:  $2 \circ | \circ /$ 

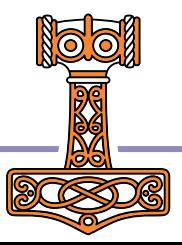

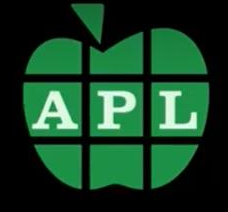

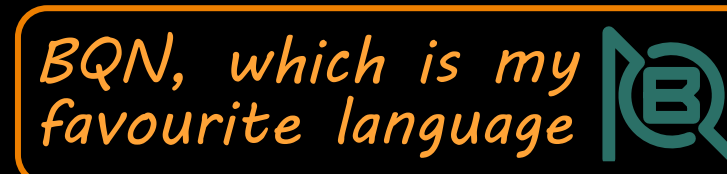

 $\{(2|*\omega*) / *\omega*\}$   $\{(2|*\infty*) / *\infty*\}$  $\{\omega/\ddot{-}2 \mid \omega\}$  $(2|H)H\ddot{o}/H$ 

 $\{x/^22|x\}$  $(2|H)/H$ 

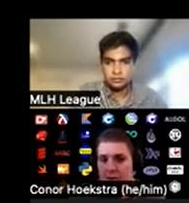

China Bhansali

Chirag Bhansali

Arvan

Aryan

tom

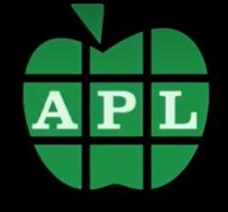

*BQN, which is my favourite language*

 $\{(2|{\omega})/{\omega}\}$   $\{(2|{\omega})/{\omega}\}$  $\{\omega/\ddot{-}2|\omega\}$  $(2|H)H\ddot{o}/H$ 

 $\{x/^22 | x\}$  $(2|H)/H$  $-7^{\circ}2$ |-

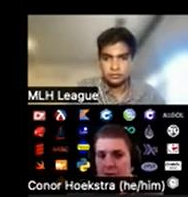

China Bhansali

Chirag Bhansali

Arvan

Aryan

 $\blacktriangleright$   $\blacktriangleright$   $\blacktriangleleft$   $\blacktriangleright$  34:42 / 59:58

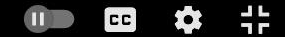

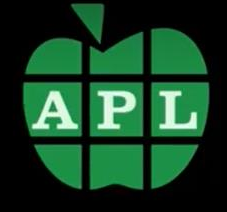

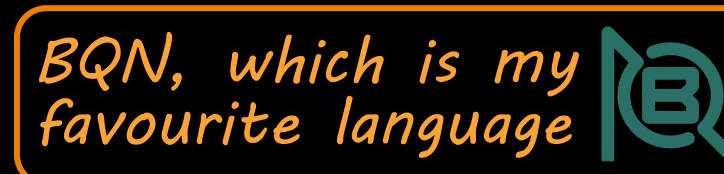

 $\{(2|{\omega})/{\omega}\}$   $\{(2|{\bf x})/{\bf x}\}$  $\{\omega/\ddot{-}2 \mid \omega\}$  $(2|H)H\ddot{o}/H$ 

 $\{x/^22|x\}$  $(2|H)/H$  $(2|-)-$ 

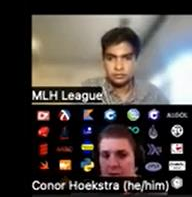

China Bhansali

Chirag Bhansali

Arvan

Aryan

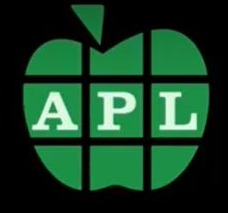

BQN, which is my

 $\{(2|{\omega})/{\omega}\}$   $\{(2|{\bf x})/{\bf x}\}$  $\{\omega/\ddot{-}2 \mid \omega\}$  $(2|H)H\ddot{o}/H$ 

 $\{x/^22|x\}$  $(2|F)/F$  $(2|F)$ - $/$  $2 - -$ 

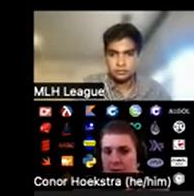

**Chirag Bhancali** 

Chirag Bhansali

Arvan

Aryan

tom

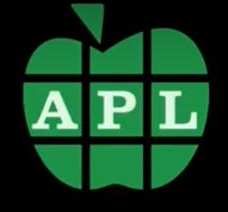

 $\{(2|*\omega*) / *\omega*\}$   $\{(2|*\infty*) / *\infty*\}$  $\{\omega/\ddot{-}2|\omega\}$  $(2|F)F\ddot{\circ}F$ (2|⊢)⍛/ (2|⊢)⊸/

 $\{x/^22 | x\}$  $(2|H)$ / $H$ 2⊸|⊸/

*BQN, which is my* 

*favourite language*

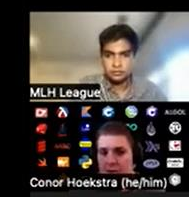

**Chirag Bhancali** 

Chirag Bhansali

Arvan

Aryan

tom

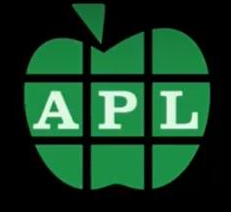

 $\{(2|*\omega*) / *\omega*\}$   $\{(2|*\infty*) / *\infty*\}$  $\{\omega/\ddot{-}2|\omega\}$  $(2|F)F\ddot{\circ}F$ (2|⊢)⍛/ 2∘|⍛/

 $\{x/^22 | x\}$  $(2|H)$ / $H$ (2|⊢)⊸/ 2⊸|⊸/

*BQN, which is my* 

*favourite language*

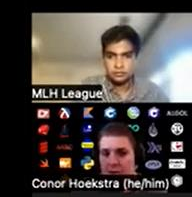

**Chirag Bhancali** 

Chirag Bhansali

Arvan

Aryan

tom

 $\blacktriangleright$   $\blacktriangleright$   $\blacktriangleleft$   $\blacktriangleright$  34:42 / 59:58
# **Function Composition**

### fog Behind

Split-compose **Hybrid mitigation** 

Pre-18.0:  $(2 \circ | \{\alpha/\omega\} \vdash)$ 18.0:  $(2 \circ | \vdash \ddot{\circ}/\vdash)$  $19.0$  ?:  $2 \circ | \circ /$ 

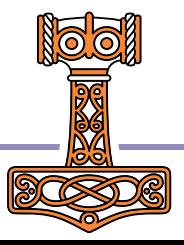

## **Function Composition**

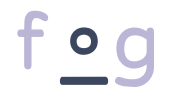

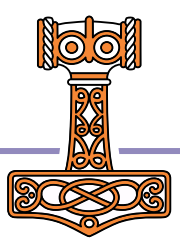

## **Core Language**

**Data Transformation** 

**Function Application** 

**Function Composition** 

fog

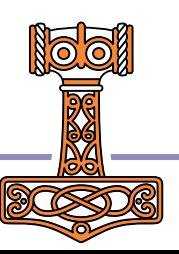

# Core Language

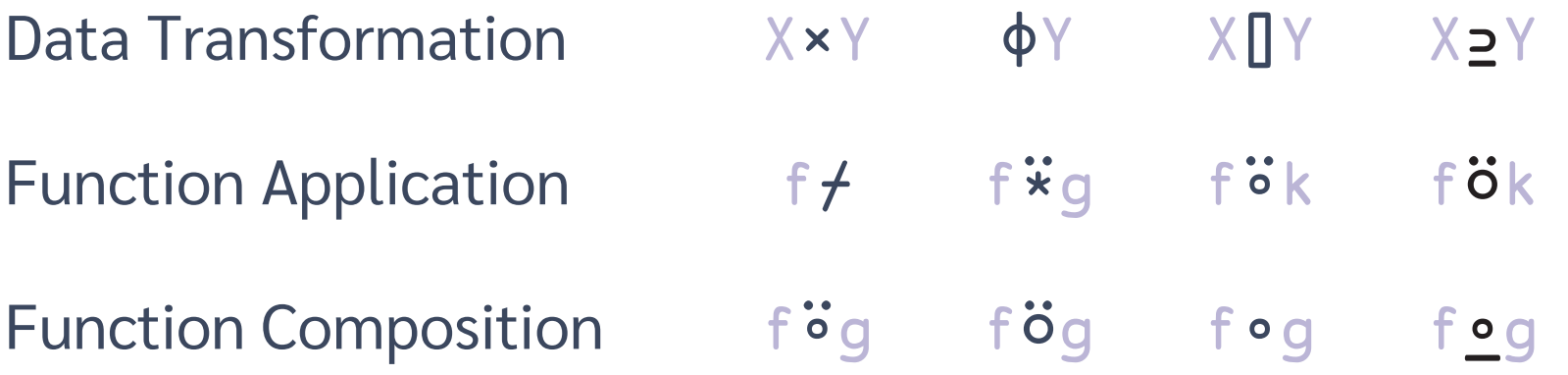

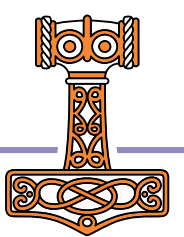

# **Core Language**

### Select Y[X;;] Data Transformation  $X \supset Y$ Depth Xf""ccY XfökY **Function Application** Function Composition Behind  $(f X)g Y$  X fog Y

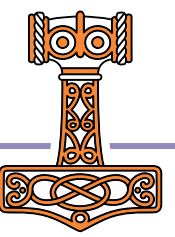

# Core of Pinguage a Transformation Select Y[X;;] apl.wiki/select

Function Application Depth  $X f^{\cdots} c c Y$  X fök Y apl.wiki/depth operator Want it? Function Composition Behind  $(f X)g Y$  X fog

X⊇Y

Questions?

apl.wiki/behind